Universidade Federal Fluminense

ELIENAI ALVES DE SOUZA

Métodos Iterativos para Problemas Não Lineares

VOLTA REDONDA

2015

#### ELIENAI ALVES DE SOUZA

### Métodos Iterativos para Problemas Não Lineares

Dissertação apresentada ao Programa de Pós-graduação em Modelagem Computacional em Ciência e Tecnologia da Universidade Federal Fluminense, como requisito parcial para obtenção do título de Mestre em Modelagem Computacional em Ciência e Tecnologia. Área de Concentração: Modelagem Computacional.

Orientador:

Prof. Gustavo Benitez Alvarez

Coorientadores:

Prof. Diomar Cesar Lobão Prof. Emerson Souza Freire

Universidade Federal Fluminense

VOLTA REDONDA

S731 Souza, Elienai Alves de. Métodos iterativos para problemas não lineares. / Elienai Alves de Souza. – Volta Redonda, 2015.

123 f. il.

 $\overline{a}$ 

 Dissertação (Mestrado em Modelagem Computacional em Ciência e Tecnologia) – Universidade Federal Fluminense. Orientador: Gustavo Benitez Alvarez. Coorientadores: Diomar Cesar Lobão; Emerson Souza Freire.

 1. Métodos iterativos. 2. Sistemas de equações não lineares. 3. Fractal. I. Alvarez, Gustavo Benitez. II. Lobão, Diomar Cesar. III. Freire, Emerson de Souza. IV. Título.

CDD 512.9434

### Métodos Iterativos para Problemas Não Lineares

Elienai Alves de Souza

Dissertação apresentada ao Programa de Pós-graduação em Modelagem Computacional em Ciência e Tecnologia da Universidade Federal Fluminense, como requisito parcial para obtenção do título de Mestre em Modelagem Computacional em Ciência e Tecnologia. Área de Concentração: Modelagem Computacional.

Aprovada por:

Prof. Gustavo Benitez Alvarez, D.Sc. / MCCT-UFF (Presidente) Low

Prof. Diomar Cesar Lobão, Ph.D. / MCCT-UFF

Prof. Yoisell Rodríguez Núpez, D.Sc. MCCT-UFF

Prof. Honório Joaquim Ferdando, D.Sc. / UFF

Prof. Abimael Fernando Dourado Loula, D.Sc. / LNCC

رعهف

Prof. Nelson Antônio Borges Garcia, D.Sc. / IME-EB

Volta Redonda, 16 de Junho de 2015.

Dedicatória. Aos meus pais, irmão e à minha esposa como forma de minha gratidão.

# Agradecimentos

Para Deus, pelo seu amor e cuidado sempre presentes em todos os meus passos.

À minha família, em especial à minha mãe Rubenita, meu pai Alcides (in memorian), meu irmão Robson e minha esposa Cristiane pelo apoio e incentivo.

Aos amigos do mestrado pelos momentos divididos nesta "caminhada", muito obrigado pela força e amizade.

Aos professores pela dedicação e amor à arte de ensinar, sem os quais este trabalho não teria se tornado realidade.

Ao prof. Gustavo pela excelente orientação e companheirismo durante toda a extensão do curso.

Aos professores Lobão e Emerson pela disponibilidade e cooperação, sempre com uma valiosa observação e contribuição a este trabalho.

Aos professores que de bom grado aceitaram participar da minha banca de qualificação e de defesa desta dissertação, contribuindo com observações construtivas e pertinentes.

À CAPES pelo auxílio financeiro à pesquisa.

A todos os demais que contribuíram para a realização deste trabalho.

### Resumo

Neste trabalho são apresentados alguns métodos iterativos clássicos e outros mais recentes para a resolução de sistemas de equações não lineares. Apresenta-se também algumas definições básicas como bacias de atração, raio de convergência local, entre outras, e uma introdução à teoria fractal, reunindo assim informações e ferramentas para a análise dos métodos iterativos apresentados. Técnicas de aceleração de convergência para métodos iterativos estão também presentes neste trabalho mas apenas para fins informativos, sendo o objetivo geral deste trabalho o estudo comparativo entre os métodos iterativos apresentados, mediante a análise das imagens das bacias de atração, gráficos e tabelas de resultados numéricos obtidos.

Os métodos iterativos estão implementados na linguagem MATLAB $\mathbb{B}$ , e estes são aplicados à quatro diferentes sistemas não lineares cujas soluções já são previamente conhecidas. Além dos métodos iterativos, estão implementados algoritmos para gerar as imagens das bacias de atração e de seus respectivos conjuntos de Julia, para assim ser possível calcular o raio de convergência local referente a cada raiz e a dimensão fractal de cada conjunto de Julia pelo método Box-Counting. Desta forma, os dados obtidos são organizados em imagens, tabelas e gráficos para a realização da análise comparativa, a fim de avaliar a convergência e a eficiência temporal de cada método, destacando-se, dentre os métodos avaliados, os métodos da Homotopia e Continuação e o método de Newton.

# Abstract

This paper presents some classical iterative methods and newer for solving nonlinear systems of equations. Also shows some basic definitions about basins of attraction, radii of convergence ball, among others, and an introduction to fractal theory, thus gathering information and tools for the analysis of iterative methods presented. Convergence acceleration techniques to iterative methods are also present in this work but only with information purposes, being the aim of this study the comparative study of iterative methods presented, by analyzing the images of basins of attraction, graphics and numerical results tables obtained.

The iterative methods are implemented in MATLAB<sup>®</sup>, and these are applied to four different nonlinear systems whose solutions are already known in advance. In the iterative methods, algorithms are implemented to generate images of the basins of attraction and their respective Julia sets, thus possible to calculate the radii of convergence ball for each root and the fractal dimension of each Julia set by *Box-Counting* method. Thus, the data are organized into images, tables and graphs to perform the comparative analysis in order to evaluate the convergence and time efficiency of each method, standing out among the evaluated methods, the methods of Homotopy and Continue and Newton's method.

# Palavras-chave

- 1. Métodos Iterativos
- 2. Sistemas de Equações Não Lineares
- 3. Fractal

# Sumário

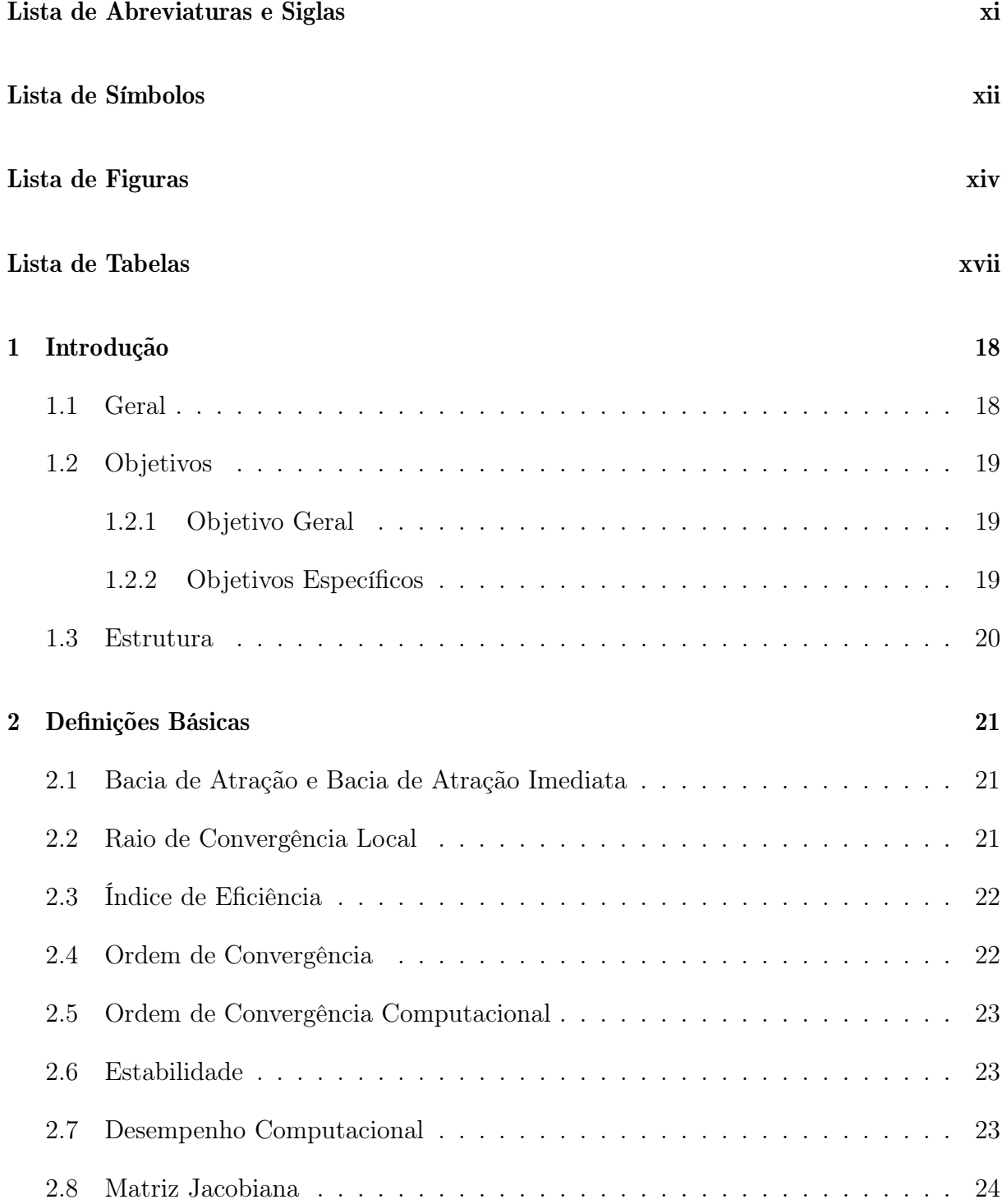

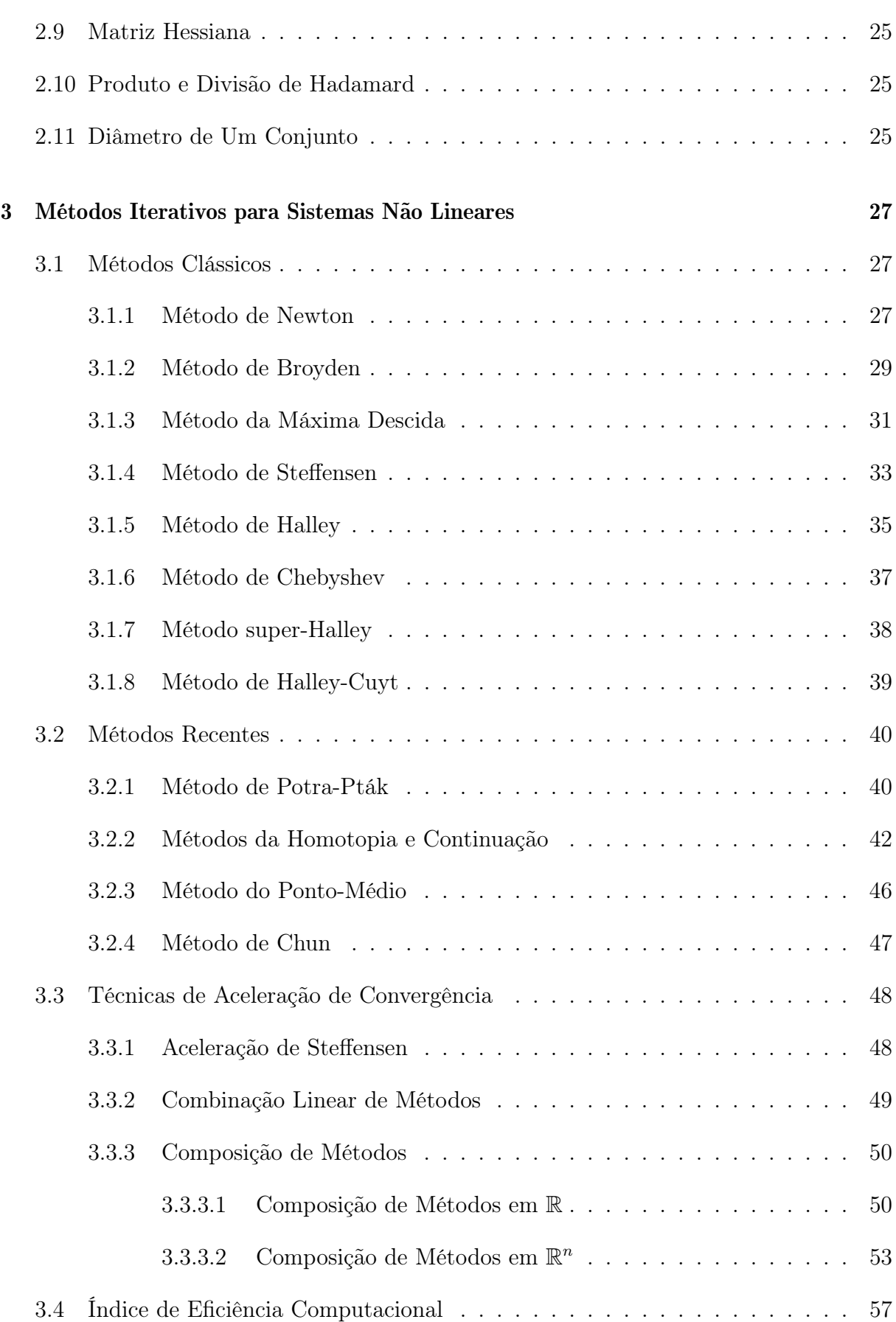

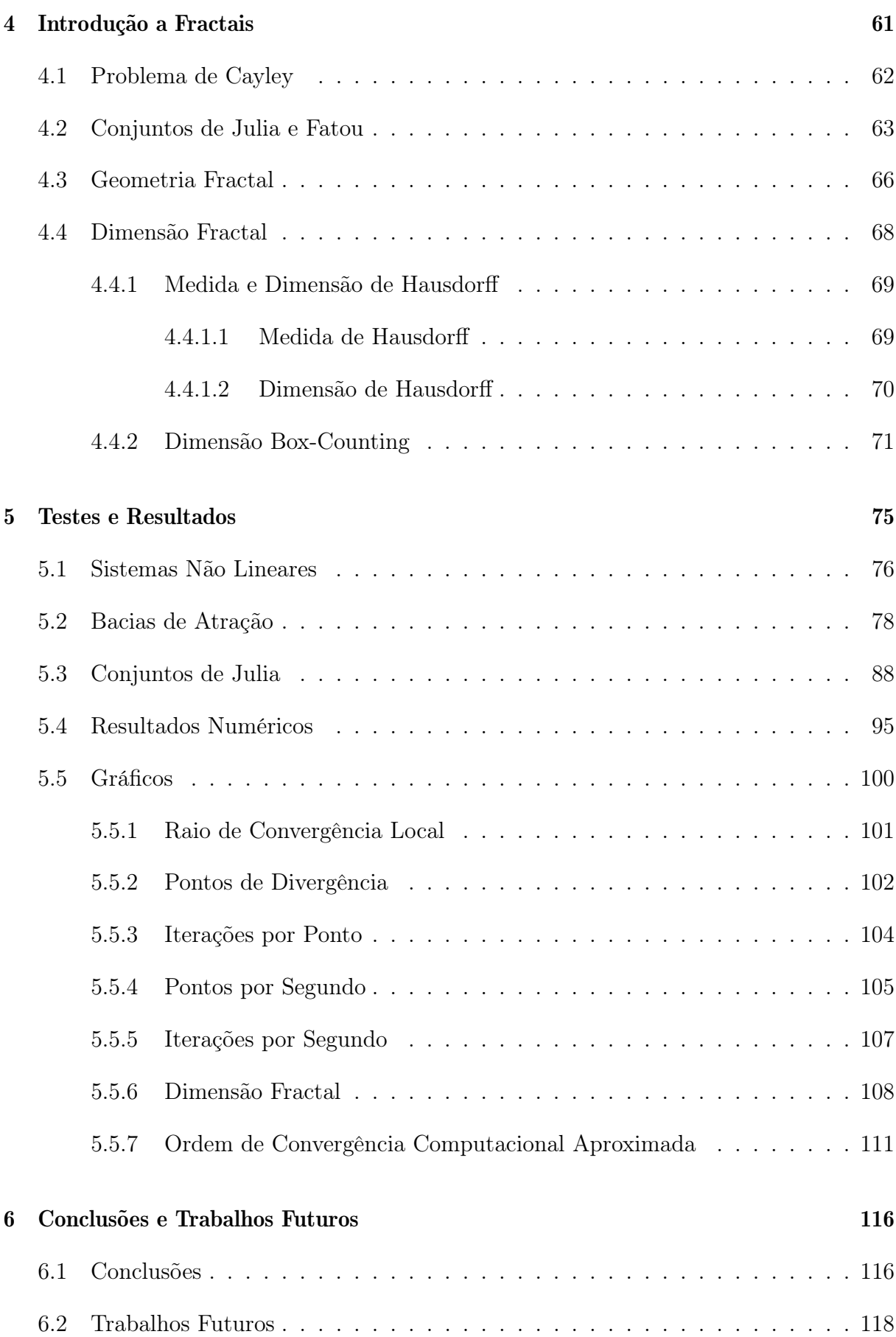

#### Referências 120

 $\frac{\mathbf{x}}{x}$ 

# Lista de Abreviaturas e Siglas

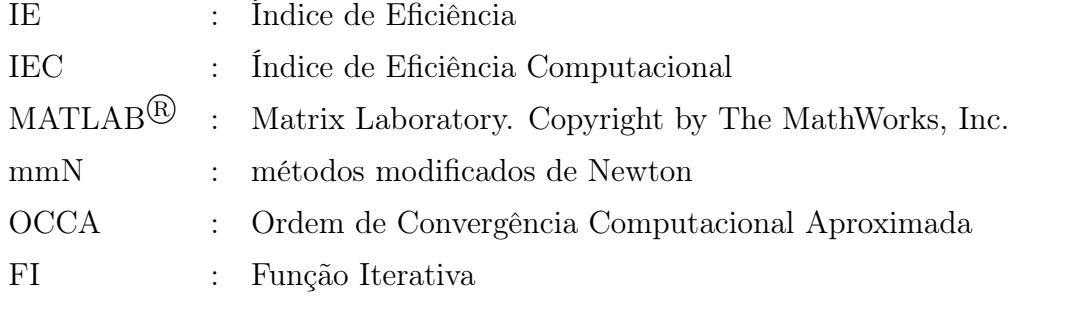

# Lista de Símbolos

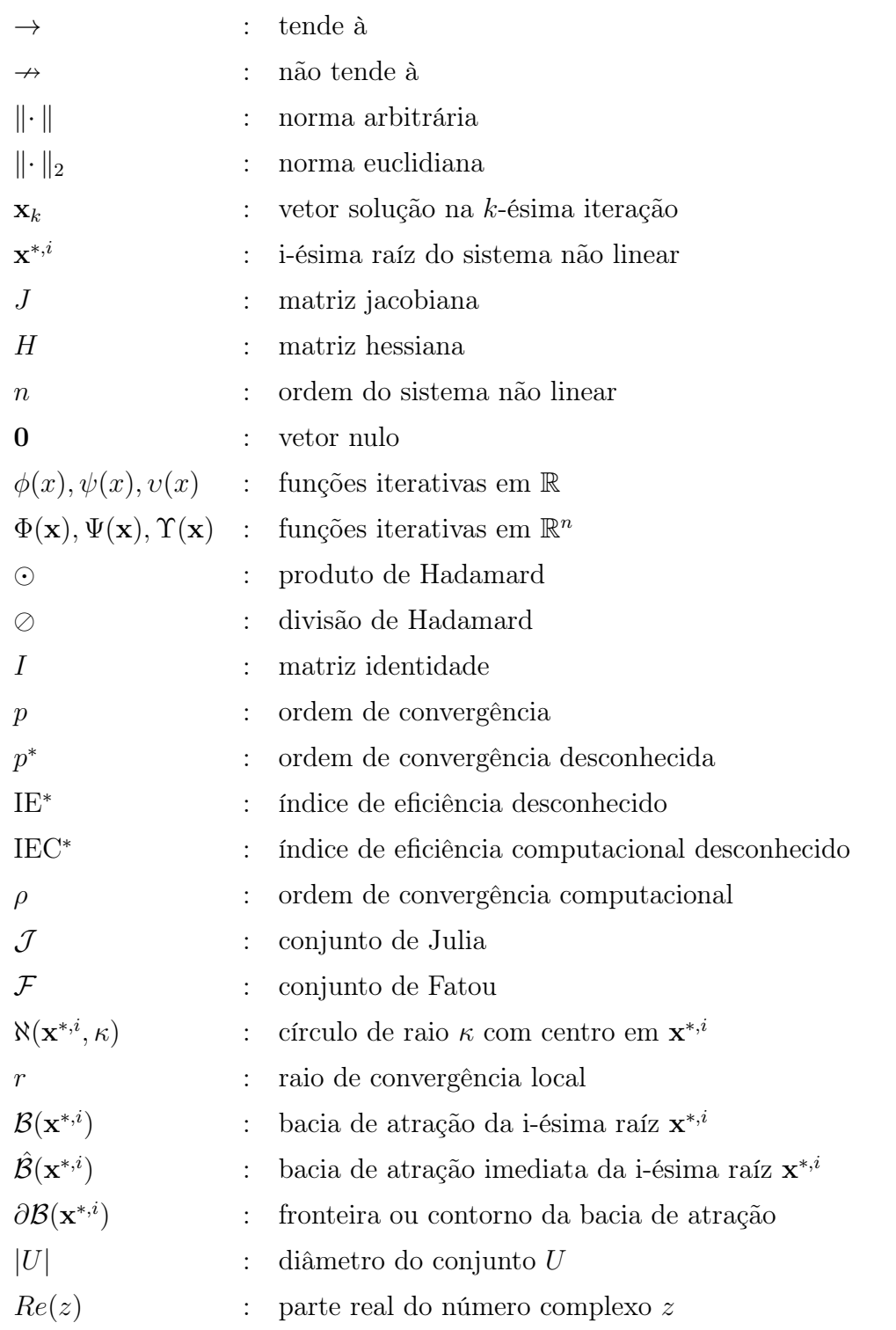

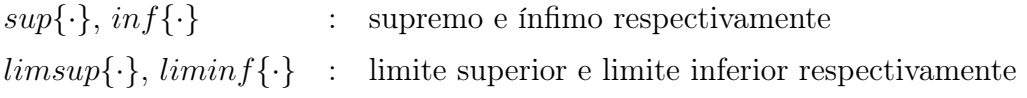

# Lista de Figuras

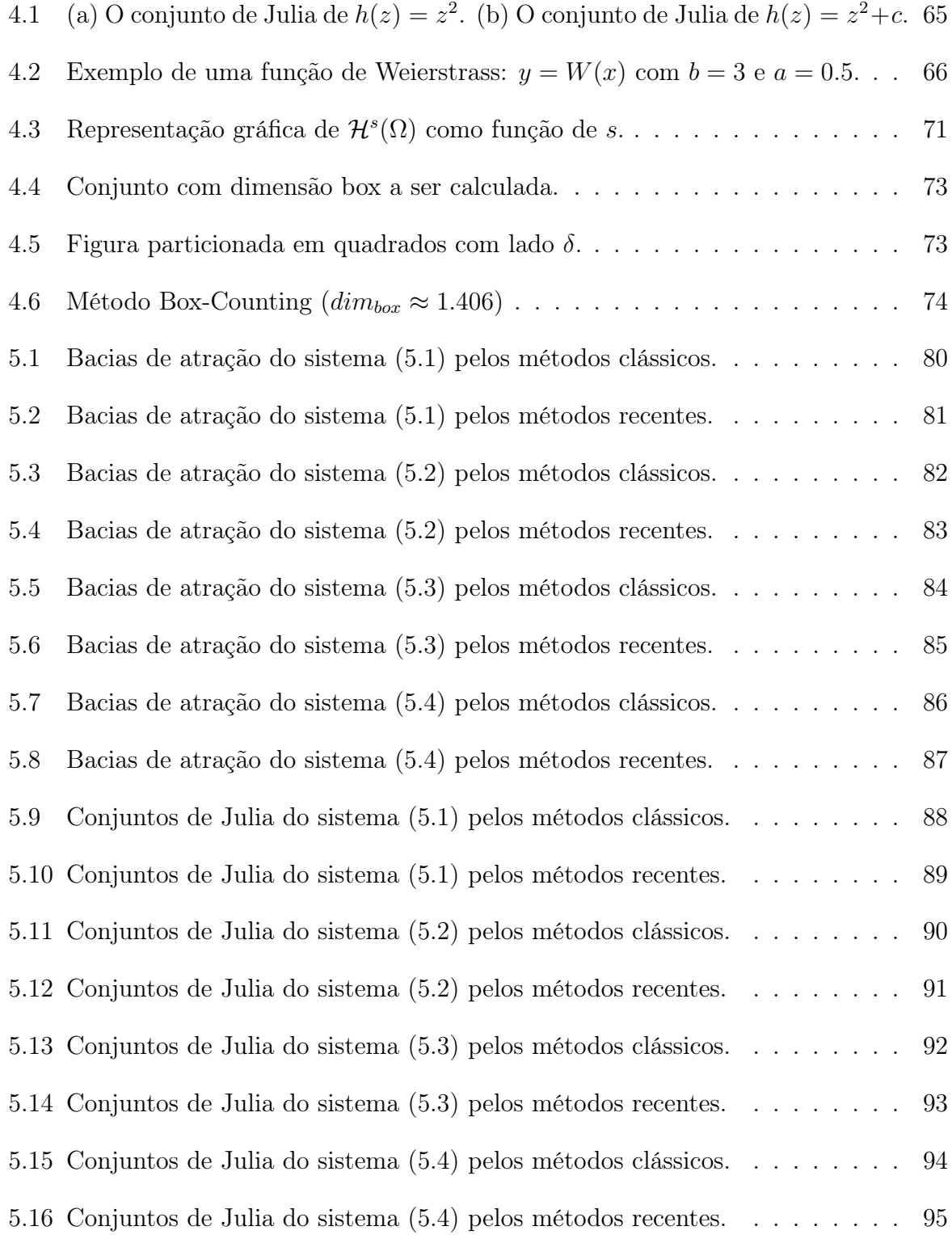

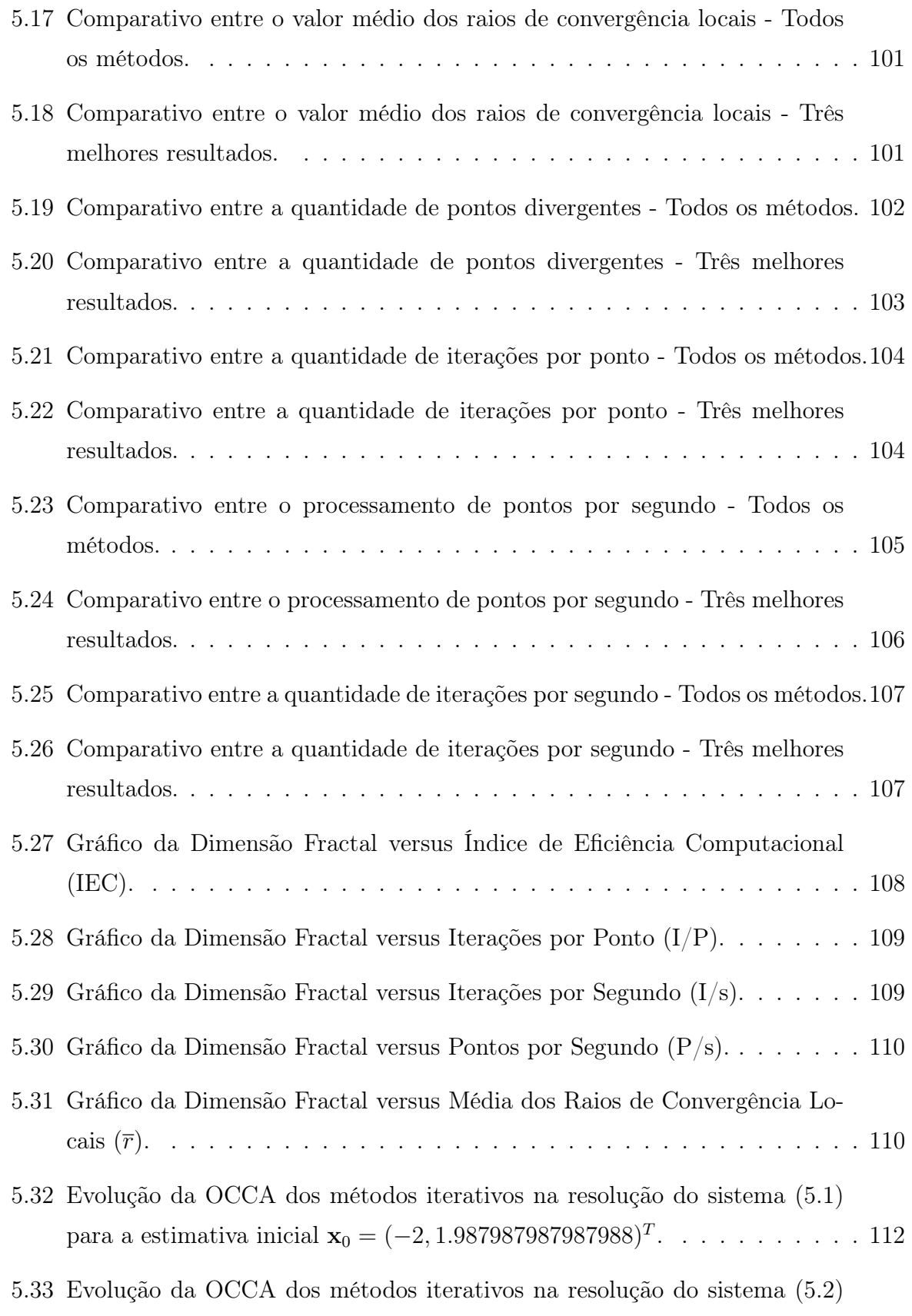

para a estimativa inicial  $\mathbf{x}_0 = (-1.395395395395395, -1.191191191191191)^T.113$ 

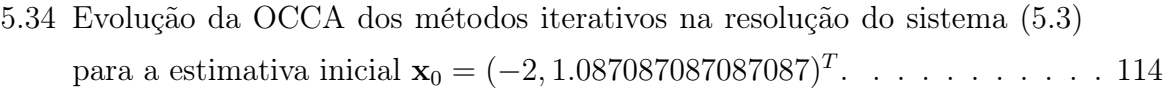

5.35 Evolução da OCCA dos métodos iterativos na resolução do sistema (5.4) para a estimativa inicial  $\mathbf{x}_0 = (-2, 1.843843843843844)^T$ . . . . . . . . . . . 115

# Lista de Tabelas

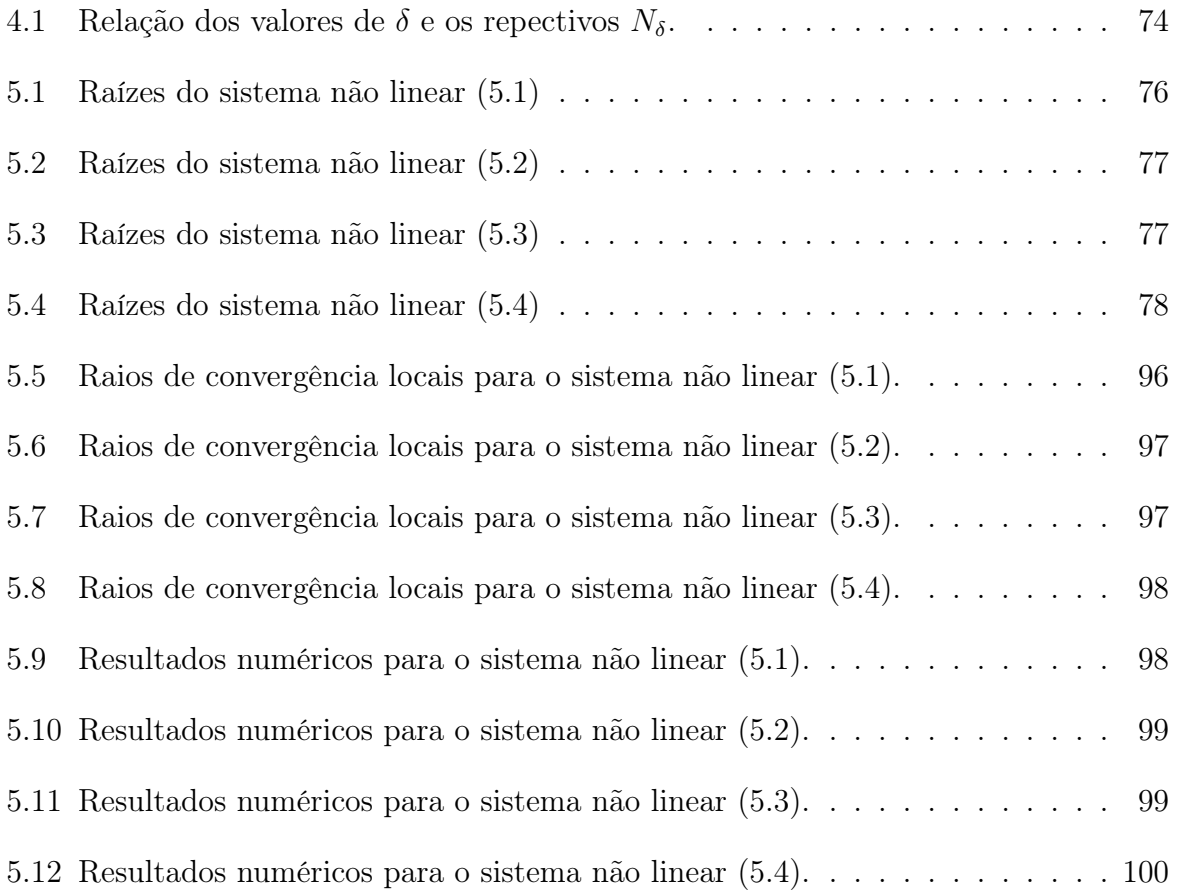

# Capítulo 1

# Introdução

#### 1.1 Geral

Na Matemática, análise numérica significa resolver problemas matemáticos por meio de operações aritméticas: adição, subtração, multiplicação, divisão e comparação. Uma vez que estas operações são exatamente aquelas que os computadores podem realizar, a análise numérica e os computadores ficam intimamente relacionados [1]. Para a resolução de equações e sistemas não lineares, a construção de métodos numéricos é uma tarefa importante e interessante que tem atraído a atenção de muitos pesquisadores ao redor do mundo.

Os sistemas de equações não lineares surgem em muitos problemas da engenharia, matemática, robótica e ciências da computação devido a maioria dos sistemas físicos serem não lineares. De acordo com Taylor [2], ao contrário dos problemas lineares, a maioria dos problemas não lineares é impossível de ser resolvida de forma analítica. Dessa forma, vêse diversos livros-textos focando em problemas lineares, e quando problemas não lineares devem ser considerados, estes são frequentemente resolvidos através de aproximações que o reduzem a problemas lineares. Esse comportamento resultou no irreconhecimento da rica variedade de complicações surpreendentes que ocorrem em problemas não lineares. Contudo, nos últimos anos, com o desenvolvimento de computadores digitais cada vez mais eficientes e rápidos, a investigação de problemas não lineares e de métodos numéricos na resolução destes tem aumentado drasticamente [3, 4, 5].

Considere o sistema de equações não lineares

$$
\begin{cases}\nf_1(x_1, x_2, ..., x_n) = 0 \\
f_2(x_1, x_2, ..., x_n) = 0 \\
\vdots \\
f_n(x_1, x_2, ..., x_n) = 0\n\end{cases} \Rightarrow F(\mathbf{x}) = \mathbf{0},\n\tag{1.1}
$$

sendo  $f_1, \dots, f_n$  n funções não lineares de n variáveis e F uma função vetorial em  $\mathbf{x} \in \mathbb{R}^n$ .

Solucionar este sistema consiste em determinar os x que satisfaçam (1.1), sendo possível em raros casos obter soluções exatas. Em geral, é possível obter soluções aproximadas utilizando métodos iterativos do tipo  $\mathbf{x}_{k+1} = \Phi(\mathbf{x}_k)$ , onde  $\mathbf{x}_k$  é a solução aproximada na k-ésima iteração.

#### 1.2 Objetivos

#### 1.2.1 Objetivo Geral

Este trabalho tem por objetivo comparar os métodos clássicos de Newton, Broyden, Máxima Descida, Steffensen, Halley, Chebyshev, super-Halley e os métodos mais recentes como Homotopia e Continuação, Potra-Pták, Ponto-Médio, Chun e também comentar sobre algumas técnicas de aceleração de convergência de métodos iterativos. O comparativo será realizado através da análise de imagens das bacias de atração, gráficos e tabelas de resultados numéricos, os quais serão apresentados no Capítulo 5.

É conhecido ainda que as bacias de atração de alguns destes métodos apresentam uma estrutura fractal [6, 7]. Desta estrutura fractal pode-se obter alguns dados numéricos conhecidos como a dimensão fractal e o raio de convergência local, sendo estes também objetos de análise comparativos entre os métodos citados.

#### 1.2.2 Objetivos Específicos

- $\bullet$  Implementar os métodos iterativos através da linguagem de programação MATLAB $^{\textcircled{\textrm{R}}\textrm{1}}$ ;
- Construir as imagens das bacias de atração e dos conjuntos de Julia geradas pelos métodos e problemas não lineares propostos;
- Calcular as dimensões fractais dos conjuntos de Julia;

 $1<sup>1</sup> \text{MATLAB}^{\textcircled{R}}$  é uma marca comercial registrada de The MathWorks, Inc., 24 Prime Park Way, Natick, MA 01760, USA, (508) 653-1415, info@mathworks.com, http://www.mathworks.com.

- Calcular o raio de convergência local, a ordem de convergência computacional, os índices de eficiência e avaliar a eficiência temporal para cada método e problema proposto;
- Construir tabelas e gráficos comparativos dos dados obtidos;
- Através dos resultados obtidos, chegar a conclusões e sugestões de trabalhos futuros.

#### 1.3 Estrutura

O presente trabalho está estruturado em seis capítulos. Os principais conteúdos de cada capítulo estão descritos a seguir.

No Capítulo 1, introduz-se o tema abordado, apresentando a importância dos métodos iterativos na resolução de problemas não lineares. São também apresentados os objetivos geral e específicos que se desejam alcançar neste trabalho.

No Capítulo 2, são apresentadas as definições básicas importantes para a assimilação dos conteúdos presentes nos capítulos posteriores.

No Capítulo 3, apresentam-se os métodos iterativos utilizados neste trabalho, algumas de suas características, vantagens e desvantagens, a taxa de convergência e o IEC de cada método, quando possível seu cálculo. Algumas técnicas de aceleração de convergência são apresentadas apenas para fins informativos, visto não ser este o foco do presente trabalho.

No Capítulo 4, apresenta-se uma breve explanação sobre a teoria dos Fractais e o conceito de dimensão fractal. Dois tipos de dimensões fractais são abordados: dimensão de Hausdorff e dimensão Box-Counting. Devido o método Box-Counting possuir maior facilidade na implementação computacional, este será utilizado no cálculo da dimensão fractal do conjunto de Julia de cada bacia de atração, sendo estas obtidas pela análise de convergência dos métodos iterativos na resolução de alguns problemas não lineares.

No Capítulo 5, inicialmente, apresenta-se o domínio em  $\mathbb{R}^2$  e a discretização utilizada na obtenção das estimativas iniciais, os critérios e condições de parada dos métodos iterativos e os sistemas não lineares utilizados nos testes. Após, são apresentados os resultados obtidos na forma de imagens, tabelas e gráficos.

No Capítulo 6, são apresentadas as conclusões e sugestões para trabalhos futuros.

# Capítulo 2

### Definições Básicas

#### 2.1 Bacia de Atração e Bacia de Atração Imediata

Sendo $\Omega$ um subconjunto de  $\mathbb{R}^n,$ seja a sequência $\{{\bf x}_k\}_{k=0}^\infty$  produzida por um método iterativo onde  $\mathbf{x}_k \in \Omega$ . A *bacia de atração*  $\mathcal{B}(\mathbf{x}^{*,i})$  da i-ésima raiz  $\mathbf{x}^{*,i}$  é o conjunto de todo ponto de partida  $\mathbf{x}_0 \in \Omega$  tal que a sequência dada converge para  $\mathbf{x}^{*,i}$  [8, 7].

Já a bacia de atração imediata  $\hat{\mathcal{B}}(\mathbf{x}^{*,i})$  é definida como o componente conexo da bacia de atração  $\mathcal{B}(\mathbf{x}^{*,i})$  que contém a raiz  $\mathbf{x}^{*,i}$  [9, 10].

#### 2.2 Raio de Convergência Local

O raio de convergência local  $r$  é o maior raio  $\kappa$  possível do círculo  $\aleph(\mathbf{x}^{*,i}, \kappa)$ , com centro na raiz  $\mathbf{x}^{*,i}$ , que contém apenas pontos de partida  $\mathbf{x}_0$  que convergem para essa raiz [11]. Sua estimativa está relacionada ao estudo de convergência local do método [12, 13]. Neste trabalho, esta informação será calculada por meio das imagens das bacias de atração.

O valor do raio r é definido como

$$
r = \max_{\kappa} \{ \aleph(\mathbf{x}^{*,i}, \kappa) \}
$$

onde

$$
\aleph(\mathbf{x}^{*,i}, \kappa) = \{\mathbf{x}_0 \in \hat{B}(\mathbf{x}^{*,i})| \|\mathbf{x}_0 - \mathbf{x}^{*,i}\|_2 < \kappa \text{ e } \lim_{k \to \infty} \mathbf{x}_k = \mathbf{x}^{*,i}\}.
$$

#### 2.3 Índice de Eficiência

Segundo Ostrowski [14], o índice de eficiência para o caso escalar (1D) é dado por

$$
IE = p^{1/\nu} \tag{2.1}
$$

onde  $p \in \mathfrak{a}$  ordem de convergência local do método e  $\nu \in \mathfrak{a}$  número de avaliações funcionais por iteração necessárias para a aplicação do método. O índice de eficiência proporciona uma base de comparação da eficiência entre os métodos iterativos.

Em [15, 16], é proposto pelos autores uma generalização do índice de eficiência de Ostrowski para um sistema não linear com  $n$  equações e  $n$  incógnitas. Este é denominado por Índice de Eficiência Computacional (IEC) para um método iterativo de ordem de convergência p dado pela expressão

$$
IEC(n) = p^{1/C(n)},\tag{2.2}
$$

onde  $\mathcal{C}(n) = a(n) + q(n)$  é o custo computacional,  $a(n)$  é o total de avaliações de funções escalares (do sistema e de suas derivadas envolvidas) por iteração requeridas pelo método e  $q(n)$  é a quantidade de produtos e divisões por iteração realizadas pelo método.

#### 2.4 Ordem de Convergência

Sendo $\Omega$ um subconjunto de  $\mathbb{R}^n,$ seja $\{{\bf x}_k\}_{k=0}^\infty$ uma sequência em $\Omega$ produzida por um método iterativo e  $\mathbf{x}^{*,i} \in \Omega$  tal que  $\{\mathbf{x}_k\}_{k=0}^{\infty} \to \mathbf{x}^{*,i}$ . Assume-se que existe um  $\mathbf{x}_0 \in \Omega$  com  $\mathbf{x}_k \neq \mathbf{x}^{*,i}$  para todo  $k \geq 0$ . Então, a *ordem de convergência* [1, 17] desta sequência é *p* se existir uma constante  $C > 0$  tal que

$$
\|\mathbf{x}_{k+1} - \mathbf{x}^{*,i}\| \le C \|\mathbf{x}_k - \mathbf{x}^{*,i}\|^p
$$

podendo  $\|\cdot\|$  ser qualquer norma em  $\mathbb{R}^n$ .

Se  $p = 1$ , deve-se ter  $0 < C < 1$ , e diz-se que o método converge *linearmente*. O método convergirá quadraticamente se  $p = 2$ . Se  $p = 3$  o método possuirá convergência cúbica e assim por diante.

$$
\lim_{k\to\infty}\frac{\|\mathbf{x}_{k+1}-\mathbf{x}^{*,i}\|}{\|\mathbf{x}_k-\mathbf{x}^{*,i}\|^p}=C,
$$

então C é conhecida como constante assintótica do erro. O método possui convergência  $superlinear$ se existe uma sequência $\{C_k\} \in \mathbb{R}^+$ tal que  $C_k \to 0$ e

$$
\|\mathbf{x}_{k+1} - \mathbf{x}^{*,i}\| \le C \|\mathbf{x}_k - \mathbf{x}^{*,i}\|
$$

#### 2.5 Ordem de Convergência Computacional

Sejam  $\mathbf{x}_{k-2}$ ,  $\mathbf{x}_{k-1}$ ,  $\mathbf{x}_k$  e  $\mathbf{x}_{k+1}$  as quatro últimas iterações sucessivas da sequência  ${x_k}_{k=0}^{\infty}$ , onde  $x_k \in \mathbb{R}^n$ . Então, a ordem de convergência computacional aproximada (OCCA) [18] é dada por

$$
\rho_k = \frac{\ln(||{\bf e}_{k+1}||/||{\bf e}_k||)}{\ln(||{\bf e}_k||/||{\bf e}_{k-1}||)}
$$

onde  $\mathbf{e}_k = \mathbf{x}_k - \mathbf{x}_{k-1}$ .

Neste trabalho, para o cálculo da OCCA optou-se pelo uso da norma euclidiana.

#### 2.6 Estabilidade

Segundo Burden e Faires [3], em matemática, o termo estável aplica-se a um problema em que uma pequena mudança nos dados ou condições iniciais não resultem em uma mudança drástica na solução do problema. Desta maneira, um método numérico pode ser considerado estável caso pequenas mudanças nos valores iniciais produzam também pequenas mudanças nos resultados finais, caso contrário, ele é considerado instável. Alguns métodos também podem ser denominados condicionalmente estáveis, ou seja, são estáveis apenas para certas escolhas iniciais.

#### 2.7 Desempenho Computacional

A análise do desempenho de um algoritmo consiste em avaliar os recursos computacionais necessários para solucionar um dado problema. Há diversas medidas para análise

Se

do desempenho de um algoritmo. As mais utilizadas são: eficiência temporal e eficiência espacial [19].

Com relação à eficiência temporal, há algumas medidas usadas para avaliá-la. As mais utilizadas são: tempo de resposta, taxa de transferência e complexidade computacional. O tempo de resposta é uma medida que indica o quão rápido um algoritmo responde a cada evento de estímulo ou entrada de dados. A taxa de transferência consiste em avaliar a quantidade máxima de entrada/saída de dados que o algoritmo pode processar dentro de uma unidade de período de tempo. Já a complexidade computacional é dada por uma função matemática que expressa o número de operações aritméticas e lógicas necessárias para se resolver um problema a partir dos seus dados de entrada.

A eficiência espacial está relacionada com a quantidade de memória que o algoritmo necessita. Atualmente, com a evolução do hardware computacional, a quantidade de espaço requerida por um algoritmo deixou de ser uma preocupação frequente. Contudo, o tempo continua sendo importante, visto que problemas cada vez mais complexos necessitam ser tratados.

Neste trabalho, para avaliar a eficiência temporal dos métodos iterativos, escolheu-se utilizar a medida de taxa de transferência tais como quantidade de iterações por segundo, quantidade de iterações por ponto, entre outras. A eficiência espacial não foi avaliada neste trabalho, visto esta não ser um aspecto relevante para os objetivos propostos.

#### 2.8 Matriz Jacobiana

A matriz Jacobiana  $J(\mathbf{x})$  é definida como

$$
J(\mathbf{x}) = \frac{dF}{d\mathbf{x}} = \begin{bmatrix} \frac{\partial f_1}{\partial x_1} & \frac{\partial f_1}{\partial x_2} & \cdots & \frac{\partial f_1}{\partial x_n} \\ \frac{\partial f_2}{\partial x_1} & \frac{\partial f_2}{\partial x_2} & \cdots & \frac{\partial f_2}{\partial x_n} \\ \vdots & \vdots & \cdots & \vdots \\ \frac{\partial f_n}{\partial x_1} & \frac{\partial f_n}{\partial x_2} & \cdots & \frac{\partial f_n}{\partial x_n} \end{bmatrix}
$$

A matriz  $J(\mathbf{x})$  é denominada matriz *Jacobiana* da função vetorial F, tendo ela um grande número de aplicações em Análise Numérica, escoamento de fluídos, entre outras [3, 20].

#### 2.9 Matriz Hessiana

A matriz Hessiana da i-ésima função  $f_i(\mathbf{x})$  de  $(1.1)$  é definida como [21]

$$
H(f_i(\mathbf{x})) = \begin{bmatrix} \frac{\partial^2 f_i}{\partial x_1 \partial x_1} & \frac{\partial^2 f_i}{\partial x_1 \partial x_2} & \cdots & \frac{\partial^2 f_i}{\partial x_1 \partial x_n} \\ \frac{\partial^2 f_i}{\partial x_2 \partial x_1} & \frac{\partial^2 f_i}{\partial x_2 \partial x_2} & \cdots & \frac{\partial^2 f_i}{\partial x_2 \partial x_n} \\ \vdots & \vdots & \cdots & \vdots \\ \frac{\partial^2 f_i}{\partial x_n \partial x_1} & \frac{\partial^2 f_i}{\partial x_n \partial x_2} & \cdots & \frac{\partial^2 f_i}{\partial x_n \partial x_n} \end{bmatrix} (i = 1, \dots, n)
$$

Assim, a matriz Hessiana do sistema (1.1) será dada como

$$
H(\mathbf{x}) = \begin{bmatrix} H(f_1(\mathbf{x})) \\ H(f_2(\mathbf{x})) \\ \vdots \\ H(f_n(\mathbf{x})) \end{bmatrix}
$$

.

A matriz Hessiana é geralmente utilizada em alguns métodos iterativos clássicos, como nos métodos da família Chebyshev-Halley, para se alcançar a convergência cúbica [22].

#### 2.10 Produto e Divisão de Hadamard

Sejam os vetores  $\mathbf{a} = (a_1, a_2, \cdots, a_n)$  e  $\mathbf{b} = (b_1, b_2, \cdots, b_n)$ . O produto de Hadamard [23] é dado pelo vetor

$$
\mathbf{a} \odot \mathbf{b} = (a_1b_1, a_2b_2, \cdots, a_nb_n).
$$

A divisão de Hadamard [23] é dada pelo vetor

$$
\mathbf{a} \oslash \mathbf{b} = \left(\frac{a_1}{b_1}, \frac{a_2}{b_2}, \cdots, \frac{a_n}{b_n}\right) \text{ com } b_1, b_2, \ldots, b_n \neq 0.
$$

#### 2.11 Diâmetro de Um Conjunto

O diâmetro de um conjunto  $U$  [24], não vazio e contido em  $\mathbb{R}^n$ , é dado por

 $|U| = \sup\{\|\mathbf{x} - \mathbf{y}\|_2 : \mathbf{x}, \mathbf{y} \in U\}.$ 

### Capítulo 3

# Métodos Iterativos para Sistemas Não Lineares

Na maioria dos casos, os métodos iterativos são necessários para se resolver sistemas de equações quando as equações são não lineares.

Os métodos iterativos aqui tratados são do tipo  $\mathbf{x}_{k+1} = \Phi(\mathbf{x}_k)$ . Estes fornecem uma sequência de vetores  $\{{\bf x}_k\}_{k=0}^\infty$ , sendo k o índice do passo (ou iteração) e  ${\bf x}_k$  a aproximação da solução na k-ésima iteração. A partir de uma estimativa inicial  $\mathbf{x}_0$ , esta sequência poderá divergir ou convergir para uma raíz  $\mathbf{x}^{*,i}$  do sistema  $F(\mathbf{x}) = \mathbf{0}$  [25].

Resolver um sistema de equações não lineares é um problema que é evitado sempre quando possível, habitualmente através da aproximação do sistema não linear por um sistema de equações lineares. Quando isso não é possível, a abordagem mais simples é o de adaptar os métodos que determinam as soluções aproximadas de uma única equação não linear em uma variável, substituindo-se o problema de uma variável por um problema de vetor que incorpora todas as variáveis [3].

#### 3.1 Métodos Clássicos

#### 3.1.1 Método de Newton

O Método de Newton (ou Newton-Raphson) [25] é provavelmente o algoritmo mais utilizado para a obtenção da solução de sistemas de equações não lineares. O método é basicamente dado pela equação

$$
\mathbf{x}_{k+1} = \mathbf{x}_k - J^{-1}(\mathbf{x}_k) F(\mathbf{x}_k).
$$
 (3.1)

Geralmente, espera-se obter uma convergência quadrática, desde que um valor inicial próximo da solução seja conhecido e que  $J^{-1}(\mathbf{x})$  exista. Um ponto fraco no método de Newton surge da necessidade de se calcular a matriz Jacobiana  $J(\mathbf{x})$  e de se resolver um sistema linear em cada iteração para o cálculo de sua inversa  $J^{-1}(\mathbf{x})$  [26].

Em sua implementação, o cálculo explícito de  $J^{-1}(\mathbf{x})$  e do produto  $J^{-1}(\mathbf{x}_k)F(\mathbf{x}_k)$ pode ser evitado efetuando-se a resolução do sistema  $J(\mathbf{x}_k)\mathbf{s}_k = -F(\mathbf{x}_k)$  para determinar o vetor $\mathbf{s}_k$ . Em seguida, a nova aproximação  $(\mathbf{x}_{k+1})$ é obtida pela adição de  $\mathbf{s}_k$  a  $x_k$ . Esta operação visa reduzir o esforço computacional necessário em cada iteração do método de Newton [3]. Sempre que viável, esta técnica será utilizada nos demais métodos.

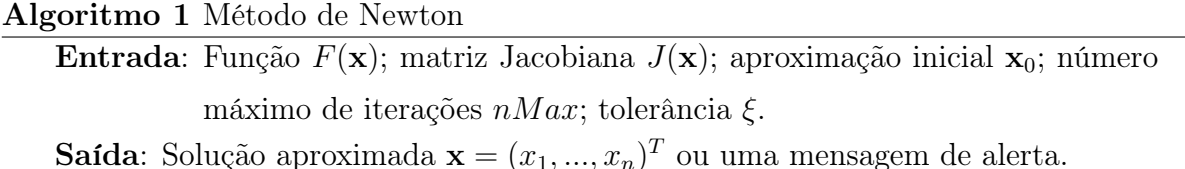

início

para  $k = 0, 1, 2, \ldots, (nMax - 1)$  faça Calcular  $F(\mathbf{x}_k)$  e  $J(\mathbf{x}_k)$ ; Resolver o sistema  $J(\mathbf{x}_k)\mathbf{s}_k = -F(\mathbf{x}_k)$  para determinar  $\mathbf{s}_k$ ;  $\mathbf{x}_{k+1} \leftarrow \mathbf{x}_k + \mathbf{s}_k;$  $\left|\mathcal{f}_i(\mathbf{x}_{k+1})\right| < \xi \; \forall \; 1 \leq i \leq n \; \textbf{então}$ Saída $(\mathbf{x}_{k+1});$ Parar; fim fim Saída ('Alerta: Número máximo de iterações excedido.'); fim

O método de Newton pode convergir muito rapidamente uma vez que uma boa aproximação inicial seja obtida de modo que esteja próximo da solução exata. No entanto, nem sempre é fácil de se determinar bons valores iniciais, podendo o método até mesmo falhar dependendo das condições iniciais. Para superar esta fraqueza, bons valores iniciais podem ser encontrados utilizando outros métodos, tais como o método da Homotopia e Continuação  $\left|3, 27\right|$  e o método da *Máxima Descida*  $\left|28, 3, 25\right|$ , e após encontrados estes valores, retorna-se ao método de Newton [3, 21].

#### 3.1.2 Método de Broyden

O método de Broyden [3] é uma generalização do método da Secante para sistemas de equações não lineares, sendo pertencente a uma classe de métodos chamados quase-*Newton*. Uma vantagem destes métodos é que estes substituem a matriz Jacobiana  $J(\mathbf{x}_k)$ do método de Newton por uma matriz de aproximação  $B_k$  que se atualiza em cada iteração dada pela equação

$$
B_k = B_{k-1} + (\mathbf{y}_k - B_{k-1}\mathbf{s}_{k-1}) \frac{\mathbf{s}_{k-1}^T}{\mathbf{s}_{k-1}^T \mathbf{s}_{k-1}}
$$
(3.2)

para  $k > 0$ , sendo  $y_k = F(\mathbf{x}_k) - F(\mathbf{x}_{k-1}), \, \mathbf{s}_{k-1} = \mathbf{x}_k - \mathbf{x}_{k-1}$  e  $B_0 = J(\mathbf{x}_0)$ .

A desvantagem dos métodos quase-Newton é a perda da convergência quadrática do método de Newton, sendo substituída, em geral, por uma convergência chamada superlinear.

Outra desvantagem dos métodos quase-Newton é que, ao contrário do método de Newton, esses não são auto-corretores. O método de Newton geralmente corrigirá o erro de arredondamento ao decorrer das iterações, não sendo assim no método de Broyden, a menos que se incorpore medidas especiais de correção.

O método de Broyden é descrito pelo algoritmo abaixo. Para a iteração inicial, a matriz B será a matriz Jacobiana do sistema para a estimativa inicial  $\mathbf{x}_0$ .

#### Algoritmo 2 Método de Broyden

**Entrada**: Função  $F(\mathbf{x})$ ; matriz Jacobiana  $J(\mathbf{x})$ ; aproximação inicial  $\mathbf{x}_0$ ; número máximo de iterações  $nMax$ ; tolerância ξ.

**Saída**: Solução aproximada  $\mathbf{x} = (x_1, ..., x_n)^T$  ou uma mensagem de alerta. início

Calcular  $J(\mathbf{x}_0)$  e  $F(\mathbf{x}_0)$ ;  $B_0 \leftarrow J(\mathbf{x}_0);$ Resolver o sistema  $B_0$ **s**<sub>0</sub> =  $-F(\mathbf{x}_0)$  para determinar **s**<sub>0</sub>;  $\mathbf{x}_1 \leftarrow \mathbf{x}_0 + \mathbf{s}_0;$ para  $k = 1, 2, \ldots, (nMax - 1)$  faça Calcular  $F(\mathbf{x}_k)$ ;  $\mathbf{y}_k \leftarrow F(\mathbf{x}_k) - F(\mathbf{x}_{k-1});$  $B_k \leftarrow B_{k-1} + (\mathbf{y}_k - B_{k-1}\mathbf{s}_{k-1})$  $\mathbf{s}_{k-1}^T$  $\mathbf{s}_{k-1}^T \mathbf{s}_{k-1}$ ; Resolver o sistema  $B_k$ **s** $_k = -F(\mathbf{x}_k)$  para determinar **s**<sub>k</sub>;  $\mathbf{x}_{k+1} \leftarrow \mathbf{x}_k + \mathbf{s}_k;$  $\left|\mathcal{f}_i(\mathbf{x}_{k+1})\right| < \xi \; \forall \; 1 \leq i \leq n \; \textbf{então}$ Saída $(\mathbf{x}_{k+1});$ Parar; fim fim Saída('Alerta: Número máximo de iterações excedido.'); fim

O uso do método nesta forma não se justificaria devido a redução da convergência superlinear se comparado à convergência quadrática do método de Newton. No entanto, uma melhoria considerável pode ser incorporada através do emprego da fórmula de inversão matricial de Sherman e Morrison [29] que se segue abaixo:

$$
B_k^{-1} = B_{k-1}^{-1} - \frac{(B_{k-1}^{-1} \mathbf{y}_k - \mathbf{s}_{k-1}) \mathbf{s}_{k-1}^T B_{k-1}^{-1}}{\mathbf{s}_{k-1}^T B_{k-1}^{-1} \mathbf{y}_k}.
$$

Esta fórmula permite calcular  $B_k^{-1}$  $k^{-1}$  diretamente a partir de  $B_{k-1}^{-1}$  $\overline{k-1}$ , eliminando a necessidade de uma inversão matricial em cada iteração. Dessa forma, a redução da convergência pode ser compensada a medida que se diminui o número de cálculos necessários por iteração, fazendo com que o método processe um número maior de iterações por unidade de tempo. Portanto, nos testes realizados neste trabalho foi utilizado o algoritmo abaixo que incorpora esta fórmula.

Algoritmo 3 Método de Broyden com a Fórmula de Sherman-Morrison

Entrada: Função  $F(\mathbf{x})$ ; matriz Jacobiana  $J(\mathbf{x})$ ; aproximação inicial  $\mathbf{x}_0$ ; número

máximo de iterações  $nMax$ ; tolerância ξ.

**Saída**: Solução aproximada  $\mathbf{x} = (x_1, ..., x_n)^T$  ou uma mensagem de alerta. início

Calcular  $J(\mathbf{x}_0)$  e  $F(\mathbf{x}_0)$ ; Calcular o sistema  $J(\mathbf{x}_0)B_0^{-1} = I$  para determinar a matriz  $B_0^{-1}$ ;  $\mathbf{s}_0 \leftarrow -B_0^{-1}F(\mathbf{x}_0);$  $\mathbf{x}_1 \leftarrow \mathbf{x}_0 + \mathbf{s}_0;$ para  $k = 1, 2, \ldots, (nMax - 1)$  faça Calcular  $F(\mathbf{x}_k)$ ;  $\mathbf{y}_k \leftarrow F(\mathbf{x}_k) - F(\mathbf{x}_{k-1});$  $\mathbf{a}_k \leftarrow \mathbf{s}_{k-1}^T B_{k-1}^{-1}$  $\frac{-1}{k-1}$ ;  $B_k^{-1} \leftarrow B_{k-1}^{-1}$  –  $(\overline{B_{k-1}^{-1}\mathbf{y}_{k}-\mathbf{s}_{k-1}})\mathbf{a}_{k}$  $\mathbf{a}_k \mathbf{y}_k$ ;  $\mathbf{x}_{k+1} \leftarrow \mathbf{x}_k - B_k^{-1} F(\mathbf{x}_k);$  $\left|\mathcal{f}_i(\mathbf{x}_{k+1})\right| < \xi \; \forall \; 1 \leq i \leq n \; \textbf{então}$ Saída $(\mathbf{x}_{k+1});$ Parar; fim fim Saída('Alerta: Número máximo de iterações excedido.'); fim

#### 3.1.3 Método da Máxima Descida

Segundo Burden e Faires [3], a vantagem dos métodos de Newton e quase-Newton na resolução de sistemas de equações não lineares é a sua rapidez de convergência, uma vez que se conhece um valor inicial suficientemente próximo da solução exata. Assim, uma de suas debilidades consiste em requererem uma boa aproximação inicial da solução para garantir a convergência.

O método da Máxima Descida [28, 3, 25] geralmente possui uma convergência mais lenta, mas quase sempre converge mesmo com aproximações iniciais deficientes. Como consequência, este método é usado para encontrar boas aproximações iniciais para o método de Newton ou uma de suas modificações.

O método da Máxima Descida, também conhecido como método do Gradiente ou da

Descida Mais Íngreme, é dada pela equação

$$
\mathbf{x}_{k+1} = x_k - \lambda_k \nabla g(\mathbf{x}_k)(k=0,1,\ldots)
$$
\n(3.3)

onde

- $\lambda_k$  é uma constante, tal que  $\lambda_k > 0$ ;
- $g(\mathbf{x}) = \sum_{i=1}^{n}$  $[f_i(\mathbf{x})]^2;$
- $\bullet~~ \nabla g({\bf x})$ é o gradiente da função $g({\bf x}),$ sendo $\nabla g({\bf x})=2[J({\bf x})]^T F({\bf x});$

Neste método, determinar a solução do sistema  $F(\mathbf{x})$  agora se reduz à escolha de um valor apropriado de  $\lambda$  tal que  $g(\mathbf{x}_{k+1})$  seja significativamente menor que  $g(\mathbf{x}_k)$ . Assim, para se determinar uma escolha apropriada para o valor de λ, considera-se a seguinte função de apenas uma variável

$$
h(\lambda) = g(\mathbf{x}_k - \lambda \nabla g(\mathbf{x}_k)).
$$

O valor de  $\lambda$  que minimiza  $h$  é o valor que se requer na equação (3.3), sendo obtido através da resolução da equação

$$
h'(\lambda) = \frac{\partial}{\partial \lambda} g(\mathbf{x}_k - \lambda \nabla g(\mathbf{x}_k)) = 0.
$$
 (3.4)

Existem diversas variações para o cálculo de um valor apropriado de  $\lambda$ . Geralmente,  $\lambda$  é obtido através da resolução da equação (3.4) por métodos numéricos. No entanto, Demidovich [28] apresenta um método para determinar de forma aproximada o parâmetro  $\lambda_k$  obtendo a seguinte variação

$$
\mathbf{x}_{k+1} = x_k - \lambda_k \nabla g(\mathbf{x}_k)
$$

onde o tamanho do passo é dado por

$$
\lambda_k = \frac{[F(\mathbf{x}_k)]^T J(\mathbf{x}_k)[J(\mathbf{x}_k)]^T F(\mathbf{x}_k)}{2[J(\mathbf{x}_k)[J(\mathbf{x}_k)]^T F(\mathbf{x}_k)]^T [J(\mathbf{x}_k)[J(\mathbf{x}_k)]^T F(\mathbf{x}_k)]}.
$$

Já em [25, 3] é proposto o cálculo de  $\lambda$  utilizando a busca linear por interpolação quadrática, já que resolver diretamente a equação (3.4) pode ser muito custoso em termos de cálculos necessários. Portanto, seleciona-se três números  $\lambda_1 < \lambda_2 < \lambda_3$  que espera-se estar próximo de onde ocorre o valor mínimo de  $h(\lambda)$ . Depois, constrói-se o polinômio quadrático  $P(x)$  que interpola  $h$  em  $\lambda_1$ ,  $\lambda_2$  e em  $\lambda_3$ . Define-se  $\lambda^*$  em  $[\lambda_1, \lambda_3]$  tal que  $P(\lambda^*)$ seja um mínimo em  $[\lambda_1, \lambda_3]$  e através de  $P(\lambda^*)$  aproxima-se o valor mínimo de  $h(\lambda)$ . Logo, usa-se  $\lambda^*$  para determinar a nova iteração com que aproximará o valor mínimo de g:

$$
\mathbf{x}_{k+1} = \mathbf{x}_k - \lambda^* \nabla g(\mathbf{x}_k).
$$

Em geral, o método da Máxima Descida pode ser descrito pelo seguinte algoritmo:

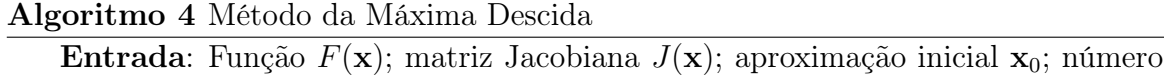

máximo de iterações  $nMax$ ; tolerância ξ. **Saída**: Solução aproximada  $\mathbf{x} = (x_1, ..., x_n)^T$  ou uma mensagem de alerta. início

```
parak=0,1,2,\cdots,(nMax-1)faça
           Calcular F(\mathbf{x}_k), J(\mathbf{x}_k) e \nabla g(\mathbf{x}_k);
           \mathbf{u} \leftarrow \nabla g(\mathbf{x}_k);se u = 0 então
               Saída('Alerta: Vetor gradiente nulo');
               Parar;
          senão
                Determinar o mínimo \lambda^* > 0 da função: h(\lambda) = g(\mathbf{x}_k - \lambda \mathbf{u});fim
           \mathbf{x}_{k+1} \leftarrow \mathbf{x}_k - \lambda^* \mathbf{u};se |f_i(\mathbf{x_{k+1}})| < \xi \; \forall \; 1 \leq i \leq n então
                Saída(\mathbf{x_{k+1}});Parar;
          fim
     fim
     Saída('Alerta: Número máximo de iterações excedido');
fim
```
#### 3.1.4 Método de Steffensen

O método de Steffensen é obtido através da aproximação da matriz Jacobiana do método de Newton por meio do método de diferença dividida de primeira ordem [30, 31].
.

A diferença dividida de primeira ordem [5, 30, 31] de F nos pontos u e v (com  $\mathbf{u}, \mathbf{v} \in \mathbb{R}^n$  e  $\mathbf{u} \neq \mathbf{v}$ ) é o operador  $[\mathbf{u}, \mathbf{v}; F] \in \mathcal{L}(\mathbb{R}^n, \mathbb{R}^n)$ , onde  $\mathcal{L}(\mathbb{R}^n, \mathbb{R}^n)$  denota o espaço das funções lineares limitadas de $\mathbb{R}^n \to \mathbb{R}^n$ , que satisfaz a condição

$$
[\mathbf{u}, \mathbf{v}; F](\mathbf{v} - \mathbf{u}) = F[\mathbf{v}] - F[\mathbf{u}].
$$

A diferença dividida de primeira ordem pode ser dada por  $[\mathbf{u}, \mathbf{v}; F] = ([\mathbf{u}, \mathbf{v}; F]_{ij} )_{i,j=1}^n \in$  $\mathcal{L}(\mathbb{R}^n, \mathbb{R}^n)$  onde

$$
[\mathbf{u}, \mathbf{v}; F]_{ij} = \frac{1}{u_j - v_j} (f_i(u_1, \dots, u_j, v_{j+1}, \dots, v_n) - f_i(u_1, \dots, u_{j-1}, v_j, \dots, v_n)),
$$

com  $u = (u_1, u_2, \dots, u_n)^T$  e  $v = (v_1, v_2, \dots, v_n)^T$  [5, 31].

Aproximando a Jacobiana pelo método das diferenças divididas  $J(\mathbf{x}_k) \approx [\mathbf{x}_k, \mathbf{x}_k +$  $F(\mathbf{x}_k); F]$  no método de Newton (3.1) obtém-se o método de Steffensen dado pela equação

$$
\mathbf{x}_{k+1} = \mathbf{x}_k - [\mathbf{x}_k, \mathbf{x}_k + F(\mathbf{x}_k); F]^{-1} F(\mathbf{x}_k)
$$
\n(3.5)

Este método possui convergência quadrática [32], preservando assim a mesma ordem de convergência do método de Newton. Contudo, sua aplicabilidade é limitada porque o conjunto de pontos iniciais para o qual o método converge é pequeno, sendo isto uma característica dos métodos que usam diferenças divididas [31].

#### Algoritmo 5 Método de Steffensen

**Entrada**: Função  $F(\mathbf{x})$ ; aproximação inicial  $\mathbf{x}_0$ ; número máximo de iterações  $nMax$ ; tolerância ξ.

**Saída**: Solução aproximada  $\mathbf{x} = (x_1, ..., x_n)^T$  ou uma mensagem de alerta. início

```
para k = 0, 1, 2, \ldots, (nMax - 1) faça
             Calcular F(\mathbf{x}_k);
             \mathbf{u} \leftarrow \mathbf{x}_k;\mathbf{v} \leftarrow \mathbf{x}_k + F(\mathbf{x}_k);Calcular [\mathbf{u}, \mathbf{v}; F];Resolver o sistema [\mathbf{u}, \mathbf{v}; F] \mathbf{s}_k = -F(\mathbf{x}_k) para determinar \mathbf{s}_k;
             \mathbf{x}_{k+1} \leftarrow \mathbf{x}_k + \mathbf{s}_k;\left|\mathcal{f}_i(\mathbf{x}_{k+1})\right| < \xi \; \forall \; 1 \leq i \leq n \; \textbf{então}Saída(\mathbf{x}_{k+1});Parar;
            fim
      fim
      Saída('Alerta: Número máximo de iterações excedido.');
fim
```
### 3.1.5 Método de Halley

O método de Halley, assim como outros métodos clássicos de convergência cúbica, requer a avaliação dos termos derivativos de primeira e segunda ordem para alcançarem esta ordem de convergência.

Este método foi proposto por Edmund Halley [33] em 1694 para o cálculo das raízes de um polinômio. Halley é conhecido por ser o primeiro que determinou a órbita do cometa Halley que ele observou em 1682. Para o caso n-dimensional, o método de Halley pode ser apresentado da seguinte forma [34, 35]

$$
\mathbf{x}_{k+1} = \mathbf{x}_k - \left[ I - \frac{1}{2} L(\mathbf{x}_k) \right]^{-1} J^{-1}(\mathbf{x}_k) F(\mathbf{x}_k)
$$
(3.6)

onde

$$
\mathbf{a}_k = J^{-1}(\mathbf{x}_k) F(\mathbf{x}_k)
$$
  
\n
$$
H(\mathbf{x}_k) \mathbf{a}_k = \begin{bmatrix} H(f_1(\mathbf{x}_k)) \mathbf{a}_k & H(f_2(\mathbf{x}_k)) \mathbf{a}_k & \cdots & H(f_n(\mathbf{x}_k)) \mathbf{a}_k \end{bmatrix}
$$
  
\n
$$
L(\mathbf{x}_k) = J^{-1}(\mathbf{x}_k) [H(\mathbf{x}_k) \mathbf{a}_k]^T
$$

As matrizes inversas poderão ser calculadas implicitamente por meio da resolução de sistemas lineares conforme o algoritmo abaixo

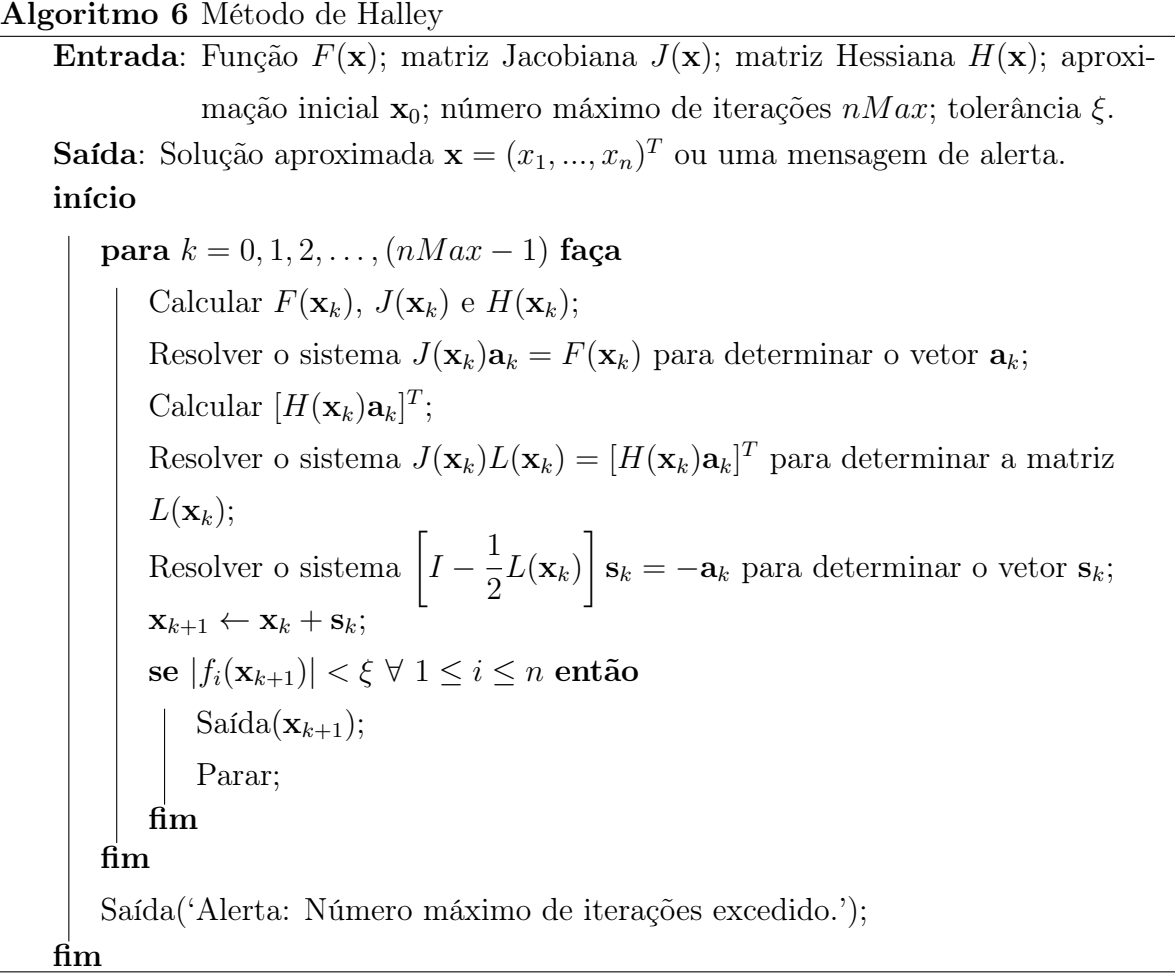

No método de Halley são necessárias mais operações do que no método de Newton. No entanto, a taxa de convergência do método de Halley é cúbica, ao passo que o método de Newton converge quadraticamente. Assim, o maior esforço necessário para cada etapa do método de Halley pode ser compensado se menos iterações são necessárias para obter a precisão desejada.

Há métodos iterativos que são membros de famílias de métodos como é o caso da família Chebyshev-Halley dada pela fórmula

$$
\mathbf{x}_{k+1} = \mathbf{x}_k - \left[ I + \frac{1}{2} L(\mathbf{x}_k)(I - \gamma L(\mathbf{x}_k))^{-1} \right] J(\mathbf{x}_k) F(\mathbf{x}_k)
$$
(3.7)

onde  $\gamma$  é um parâmetro real [22].

A família Chebyshev-Halley inclui alguns métodos como o método de Chebyshev ( $\gamma = 0$ ), o método de Halley ( $\gamma = 1/2$ ) e o método super-Halley ( $\gamma = 1$ ). Todos os métodos deste família possuem convergência cúbica.

## 3.1.6 Método de Chebyshev

Como visto anteriormente, este método pertence à família Chebyshev-Halley possuindo assim convergência cúbica. Este método pode ser expresso da seguinte forma [34, 36]

$$
\mathbf{x}_{k+1} = \mathbf{x}_k - \left[ I + \frac{1}{2} L(\mathbf{x}_k) \right] J^{-1}(\mathbf{x}_k) F(\mathbf{x}_k)
$$
(3.8)

sendo

$$
\mathbf{a}_k = J^{-1}(\mathbf{x}_k) F(\mathbf{x}_k)
$$
  
\n
$$
H(\mathbf{x}_k) \mathbf{a}_k = \begin{bmatrix} H(f_1(\mathbf{x}_k)) \mathbf{a}_k & H(f_2(\mathbf{x}_k)) \mathbf{a}_k & \cdots & H(f_n(\mathbf{x}_k)) \mathbf{a}_k \end{bmatrix}
$$
  
\n
$$
L(\mathbf{x}_k) = J^{-1}(\mathbf{x}_k) [H(\mathbf{x}_k) \mathbf{a}_k]^T
$$

O algoritmo deste método segue abaixo.

Algoritmo 7 Método de Chebyshev

Entrada: Função  $F(\mathbf{x})$ ; matriz Jacobiana  $J(\mathbf{x})$ ; matriz Hessiana  $H(\mathbf{x})$ ; aproxi-

mação inicial  $\mathbf{x}_0$ ; número máximo de iterações  $nMax$ ; tolerância  $\xi$ . **Saída**: Solução aproximada  $\mathbf{x} = (x_1, ..., x_n)^T$  ou uma mensagem de alerta. início

para  $k = 0, 1, 2, \ldots, (nMax - 1)$  faça Calcular  $F(\mathbf{x}_k)$ ,  $J(\mathbf{x}_k)$  e  $H(\mathbf{x}_k)$ ; Resolver o sistema  $J(\mathbf{x}_k)\mathbf{a}_k = F(\mathbf{x}_k)$  para determinar o vetor  $\mathbf{a}_k$ ; Calcular  $[H(\mathbf{x}_k)\mathbf{a}_k]^T$ ; Resolver o sistema  $J(\mathbf{x}_k)L(\mathbf{x}_k) = [H(\mathbf{x}_k)\mathbf{a}_k]^T$  para determinar a matriz  $L(\mathbf{x}_k);$  $\mathbf{x}_{k+1} \leftarrow \mathbf{x}_k - \begin{bmatrix} 1 \end{bmatrix}$  $I +$ 1  $\frac{1}{2}L(\mathbf{x}_k)\bigg]\,\mathbf{a}_k;$  $\left|\mathcal{f}_i(\mathbf{x}_{k+1})\right| < \xi \; \forall \; 1 \leq i \leq n \; \textbf{então}$ Saída $(\mathbf{x}_{k+1});$ Parar; fim fim Saída('Alerta: Número máximo de iterações excedido.'); fim

## 3.1.7 Método super-Halley

Da mesmo forma, sendo este método um membro da família Chebyshev-Halley, este possui convergência cúbica e pode ser escrito da seguinte forma [22]

$$
\mathbf{x}_{k+1} = \mathbf{x}_k - \left[ I + \frac{1}{2} L(\mathbf{x}_k)(I - L(\mathbf{x}_k))^{-1} \right] J^{-1}(\mathbf{x}_k) F(\mathbf{x}_k)
$$
(3.9)

sendo

$$
\mathbf{a}_k = J^{-1}(\mathbf{x}_k) F(\mathbf{x}_k)
$$
  
\n
$$
H(\mathbf{x}_k) \mathbf{a}_k = \begin{bmatrix} H(f_1(\mathbf{x}_k)) \mathbf{a}_k & H(f_2(\mathbf{x}_k)) \mathbf{a}_k & \cdots & H(f_n(\mathbf{x}_k)) \mathbf{a}_k \end{bmatrix}
$$
  
\n
$$
L(\mathbf{x}_k) = J^{-1}(\mathbf{x}_k) [H(\mathbf{x}_k) \mathbf{a}_k]^T
$$

O algoritmo deste método segue abaixo.

#### Algoritmo 8 Método super-Halley

Entrada: Função  $F(\mathbf{x})$ ; matriz Jacobiana  $J(\mathbf{x})$ ; matriz Hessiana  $H(\mathbf{x})$ ; aproxi-

mação inicial  $\mathbf{x}_0$ ; número máximo de iterações  $nMax$ ; tolerância  $\xi$ . **Saída**: Solução aproximada  $\mathbf{x} = (x_1, ..., x_n)^T$  ou uma mensagem de alerta. início

para  $k = 0, 1, 2, \ldots, (nMax - 1)$  faça Calcular  $F(\mathbf{x}_k)$ ,  $J(\mathbf{x}_k)$  e  $H(\mathbf{x}_k)$ ; Resolver o sistema  $J(\mathbf{x}_k)\mathbf{a}_k = F(\mathbf{x}_k)$  para determinar o vetor  $\mathbf{a}_k$ ; Calcular  $[H(\mathbf{x}_k)\mathbf{a}_k]^T$ ; Resolver o sistema  $J(\mathbf{x}_k)L(\mathbf{x}_k) = [H(\mathbf{x}_k)\mathbf{a}_k]^T$  para determinar a matriz  $\Big| L(\mathbf{x}_k);$ Resolver o sistema  $(I - L(\mathbf{x}_k))P_k = L(\mathbf{x}_k)$  para determinar a matriz  $P_k$ ;  $\mathbf{x}_{k+1} \leftarrow \mathbf{x}_k - \begin{bmatrix} 1 \end{bmatrix}$  $I +$ 1  $\frac{1}{2}P_k$  $\big]_{\,{\bf a}_k;\,}$  $\left|\mathcal{f}_i(\mathbf{x}_{k+1})\right| < \xi \; \forall \; 1 \leq i \leq n \; \textbf{então}$ Saída $(\mathbf{x}_{k+1});$ Parar; fim fim Saída('Alerta: Número máximo de iterações excedido.'); fim

### 3.1.8 Método de Halley-Cuyt

A partir do método de Halley em  $\mathbb{R}$ , uma generalização do método de Halley em  $\mathbb{R}^n$ pode ser obtida usando as aproximações de Padé e a interpolação inversa (um-ponto) [37], conforme proposto por Cuyt [38]. Este método possui convergência cúbica e é dado pela equação

$$
\mathbf{x}_{k+1} = \mathbf{x}_k + (\mathbf{a_k} \odot \mathbf{a_k}) \oslash (\mathbf{a_k} + \frac{1}{2} \mathbf{b_k}). \tag{3.10}
$$

Na equação (3.10),  $a_k$  é o termo de atualização do método de Newton dado por

$$
\mathbf{a_k} = -J^{-1}(\mathbf{x}_k)F(\mathbf{x}_k)
$$
\n(3.11)

$$
\mathbf{b}_{\mathbf{k}} = J^{-1}(\mathbf{x}_k)[H(\mathbf{x}_k)\mathbf{a}_{\mathbf{k}}]^T \mathbf{a}_{\mathbf{k}} \tag{3.12}
$$

onde

$$
H(\mathbf{x}_k)\mathbf{a}_k = \left[ H(f_1(\mathbf{x}_k))\mathbf{a}_k \quad H(f_2(\mathbf{x}_k))\mathbf{a}_k \quad \cdots \quad H(f_n(\mathbf{x}_k))\mathbf{a}_k \right]
$$

O algoritmo deste método segue abaixo.

#### Algoritmo 9 Método de Halley-Cuyt

Entrada: Função  $F(\mathbf{x})$ ; matriz Jacobiana  $J(\mathbf{x})$ ; matriz Hessiana  $H(\mathbf{x})$ ; aproxi-

mação inicial  $\mathbf{x}_0$ ; número máximo de iterações  $nMax$ ; tolerância  $\xi$ . **Saída**: Solução aproximada  $\mathbf{x} = (x_1, ..., x_n)^T$  ou uma mensagem de alerta. início

para  $k = 0, 1, 2, \ldots, (nMax - 1)$  faça Calcular  $F(\mathbf{x}_k)$ ,  $J(\mathbf{x}_k)$  e  $H(\mathbf{x}_k)$ ; Resolver o sistema  $J(\mathbf{x}_k)\mathbf{a}_k = -F(\mathbf{x}_k)$  para determinar  $\mathbf{a}_k$ ; Calcular  $[H(\mathbf{x}_k)\mathbf{a}_k]^T\mathbf{a}_k;$ Resolver o sistema  $J(\mathbf{x}_k)\mathbf{b}_k = [H(\mathbf{x}_k)\mathbf{a}_k]^T \mathbf{a}_k$  para determinar  $\mathbf{b}_k$ ;  $\mathbf{x}_{k+1} \leftarrow \mathbf{x}_k + (\mathbf{a}_k \odot \mathbf{a}_k) \oslash \bigg(\mathbf{a}_k + \frac{1}{2}\bigg)$  $\frac{1}{2} \mathbf{b}_k \bigg);$  $\left|\mathcal{f}_i(\mathbf{x}_{k+1})\right| < \xi \; \forall \; 1 \leq i \leq n \; \textbf{então}$ Saída $(\mathbf{x}_{k+1});$ Parar; fim fim Saída('Alerta: Número máximo de iterações excedido.'); fim

# 3.2 Métodos Recentes

## 3.2.1 Método de Potra-Pták

Até a década de 1980, os métodos iterativos que possuíam uma ordem de convergência maior que a do método de Newton exigiam o cálculo de derivadas de ordens superiores. Assim, quanto maior era a ordem de convergência maior era também o custo computacional do método, tornando o uso prático destes restrito à alguns poucos casos. Como resultado, o método de Newton é frequentemente usado como alternativa para resolver

.

sistemas e equações não lineares devido a seu bom desempenho computacional [39, 40].

Em 1984, Potra e Pták [41] desenvolveram um método de dois passos baseado no método de Newton. Consistindo de duas avaliações da função dada e necessitando apenas do cálculo de derivadas de primeira ordem, foi possível obter uma convergência cúbica e um índice de eficiência maior que o do método de Newton [42]. O método de Potra-Pták é dado da seguinte forma:

$$
\mathbf{y}_k = \mathbf{x}_k - J^{-1}(\mathbf{x}_k) F(\mathbf{x}_k)
$$
  

$$
\mathbf{x}_{k+1} = \mathbf{x}_k - J^{-1}(\mathbf{x}_k) [F(\mathbf{x}_k) + F(\mathbf{y}_k)].
$$

Por muito tempo, o método de Potra-Pták foi o único método conhecido com convergência cúbica além dos métodos que envolvem derivadas de ordem superior. Recentemente, alguns progressos tem ocorrido nos métodos tipo-Newton com convergência cúbica que não exigem o cálculo da segunda derivada. Os critérios de comparação mais utilizados entre estes métodos e os métodos clássicos são a ordem de convergência e o índice de eficiência [40, 42]. Além disso, há também métodos iterativos de quarta ordem livres da derivada de segunda ordem como o Método de Chun entre outros [43, 44].

#### Algoritmo 10 Método de Potra-Pták

Entrada: Função  $F(\mathbf{x})$ ; matriz Jacobiana  $J(\mathbf{x})$ ; aproximação inicial  $\mathbf{x}_0$ ; número máximo de iterações  $nMax$ ; tolerância ξ.

**Saída**: Solução aproximada  $\mathbf{x} = (x_1, ..., x_n)^T$  ou uma mensagem de alerta. início

```
para k = 0, 1, 2, \ldots, (nMax - 1) faça
      Calcular F(\mathbf{x}_k) e J(\mathbf{x}_k);
      Resolver o sistema J(\mathbf{x}_k)J^{-1}(\mathbf{x}_k) = I para determinar J^{-1}(\mathbf{x}_k);
      \mathbf{y}_k \leftarrow \mathbf{x}_k - J^{-1}(\mathbf{x}_k) F(\mathbf{x}_k);Calcular F(\mathbf{y}_k);
      \mathbf{x}_{k+1} \leftarrow \mathbf{x}_k - J^{-1}(\mathbf{x}_k)[F(\mathbf{x}_k) + F(\mathbf{y}_k)];\left|\mathcal{f}_i(\mathbf{x}_{k+1})\right| < \xi \; \forall \; 1 \leq i \leq n \; \textbf{então}Saída(\mathbf{x}_{k+1});Parar;
      fim
fim
Saída('Alerta: Número máximo de iterações excedido.');
```
fim

## 3.2.2 Métodos da Homotopia e Continuação

Os métodos da homotopia e continuação [3, 27] para sistemas não lineares introduzem o problema a ser resolvido dentro de um outro conjunto de problemas. Especificamente, para resolver um problema da forma

$$
F(\mathbf{x})=\mathbf{0}
$$

com a solução desconhecida x ∗ , considera-se uma família de problemas descritos mediante um parâmetro β com valores no intervalo [0, 1]. Um problema com uma solução conhecida  $\mathbf{x}(0)$  corresponde a  $\beta = 0$ , e o problema com a solução desconhecida  $\mathbf{x}(1) \approx \mathbf{x}^*$  corresponde  $a \beta = 1.$ 

Assim, seja $T: \mathbb{R}^n \times [0,1] \to \mathbb{R}^n$ e

$$
T(\mathbf{x}, \beta) = \beta F(\mathbf{x}) + (1 - \beta)G(\mathbf{x})
$$
\n(3.13)

onde  $G(\mathbf{x})$  tem solução conhecida. Este novo sistema é chamado de *homotopia* de  $F(\mathbf{x})$ .

Aqui,  $F(\mathbf{x})$  e  $G(\mathbf{x})$  são chamadas de homotópicas porque quando  $\beta = 0$ , a eq. (3.13) assume a forma

$$
T(\mathbf{x},0) = G(\mathbf{x})
$$

e quando  $\beta = 1$ , a eq. (3.13) assume a forma

$$
T(\mathbf{x}, 1) = F(\mathbf{x})
$$

A partir da solução conhecida  $\mathbf{x}(0)$  de  $G(\mathbf{x}) = \mathbf{0}$  quando  $\beta = 0$ , a função T com o parâmetro β proporciona uma família de funções que podem conduzir à solução desconhecida  $\mathbf{x}(1)$ .

Para o problema  $F(\mathbf{x}) = \mathbf{0}$ , segundo [4], duas funções homotópicas comumente utilizadas são

$$
G(\mathbf{x}) = \mathbf{x} - \mathbf{x}(0) \tag{3.14}
$$

e

$$
G(\mathbf{x}) = F(\mathbf{x}) - F(\mathbf{x}(0))
$$
\n(3.15)

para qualquer valor arbitário  $\mathbf{x}(0)$ .

No caso da função (3.14) tem-se a homotopia

$$
T(\mathbf{x}, \beta) = \beta F(\mathbf{x}) + (1 - \beta)(\mathbf{x} - \mathbf{x}(0))
$$

chamada de homotopia de regularização.

Já para o caso da função (3.15) tem-se a homotopia

$$
T(\mathbf{x}, \beta) = \beta F(\mathbf{x}) + (1 - \beta)[F(\mathbf{x}) - F(\mathbf{x}(0))]
$$

$$
= F(\mathbf{x}) + (\beta - 1)F(\mathbf{x}(0))
$$

chamada de homotopia de Newton global que será a metodologia utilizada neste trabalho.

O método da Continuação auxilia a determinar uma forma de passar da solução conhecida $\mathbf{x}(0)$  de  $T(\mathbf{x},0) = \mathbf{0}$ à solução desconhecida $\mathbf{x}(1) \approx \mathbf{x}^*$  de  $T(\mathbf{x},1) = \mathbf{0}$ que resolve  $F(\mathbf{x}) = \mathbf{0}$ .

Primeiro deve-se supor que  $\mathbf{x}(\beta)$  é a única solução da equação

$$
T(\mathbf{x}, \beta) = \mathbf{0} \tag{3.16}
$$

para cada  $\beta \in [0,1]$ . O conjunto  $(\mathbf{x}(\beta) \mid 0 \le \beta \le 1)$  se pode ver como uma curva em  $\mathbb{R}^n$ de  $\mathbf{x}(0)$  a  $\mathbf{x}(1) \approx \mathbf{x}^*$  parametrizada por  $\beta$ . Um método de continuação determina uma série de passos ao longo desta curva correspondente a $\{{\bf x}(\beta_k)\}_{k=0}^m,$ onde $\beta_0=0<\beta_1<\beta_2$  $\cdots < \beta_m = 1.$ 

Se as funções  $\beta \to \mathbf{x}(\beta)$ e $T$ são diferenciáveis, ao calcular a derivada total da equação  $(3.16)$  com relação à  $\beta$  obtém-se

$$
0 = \frac{\partial T(\mathbf{x}(\beta), \beta)}{\partial \beta} + \frac{\partial T(\mathbf{x}(\beta), \beta)}{\partial \mathbf{x}} \frac{d\mathbf{x}(\beta)}{d\beta},
$$

e explicitando 
$$
\frac{d\mathbf{x}(\beta)}{d\beta}
$$
tem-se
$$
\frac{d\mathbf{x}(\beta)}{d\beta} = -\left[\frac{\partial T(\mathbf{x}(\beta), \beta)}{\partial \mathbf{x}}\right]^{-1} \frac{\partial T(\mathbf{x}(\beta), \beta)}{\partial \beta}.
$$

Este é um sistema de equações diferenciáveis com a condição inicial  $\mathbf{x}(0)$ Como

$$
T(\mathbf{x}(\beta), \beta) = F(\mathbf{x}(\beta)) + (\beta - 1)F(\mathbf{x}(0)).
$$

pode-se determinar a matriz Jacobiana

$$
\frac{\partial T(\mathbf{x}(\beta), \beta)}{\partial \mathbf{x}} = J(\mathbf{x}(\beta)),
$$

e

$$
\frac{\partial T(\mathbf{x}(\beta), \beta))}{\partial \beta} = F(\mathbf{x}(0)).
$$

Portanto, resolver o sistema  $F(\mathbf{x}) = \mathbf{0}$  equivale ao problema de resolver o seguinte sistema de equações diferenciáveis

$$
\frac{d\mathbf{x}(\beta)}{d\beta} = -J^{-1}(\mathbf{x}(\beta))F(\mathbf{x}(0)), \text{ para } 0 \le \beta \le 1
$$
\n(3.17)

com a condição inicial  $\mathbf{x}(0)$ .

Assim, o sistema (3.17) poderá ser resolvido através, por exemplo, do método de Runge-Kutta de quarta ordem. Desta forma, será possível obter x(1) que é a aproximação da solução  $\mathbf{x}^*$  do sistema  $F(\mathbf{x}) = \mathbf{0}$ .

O método de continuação apresenta a vantagem de não requerer uma escolha particularmente boa de  $\mathbf{x}(0)$ , mas dependendo do método utilizado para a resolução do sistema (3.17), o esforço computacional poderá ser uma desvantagem se comparado ao método de Newton. Por exemplo, no método de Runge-Kutta de quarta ordem, o uso de N passos por iteração requerem 4N inversões matriciais, ao passo que no método de Newton apenas uma inversão matricial por iteração é necessária. Assim, o trabalho implicado no método de Runge-Kutta é quase equivalente a 4N do método de Newton.

Uma alternativa pode ser usar um método de Runge-Kutta de segunda ordem, assim como o método de Euler modificado ou mesmo o método de Euler, para diminuir o número de inversões. Outra possibilidade pode ser usar valores menores de N.

No entanto, também pode-se usar o método de continuação para obter uma boa aproximação inicial para o método de Newton ou de Broyden.

Segue o algoritmo abaixo utilizando o método de Runge-Kutta de quarta ordem. Nos testes realizados utilizou-se  $N = 4$ .

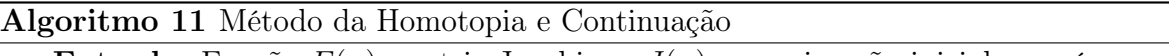

**Entrada**: Função  $F(\mathbf{x})$ ; matriz Jacobiana  $J(\mathbf{x})$ ; aproximação inicial  $\mathbf{x}_0$ ; número

máximo de iterações  $nMax$ ; tolerância  $\xi$ ; número de passos N. **Saída**: Solução aproximada  $\mathbf{x} = (x_1, ..., x_n)^T$  ou uma mensagem de alerta. início

```
para k = 0, 1, 2, \ldots, (nMax - 1) faça
      Calcular F(\mathbf{x}_k);
      a \leftarrow 1/N;\mathbf{b} \leftarrow -a \cdot F(\mathbf{x}_k);para i=1,2,\ldots,N faça
           Calcular J(\mathbf{x}_k);
           Resolver o sistema J(\mathbf{x}_k)\mathbf{q}_1 = \mathbf{b} para determinar \mathbf{q}_1;
           Calcular J(\mathbf{x}_k + 0.5\mathbf{q}_1);Resolver o sistema J(\mathbf{x}_k + 0.5\mathbf{q}_1)\mathbf{q}_2 = \mathbf{b} para determinar \mathbf{q}_2;
          Calcular J(\mathbf{x}_k + 0.5\mathbf{q}_2);Resolver o sistema J(\mathbf{x}_k + 0.5\mathbf{q}_2)\mathbf{q}_3 = \mathbf{b} para determinar \mathbf{q}_3;
           Calcular J(\mathbf{x}_k + 0.5\mathbf{q}_3);Resolver o sistema J(\mathbf{x}_k + 0.5\mathbf{q}_3)\mathbf{q}_4 = \mathbf{b} para determinar \mathbf{q}_4;
          x_k \leftarrow x_k + (q_1 + 2q_2 + 2q_3 + q_4)/6;fim
     \mathbf{x}_{k+1} \leftarrow \mathbf{x}_k;se |f_i(\mathbf{x}_{k+1})| < \xi \ \forall \ 1 \leq i \leq nentão
          Saída(\mathbf{x}_{k+1});
           Parar;
     fim
fim
Saída('Alerta: Número máximo de iterações excedido.');
```
fim

#### 3.2.3 Método do Ponto-Médio

Em [45, 46] é apresentado uma nova família de métodos modificados de Newton (mmN) com convergência cúbica, sendo obtida pela aproximação do método de Newton utilizando integral indefinida e fórmulas de quadratura. Em [34] é feita sua extensão para o caso n-dimensional, sendo proposto um dos métodos da família mmN obtido por meio da fórmula de quadratura de ponto-médio, podendo ser formulado em dois passos

$$
\mathbf{y}_k = \mathbf{x}_k - \frac{1}{2} J^{-1}(\mathbf{x}_k) F(\mathbf{x}_k)
$$
  

$$
\mathbf{x}_{k+1} = \mathbf{x}_k - J^{-1}(\mathbf{y}_k) F(\mathbf{x}_k).
$$
 (3.18)

Este método possui convergência cúbica sem a necessidade do uso de derivadas de segunda ordem, ao contrário dos métodos da família Chebyschev-Halley. Conforme Frontini e Sormani [34] este é um dos métodos mais eficientes da família mmN.

#### Algoritmo 12 Método do Ponto-Médio

**Entrada**: Função  $F(\mathbf{x})$ ; matriz Jacobiana  $J(\mathbf{x})$ ; aproximação inicial  $\mathbf{x}_0$ ; número máximo de iterações  $nMax$ ; tolerância ξ.

**Saída**: Solução aproximada  $\mathbf{x} = (x_1, ..., x_n)^T$  ou uma mensagem de alerta. início

```
para k = 0, 1, 2, \ldots, (nMax - 1) faça
            Calcular F(\mathbf{x}_k) e J(\mathbf{x}_k);
             Resolver o sistema J(\mathbf{x}_k)\mathbf{a}_k = F(\mathbf{x}_k) para determinar \mathbf{a}_k;
             \mathbf{y}_k \leftarrow \mathbf{x}_k - \frac{1}{2}\frac{1}{2}a<sub>k</sub>;
           Calcular J(\mathbf{y}_k);
           Resolver o sistema J(\mathbf{y}_k)\mathbf{s}_k = -F(\mathbf{x}_k) para determinar \mathbf{s}_k;
             \mathbf{x}_{k+1} \leftarrow \mathbf{x}_k + \mathbf{s}_k;\left|\mathcal{f}_i(\mathbf{x}_{k+1})\right| < \xi \; \forall \; 1 \leq i \leq n \; \textbf{então}Saída(\mathbf{x}_{k+1});Parar;
            fim
      fim
      Saída('Alerta: Número máximo de iterações excedido.');
fim
```
### 3.2.4 Método de Chun

Nos últimos anos, alguns progressos tem ocorrido em métodos iterativos no objetivo de melhorar a precisão do método de Newton-Raphson por meio do método de decomposição de Adomian. Baseado na modificação proposta por Abbasbandy do método de Newton-Raphson [47], utilizando expansão de Taylor e a decomposição de Adomian, Chun [43] apresenta um método iterativo para resolução de equações não lineares com convergência de quarta ordem que não requer o cálculo de derivadas de segunda ordem. Estendendo este método para sistemas de equações não lineares, obtém-se a seguinte formulação em dois passos

$$
\mathbf{y}_k = \mathbf{x}_k - J^{-1}(\mathbf{x}_k) F(\mathbf{x}_k)
$$
  

$$
\mathbf{x}_{k+1} = \mathbf{x}_k - J^{-1}(\mathbf{x}_k) F(\mathbf{x}_k) - 2J^{-1}(\mathbf{x}_k) F(\mathbf{y}_k) + [J^{-1}(\mathbf{x}_k)]^2 J(\mathbf{y}_k) F(\mathbf{y}_k)
$$
(3.19)

#### Algoritmo 13 Método de Chun

Entrada: Função  $F(\mathbf{x})$ ; matriz Jacobiana  $J(\mathbf{x})$ ; aproximação inicial  $\mathbf{x}_0$ ; número

máximo de iterações  $nMax$ ; tolerância ξ.

**Saída**: Solução aproximada  $\mathbf{x} = (x_1, ..., x_n)^T$  ou uma mensagem de alerta. início

para 
$$
k = 0, 1, 2, ..., (nMax - 1)
$$
 faga  
\nCalcular  $F(\mathbf{x}_k) e J(\mathbf{x}_k)$ ;  
\nResolver o sistema  $J(\mathbf{x}_k)J^{-1}(\mathbf{x}_k) = F(\mathbf{x}_k)$  para determinar  $J^{-1}(\mathbf{x}_k)$ ;  
\n $\mathbf{a}_k \leftarrow J^{-1}(\mathbf{x}_k)F(\mathbf{x}_k)$ ;  
\n $\mathbf{y}_k \leftarrow \mathbf{x}_k - \mathbf{a}_k$ ;  
\nCalcular  $F(\mathbf{y}_k) e J(\mathbf{y}_k)$ ;  
\n $\mathbf{b}_k \leftarrow J^{-1}(\mathbf{x}_k)F(\mathbf{y}_k)$ ;  
\n $\mathbf{x}_{k+1} \leftarrow \mathbf{x}_k - \mathbf{a}_k - 2\mathbf{b}_k + J^{-1}(\mathbf{x}_k) [J(\mathbf{y}_k)\mathbf{b}_k]$ ;  
\nse  $|f_i(\mathbf{x}_{k+1})| < \xi \forall 1 \le i \le n$  então  
\nSaída( $\mathbf{x}_{k+1}$ );  
\nParam  
flm  
Saída('Alerta: Número máxima de iterações excedido.');

# 3.3 Técnicas de Aceleração de Convergência

## 3.3.1 Aceleração de Steffensen

Através de uma modificação do método  $\Delta^2$  de Aitken em uma dimensão, Henrici [48, 49] obtém uma fórmula chamada de fórmula de Aitken-Steffensen. Estendendo esta fórmula para sistemas de equações, obtém-se o que ele chama de Método de Steffensen para Sistemas possibilitando a resolução de sistemas de equações na forma explícita  $\mathbf{x} = F(\mathbf{x})$ ou a aceleração da convergência de métodos iterativos da forma  $\mathbf{x}_{k+1} = \Phi(\mathbf{x}_k)$ . O método é dado pela equação

$$
\mathbf{x}_{k+1} = \mathbf{x}_k - \Delta Y(\mathbf{x}_k)(\Delta^2 Y(\mathbf{x}_k))^{-1} \Delta \mathbf{y}(\mathbf{x}_k)
$$

onde o vetor  $\Delta y(x_k)$  *n*-dimensional, e as matrizes  $n \times n$   $\Delta Y(x_k)$  e  $\Delta^2 Y(x_k)$  são dadas por

$$
\Delta \mathbf{y}(\mathbf{x}_k) = \mathbf{y}_1 - \mathbf{y}_0
$$
  
\n
$$
\Delta Y(\mathbf{x}_k) = \begin{bmatrix} \mathbf{y}_1 - \mathbf{y}_0 & \cdots & \mathbf{y}_n - \mathbf{y}_{n-1} \end{bmatrix}
$$
  
\n
$$
\Delta^2 Y = \begin{bmatrix} \mathbf{y}_2 - 2\mathbf{y}_1 + \mathbf{y}_0 & \cdots & \mathbf{y}_{n+1} - 2\mathbf{y}_n + \mathbf{y}_{n-1} \end{bmatrix}
$$

sendo a sequencia de vetores  $\{y_i\}_{i=0}^{n+1}$  $\sum_{i=0}^{n+1}$  gerada recursivamente por  $\begin{cases} \mathbf{y}_{i+1} = \Phi(\mathbf{y}_i) \end{cases}$  $y_0 = x_k$ . Algoritmo 14 Método para Aceleração de Convergência de Steffensen

**Entrada**: Função  $F(\mathbf{x})$ ; método iterativo  $\Phi(\mathbf{x})$ ; aproximação inicial  $\mathbf{x}_0$ ; número

máximo de iterações  $nMax$ ; tolerância ξ.

**Saída**: Solução aproximada  $\mathbf{x} = (x_1, ..., x_n)^T$  ou uma mensagem de alerta. início

para  $k = 0, 1, 2, \cdots, (nMax - 1)$  faça Gere uma sequencia de vetores  $\{y_i\}_{i=0}^{n+1}$  recursivamente por  $\int \mathbf{y}_{i+1} = \Phi(\mathbf{y}_i)$  $y_0 = x_k$ ;  $\Delta y \leftarrow y_1 - y_0;$  $\Delta Y(\mathbf{x}_k) \leftarrow \left[ \begin{array}{ccc} \mathbf{y}_1 - \mathbf{y}_0 & \cdots & \mathbf{y}_n - \mathbf{y}_{n-1} \end{array} \right];$  $\Delta^2 Y \leftarrow \begin{bmatrix} \mathbf{y}_2 - 2\mathbf{y}_1 + \mathbf{y}_0 & \cdots & \mathbf{y}_{n+1} - 2\mathbf{y}_n + \mathbf{y}_{n-1} \end{bmatrix};$  $\mathbf{x}_{k+1} \leftarrow \mathbf{x}_k - \Delta Y (\Delta^2 Y)^{-1} \Delta \mathbf{y};$  $\left|\mathcal{f}_i(\mathbf{x}_{k+1})\right| < \xi \; \forall \; 1 \leq i \leq n \; \textbf{então}$ Saída $(\mathbf{x}_{k+1});$ Parar; fim fim Saída('Alerta: Número máximo de iterações excedido'); fim

Por exemplo, para acelerar a convergência do método de Newton, o processo de obtenção da sequencia  $\{y_i\}_{i=0}^{n+1}$  ficará assim:

$$
\mathbf{y}_{i+1} = \mathbf{y}_i - J^{-1}(\mathbf{y}_i) F(\mathbf{y}_i) \text{ com } \mathbf{y}_0 = \mathbf{x}_k.
$$

Segundo Ostrowski [14], para um método iterativo cuja convergência seja linear, ao se aplicar a acelaração de Steffensen obtém-se uma convergência quadrática.

#### 3.3.2 Combinação Linear de Métodos

Dados dois métodos iterativos para resolução de sistemas não lineares,  $\Phi_1(\mathbf{x})$  e  $\Phi_2(\mathbf{x})$ , é possível obter infinitos métodos iterativos convergentes para a solução de  $F(\mathbf{x}) = \mathbf{0}$ através da combinação linear [50, 51, 52] dada pela equação:

Um caso particular de combinações lineares, onde o parâmetro  $\mu$  é definido no intervalo [0, 1], é denominada de Combinação Convexa [51].

Apesar dos inúmeros métodos possíveis de se obter através da combinação linear, deve-se considerar a necessidade de critérios a fim de determinar métodos iterativos mais rápidos que os métodos originais com um custo computacional semelhante, ou de forma a relaxar as condições de convergência desses métodos.

Em  $[51]$  há uma interessante análise do parâmetro  $\mu$  para um caso de combinação linear entre os métodos de Halley e super-Halley aplicados na resolução de equações escalares não lineares, mostrando como os valores de  $\mu$  podem influenciar na velocidade de convergência do método obtido por esta combinação. Dentre os resultados obtidos, destaca-se que para valores de  $\mu \in (0,1)$ , quanto mais próximo de 1 são os valores de  $\mu$ mais rápida é a convergência, sendo possível superar a taxa de convergência dos métodos originais.

Em [50, 52] são apresentados métodos iterativos com convergência de quarta ordem obtidos a partir da combinação linear de dois métodos de convergência cúbica livres das derivadas de segunda ordem.

#### 3.3.3 Composição de Métodos

Segundo Traub [17], dados dois métodos iterativos  $\phi_1(x)$  e  $\phi_2(x)$  com ordens de convergência  $p_1$  e  $p_2$  respectivamente, ao se realizar a composição  $\phi_3(x) = \phi_1(\phi_2(x))$  obtém-se um método iterativo  $(\phi_3(x))$  de ordem  $p_1p_2$ . Contudo, este teorema de Traub foi desenvolvido para métodos iterativos em R. Assim, a partir de seu trabalho será proposto um teorema para métodos iterativos em  $\mathbb{R}^n$ .

Será mostrado a formulação do teorema original conforme elaborado por Traub em [17] e após, a partir deste, sua formulação para métodos iterativos em  $\mathbb{R}^n$ .

#### 3.3.3.1 Composição de Métodos em R

Seja  $\phi^{(p)}$  a derivada de ordem p da função iterativa (FI)  $\phi(x_k)$ . Assumindo que  $\phi^{(p)}$ ,  $p \ge 1$ , seja contínua, tal que  $\phi(\alpha) = \alpha$  ( $\alpha$  é um ponto fixo de  $\phi$ ), então

$$
x_{k+1} = \phi(x_k) = \alpha + \phi'(\alpha)(x_k - \alpha) + \ldots + \frac{\phi^{(p)}(\xi_k)}{p!}(x_k - \alpha)^p,
$$

onde  $\xi_k$  se encontra no intervalo determinado por  $x_k$  e  $\alpha$ . Deve ficar claro que  $\phi$  é de ordem p (convergência de ordem p) somente se  $\phi^{(j)}(\alpha) = 0, j = 1, 2, ..., p - 1$  e se  $\phi^{(p)}(\alpha)$ é diferente de zero. Daí impõe-se as seguintes condições em  $\phi$ :

$$
\phi(\alpha) = \alpha; \quad \phi^{(j)}(\alpha) = 0, \quad j = 1, 2, \dots, p - 1; \quad \phi^{(p)}(\alpha) \neq 0.
$$

Então

$$
e_{k+1} = \frac{\phi^{(p)}(\xi_k)}{p!} e_k^p,
$$

onde  $e_k = x_k - \alpha$ . Sendo  $\phi^{(p)}(\alpha) \neq 0$ ,  $\phi^{(p)}$  não se anula em alguma vizinhança <sup>1</sup> de  $\alpha$ . Então o algoritmo pode não convergir em um número finito de passos contanto que  $e_0$  seja diferente de zero e que os iterandos estejam na vizinhança de  $\alpha$  onde  $\phi^{(p)}$  não se anula. Além disso,

$$
\frac{e_{k+1}}{e_k^p} \to \frac{\phi^{(p)}(\alpha)}{p!}.
$$

**Teorema 3.3.1** Seja  $\phi$  uma FI tal que  $\phi^{(p)}$  seja contínua em uma vizinhança de  $\alpha$ . Seja  $e_k = x_k - \alpha$ . Então  $\phi$  é de ordem p se e somente se

$$
\phi(\alpha) = \alpha; \quad \phi^{(j)}(\alpha) = 0, j = 1, 2, \dots, p - 1; \quad \phi^{(p)}(\alpha) \neq 0.
$$

Além disso,

$$
\frac{e_{k+1}}{e_k^p} \to \frac{\phi^{(p)}(\alpha)}{p!}.
$$

**Exemplo 3.3.1** Seja  $\phi = x - f/f'$  (Função Iterativa de Newton) e f<sup>m</sup> contínua. Um cálculo direto mostra que  $\phi(\alpha) = \alpha$ ,  $\phi'(\alpha) = 0$ ,  $\phi''(\alpha) = f''(\alpha)/f'(\alpha) \neq 0$ . Assim FI de Newton é de segunda ordem e

$$
\frac{e_{k+1}}{e_k^p} \to A_2(\alpha), \quad A_2 = \frac{f''}{2f'}.
$$

<sup>&</sup>lt;sup>1</sup>Entende-se por vizinhança de  $\alpha$  em  $\mathbb{R}^n$  um conjunto aberto que contenha uma bola aberta (uma bola aberta é um intervalo aberto em  $\mathbb{R}$ , e em  $\mathbb{R}^2$  um disco aberto) de raio r com centro em  $\alpha$  [53].

A multiplicidade da raiz é denotada por  $m$  e indica-se que  $\phi$  é um membro da classe de FI cuja ordem é p pela escrita  $\phi \in I_p$ . Observe que  $\phi$  será de ordem p para todas as funções f cujas raízes possuem uma determinada multiplicidade. Contudo  $\phi$  pode ser de ordem p para raízes simples mas de uma ordem diferente para raízes múltiplas. Por este motivo, as hipóteses poderão conter frases tais como "Seja  $\phi \in I_p$  para algum conjunto de valores de  $m$ ".

Seja  $\phi^{(p)}$  contínua em uma vizinhança de  $\alpha$ . Se  $\phi \in I_p$ , então pelo teorema 3.3.1,

$$
\phi(\alpha) = \alpha; \quad \phi^{(j)}(\alpha) = 0 \text{ para } j = 1, 2, \dots, p - 1; \quad \phi^{(p)}(\alpha) \neq 0.
$$

A expansão de  $\phi(x)$  em séries de Taylor [3] sobre  $\alpha$  produz

$$
\phi(x) - \alpha = \frac{\phi^{(p)}(\xi)}{p!} (x - \alpha)^p,
$$

onde ξ está no intervalo determinado por α e x. Agora, ξ não é uma função contínua de  $x$  mas  $\phi^{(p)}(\xi)$  pode ser definida como uma função contínua de  $x$  como a seguir. Seja

$$
V(x) = \frac{\phi(x) - \alpha}{(x - \alpha)^p}
$$
 para  $x \neq \alpha$ ,  $V(\alpha) = \frac{\phi^{(p)}(\alpha)}{p!}$ 

Então  $V(x)$  é contínua onde quer que  $\phi(x)$  seja contínua e  $x \neq \alpha$ . Aplicando a regra de L'Hospital p-vezes, tem-se que

$$
lim_{x \to \alpha} V(x) = \frac{\phi^{(p)}(\alpha)}{p!}
$$

Portanto

$$
\phi(x) - \alpha = V(x)(x - \alpha)^p,\tag{3.20}
$$

.

onde  $V(x)$  é uma função contínua de x e  $V(\alpha)$  é não nulo. Assim, pode-se caracterizar FI de ordem p pela condição de que  $\phi(x) - \alpha$  tem uma raiz de multiplicidade p em  $\alpha$ .

**Teorema 3.3.2** Seja  $\phi_1(x) \in I_{p_1}$ ,  $\phi_2(x) \in I_{p_2}$  para algum conjunto de valores de m e seja  $\phi_3(x) = \phi_2[\phi_1(x)]$ . Então para estes valores de m,  $\phi_3(x) \in I_{p_1p_2}$ .

Prova. Da eq. (3.20),

$$
\phi_1(x) = \alpha + V_1(x)(x - \alpha)^{p_1}, \quad \phi_2 = \alpha + V_2(x)(x - \alpha)^{p_2}.
$$

Então

$$
\phi_3(x) = \phi_2[\phi_1(x)] = \alpha + V_2[\phi_1(x)][\phi_1(x) - \alpha]^{p_2},
$$
  

$$
\phi_3(x) - \alpha = V_2[\phi_1(x)][\phi_1(x) - \alpha]^{p_2},
$$
  

$$
\phi_3(x) - \alpha = V_2[\phi_1(x)][V_1(x)(x - \alpha)^{p_1}]^{p_2},
$$
  

$$
\phi_3(x) - \alpha = V_2[\phi_1(x)]V_1^{p_2}(x)(x - \alpha)^{p_1 p_2}.
$$

Seja

$$
V_3(x) = V_2[\phi_1(x)]V_1^{p_2}(x).
$$

O fato que

$$
C_3 = V_3(\alpha) = V_2(\alpha)V_1^{p_2}(\alpha) = C_2 C_2^{p_2} \neq 0
$$

completa a prova.

## 3.3.3.2 Composição de Métodos em  $\mathbb{R}^n$

Seja  $\Phi$  um método iterativo em  $\mathbb{R}^n$ , assim, uma nova solução aproximada  $k+1$ do sistema  $F(\mathbf{x}) = \mathbf{0}$  também em  $\mathbb{R}^n$  é obtida através da expressão  $\mathbf{x}_{k+1} = \Phi(\mathbf{x}_k) =$  $[\phi_1(\mathbf{x}_k), \dots, \phi_n(\mathbf{x}_k)]^T$  com  $\mathbf{x}_k = [(x_1)_k, \dots, (x_n)_k]^T$ . Considere também  $\mathbf{a} = (a_1, \dots, a_n)^T$ um vetor escalar n-dimensional.

Suponha que  $\frac{\partial^{(p)} \phi_i}{\partial x^j}$  $\frac{\partial}{\partial x_{m_1} \dots \partial x_{m_p}}$ ,  $p \ge 1$ , sejam contínuas em uma vizinhança de **a**. Então, por séries de Taylor tem-se

$$
(x_i)_{k+1} = \phi_i(\mathbf{x}_k) = \phi_i(\mathbf{a}) + \frac{1}{1!} \sum_{m=1}^n \frac{\partial \phi_i(\mathbf{a})}{\partial x_m} (x_m - a_m) + + \frac{1}{2!} \sum_{m_1=1}^n \sum_{m_2=1}^n \frac{\partial^{(2)} \phi_i(\mathbf{a})}{\partial x_{m_1} \partial x_{m_2}} (x_{m_1} - a_{m_1}) (x_{m_2} - a_{m_2}) + \dots + + \frac{1}{p!} \sum_{m_1=1}^n \cdots \sum_{m_p=1}^n \frac{\partial^{(p)} \phi_i(\mathbf{a})}{\partial x_{m_1} \dots \partial x_{m_p}} (x_{m_1} - a_{m_1}) \dots (x_{m_p} - a_{m_p})
$$
\n(3.21)

A partir do *Teorema 2-2* em [17], estendendo-o para  $\mathbb{R}^n$  obtém-se que  $\phi_i$ , com  $i =$  $1, \ldots, n,$  possui convergência $p$  se e somente se

$$
\phi_i(\mathbf{a}) = \mathbf{a}_i; \ \sum_{m_1=1}^n \frac{\partial^{(1)} \phi_i(\mathbf{a})}{\partial x_{m_1}} = 0; \ \ldots; \ \sum_{m_1=1}^n \cdots \sum_{m_{p-1}=1}^n \frac{\partial^{(p-1)} \phi_i(\mathbf{a})}{\partial x_{m_1} \ldots \partial x_{m_j}} = 0 \ (j = 1, \ldots, p-1);
$$

$$
\sum_{m_1=1}^n \cdots \sum_{m_p=1}^n \frac{\partial^{(p)} \phi_i(\mathbf{a})}{\partial x_{m_1} \ldots \partial x_{m_j}} \neq 0 \ (j = 1, \ldots, p). \tag{3.22}
$$

Exemplo 3.3.2 Seja o sistema não linear

$$
F(\mathbf{x}) = \begin{cases} x_1^2 - x_2^2 - 1 = 0, \\ 2x_1x_2 = 0 \end{cases}
$$

cujas soluções são os pares  $S = \{(1,0); (-1,0)\}.$ 

Para o sistema acima, o método de Newton é dado por

$$
\mathcal{N}(\mathbf{x}) = \mathbf{x} - J^{-1}(\mathbf{x})F(\mathbf{x})
$$
\n
$$
\mathcal{N}(\mathbf{x}) = \begin{bmatrix} x_1 \\ x_2 \end{bmatrix} - \begin{bmatrix} \frac{x_1}{2(x_1^2 + x_2^2)} & \frac{x_2}{2(x_1^2 + x_2^2)} \\ \frac{x_2}{2(x_1^2 + x_2^2)} & \frac{x_1}{2(x_1^2 + x_2^2)} \end{bmatrix} \begin{bmatrix} x_1^2 - x_2^2 - 1 \\ 2x_1x_2 \end{bmatrix}
$$
\n(3.23)

Para a solução  $\mathbf{x}^* = [1, 0]^T$ 

$$
\mathcal{N}(\mathbf{x}^*) = \left[\begin{array}{c}1\\0\end{array}\right]
$$

cujo resultado é a própria solução.

Calculando a matriz Jacobiana de (3.23) (composta pelos termos derivativos de primeira ordem) para  $\mathbf{x} = \mathbf{x}^*$  tem-se

$$
J_{\mathcal{N}}(\mathbf{x}^*) = \left[ \begin{array}{cc} 0 & 0 \\ 0 & 0 \end{array} \right]
$$

como esperado.

Já ao calcular a matriz Hessiana de (3.23) (composta pelos termos derivativos de segunda ordem) obtém-se uma matriz não-nula

$$
H_{\mathcal{N}}(\mathbf{x}^*) = \begin{bmatrix} 1 & 0 \\ 0 & 1 \\ 0 & -1 \\ 1 & 0 \end{bmatrix}
$$

pois o método de Newton possui convergência de segunda ordem.

Se  $\Phi \in I_p$  ( $\Phi$  pertence à classe de métodos iterativos cuja ordem de convergência é p), então as equações (3.21) e (3.22) resultam

$$
\phi_i(\mathbf{x}) - a_i = \frac{1}{p!} \sum_{m_1=1}^n \cdots \sum_{m_p=1}^n \frac{\partial^{(p)} \phi_i(\mathbf{a})}{\partial x_{m_1} \dots \partial x_{m_p}} (x_{m_1} - a_{m_1}) \dots (x_{m_p} - a_{m_p}) \tag{3.24}
$$

Por conveniência, suponha que no somatório da eq. (3.24) a derivada não nula seja tão somente  $\frac{\partial^{(p)} \phi_i(\mathbf{a})}{\partial^{(p)} \phi_i(\mathbf{a})}$  $\partial x_i^{(p)}$ . Assim, tem-se

$$
\phi_i(\mathbf{x}) - a_i = \frac{1}{p!} \frac{\partial^{(p)} \phi_i(\mathbf{a})}{\partial x_i^{(p)}} (x_i - a_i)^p
$$
\n(3.25)

A seguir, (3.25) é definida como uma função contínua de x. Seja

$$
V_i(\mathbf{x}) = \begin{cases} \frac{\phi_i(\mathbf{x}) - a_i}{(x_i - a_i)^p} \text{ para } \mathbf{x} \neq \mathbf{a}, \\ \frac{1}{p!} \frac{\partial^{(p)} \phi_i(\mathbf{a})}{\partial x_i^{(p)}} \text{ para } \mathbf{x} = \mathbf{a} \end{cases}
$$
(3.26)

, então  $V(\mathbf{x})$  é contínua onde quer que  $\Phi(\mathbf{x})$  seja contínua e  $\mathbf{x} \neq \mathbf{a}$ . Isto irá caracterizar um método iterativo de ordem p pela condição que Φ(x)−a tenha uma raiz de multiplicidade p em **a**. Observe que  $C = V_i(\mathbf{a})$  onde C é a constante de erro assintótica [17].

Aplicando a regra de L'Hospital p-vezes mostra-se que

$$
lim_{\mathbf{x}\to\mathbf{a}}V_i(\mathbf{x}) = \frac{1}{p!} \frac{\partial^{(p)}\phi_i(\mathbf{a})}{\partial x_1^{(p)}}
$$

Portanto

$$
\phi_i(\mathbf{x}) - a_i = V_i(\mathbf{x})(x_i - a_i)^p \tag{3.27}
$$

.

onde  $V_i(\mathbf{x})$  é uma função contínua de  $\mathbf{x}$  e  $V_i(\mathbf{a})$  é não nulo. Assim, pode-se caracterizar neste caso método iterativo de ordem p pela condição de que  $\phi_i(\mathbf{x}) - a_i$  tem uma raiz de multiplicidade  $p$  em  $a_i$ .

Observação: Quando se diz Seja " $\phi \in I_p$  para algum conjunto de valores de m", é porque  $\phi$  pode ser de ordem p para raízes simples mas de uma ordem diferente para raízes múltiplas.

**Teorema 3.3.3** Seja $\Phi(\mathbf{x}) \in I_{p_1}$ ,  $\Upsilon(\mathbf{x}) \in I_{p_2}$  para algum conjunto de valores de m e seja  $\Psi(\mathbf{x}) = \Upsilon[\Phi(\mathbf{x})]$ . Então para estes valores de m,  $\Psi(\mathbf{x}) \in I_{p_1p_2}$ .

Prova. De (3.27),

$$
\phi_i(\mathbf{x}) = a_i + V_i(\mathbf{x})(x_i - a_i)^{p_1}
$$
\n(3.28)

$$
v_i(\mathbf{x}) = a_i + Z_i(\mathbf{x})(x_i - a_i)^{p^2}
$$
\n(3.29)

Então

$$
\psi_i(\mathbf{x}) = v_i[\Phi(\mathbf{x})] = a_i + Z_i[\Phi(\mathbf{x})][(\Phi(\mathbf{x}))_i - a_i]^{p2},
$$
  
\n
$$
\psi_i(\mathbf{x}) - a_i = Z_i[\Phi(\mathbf{x})][(\Phi(\mathbf{x}))_i - a_i]^{p2},
$$
  
\n
$$
\psi_i(\mathbf{x}) - a_i = Z_i[\Phi(\mathbf{x})][\phi_i(\mathbf{x}) - a_i]^{p2},
$$
  
\n
$$
\psi_i(\mathbf{x}) - a_i = Z_i[\Phi(\mathbf{x})][V_i(\mathbf{x})(x_i - a_i)^{p1}]^{p2},
$$
  
\n
$$
\psi_i(\mathbf{x}) - a_i = Z_i[\Phi(\mathbf{x})]V_i^{p2}(\mathbf{x})(x_i - a_i)^{p1p2},
$$
  
\n
$$
\frac{\psi_i(\mathbf{x}) - a_i}{(x_i - a_i)^{p1p2}} = Z_i[\Phi(\mathbf{x})]V_i^{p2}(\mathbf{x})
$$

Seja

$$
Y_i(\mathbf{x}) = Z_i[\Phi(\mathbf{x})]V_i^{p2}(\mathbf{x}).
$$

O fato que

$$
C_Y = Y_i(\mathbf{a}) = Z_i(\mathbf{a})V_i^{p2}(\mathbf{a}) = C_Z C_V^{p2} \neq 0
$$

completa a prova.

# 3.4 Índice de Eficiência Computacional

Para obter o índice de eficiência computacional IEC de cada método, deve-se calcular o número de funções escalares que serão usadas nas avaliações das funções vetoriais e de suas derivadas, e o número de produtos e divisões realizadas pelo método. Sendo  $F = (f_1, f_2, \dots, f_n)$ , basicamente tem-se:

- *n* avaliações de  $f_i(\mathbf{x})$ ,  $1 \leq i \leq n$ , para obter  $F(\mathbf{x})$ ;
- $n^2$  avaliações de funções para obter  $J(\mathbf{x});$

• O número de avaliações dada pela combinação 
$$
\left(\begin{array}{c} n+1\\2 \end{array}\right)
$$
 para  $\left(\frac{\partial^2 f_i}{\partial x_j \partial x_k}\right)$   $j, k = 1, 2, ..., n$ , e o total de avaliações  $n \left(\begin{array}{c} n+1\\2 \end{array}\right) = \frac{n^2(n+1)}{2}$  para obter  $H(\mathbf{x})$ .

 $\bullet\,$ no cálculo de diferenças divididas, $n$ avaliações para obter $F({\bf x}),\,n(n+1)$ avaliações de funções e  $n^2$  divisões para obter a matriz de diferenças divididas  $([\mathbf{u},\mathbf{v};F]_{ij})_{i,j=1}^n$ . • na resolução de um sistema linear,  $n(n-1)(2n-1)/6$  produtos e  $n(n-1)/2$  divisões na decomposição LU e  $n(n-1)$  produtos e n divisões na resolução de dois sistemas lineares triangular. Assim, no total há  $n(n^2 + 3n - 1)/2$  produtos e divisões.

Utilizando o cálculo do IEC dado por Cordero [15, 16] para um método iterativo de ordem de convergência p

$$
IEC(n) = p^{1/(a(n) + q(n))},\tag{3.30}
$$

sendo  $a(n)$  o total de avaliações de funções escalares (do sistema e de suas derivadas envolvidas) por iteração requeridas pelo método e  $q(n)$  a quantidade de produtos e divisões por iteração realizadas pelo método, para cada um dos métodos mencionados neste capítulo tem-se:

• Newton:  $n + n^2$  avaliações para  $F e J e n(n^2 + 3n - 1)/2$  produtos e divisões na resolução de um sistema linear. Assim,

$$
IEC(n) = 2^{\frac{1}{n(n^2+5n+1)/2}};
$$

• Broyden: *n* avaliações para  $F$ ,  $3n^2 + n$  produtos e  $n^2$  divisões na inversão matricial de Sherman e Morrison e  $n^2$  produtos no cálculo da solução aproximada. Assim,

$$
IEC(n) = \frac{1 + \sqrt{5}}{2}^{\frac{1}{n(5n+2)}};
$$

• Máxima Descida - Demidovich:  $n+n^2$  avaliações para  $F$  e  $J$ ,  $2n^2+2n$  produtos e 1 divisão para determinar o passo  $\lambda$  e o vetor gradiente (a divisão e multiplicação por 2 foram suprimidas), n produtos no cálculo da solução aproximada. Assim,

$$
IEC(n) = (p^{*2})^{\frac{1}{3n^2 + 4n + 1}};
$$

- Máxima Descida Busca Linear: não é possível avaliar;
- Steffensen:  $n(n+2)$  avaliações e  $n^2$  divisões para obter a matriz de diferenças divididas e  $n(n^2+3n-1)/2$  produtos e divisões na resolução de um sistema linear. Assim,

$$
IEC(n) = 2^{\frac{1}{n(n^2+7n+3)/2}};
$$

<sup>2</sup>Nos casos em que aparece o símbolo p\*, deve-se à ordem de convergência do referente método não se encontrar na bibliografia consultada.

• Halley:  $n + n^2 + \frac{n^2(n+1)}{2}$ 2 avaliações para  $F, J$  e  $H, 3n(n^2+3n-1)/2$  produtos e divisões na resolução de três sistemas lineares e  $n^3 + n^2$  produtos. Assim,

$$
IEC(n) = 3^{\frac{1}{(n(6n^2+14n-1))/2}};
$$

• Chebyshev:  $n + n^2 + \frac{n^2(n+1)}{2}$ 2 avaliações para  $F, J$  e  $H, n(n^2+3n-1)$  produtos e divisões na resolução de dois sistemas lineares e  $n^3 + n^2 + n^2$  produtos. Assim,

$$
IEC(n) = 3^{\frac{1}{n^2(5n+13)/2}};
$$

• super-Halley:  $n + n^2 + \frac{n^2(n+1)}{2}$ 2 avaliações para  $F, J$  e  $H, 3n(n^2+3n-1)/2$ produtos e divisões na resolução de três sistemas lineares e  $n^3 + n^2 + n^2$  produtos. Assim,

$$
IEC(n) = 3^{\frac{1}{n(6n^2 + 16n - 1)/2}};
$$

• Halley-Cuyt:  $n+n^2+\frac{n^2(n+1)}{2}$ 2 avaliações para  $F, J$  e  $H, n(n^2+3n-1)$  produtos e divisões na resolução de dois sistemas lineares e  $n^3 + n^2 + 2n$  produtos e n divisões. Assim,

$$
IEC(n) = 3^{\frac{1}{n(5n+6)(n+1)/2}};
$$

• Potra-Pták:  $2n + n^2$  avaliações para  $F e J$ ,  $n(n^2 + 3n - 1)/2$  produtos e divisões na resolução de um sistema linear e  $2n^2$  produtos. Assim,

$$
IEC(n) = 3^{\frac{1}{n(n^2+9n+3)/2}};
$$

• Homotopia e Continuação:  $n + n^2(4N)$  avaliações para  $F$  e J,  $4N(n(n^2 + 3n -$ 1)/2) produtos e divisões na resolução de 4N sistemas lineares e  $n+n(3N)+n(2N)$ produtos e n(N) divisões. Assim,

$$
IEC(n) = (p^*)^{\frac{1}{2n(Nn^2 + 5Nn + 2N + 1)}};
$$

• Ponto-Médio:  $n + 2n^2$  avaliações para  $F e J$ ,  $n(n^2 + 3n - 1)$  produtos e divisões na resolução de dois sistemas lineares e n produtos. Assim,

$$
IEC(n) = 3^{\frac{1}{n(n^2+5n+1)}}
$$
;

• Chun:  $2n + 2n^2$  avaliações para  $F$  e J,  $n(n^2 + 3n - 1)/2$  produtos e divisões na resolução de um sistema linear e  $4n^2 + n$  produtos. Assim,

$$
IEC(n) = 4^{\frac{1}{n(n^2+15n+5)/2}};
$$

Os métodos iterativos aqui apresentados, ao serem aplicados na resolução de alguns problemas não lineares e terem suas bacias de atração mapeadas por imagens computacionais, pode-se observar a presença de uma estrutura fractal [6, 7]. Assim, no próximo capítulo serão apresentados alguns conceitos matemáticos acerca da geometria fractal, possibilitando um estudo mais aprofundado das bacias de atração destes métodos.

# Capítulo 4

# Introdução a Fractais

Nos últimos anos, os fractais tornaram-se extremamente populares como uma forma de arte com o advento da computação gráfica e como um modelo de uma grande variedade de fenômenos físicos. Embora seja possível em alguns casos apreciar fractais com pouco ou nenhum conhecimento de sua matemática, uma compreensão da matemática aplicada a uma tal diversidade de objetos certamente aumenta a sua apreciação [54, 24].

No passado, foram muitos os matemáticos que se dedicaram ao estudo de comportamentos naturais, sendo o interesse pela geometria estimulada por suas aplicações à natureza. A elipse assumiu uma importância como a forma das órbitas planetárias, como o fez a esfera como o formato da terra. Naturalmente, as órbitas não são bastante elípticas, e a terra não é realmente esférica. Assim, com o objetivo de tornar a natureza compreensível, novas teorias foram surgindo e o interesse pelo estudo dos conjuntos e funções irregulares aumentaram visto que estes proporcionam uma melhor representação de muitos fenômenos naturais do que as figuras da geometria clássica. A geometria fractal fornece um quadro geral para o estudo de tais conjuntos irregulares [55, 54].

Um olhar sobre a literatura física recente mostra a variedade de objetos naturais que são descritos como fronteiras fractais – nuvem, superfícies topográficas, litorais, turbulência em fluidos, e assim por diante. Um progresso considerável na aplicação e estudo da geometria fractal tem ocorrido, já existindo diversos fenômenos naturais explicados em termos da matemática fractal, como por exemplo o movimento browniano [56, 24].

Neste trabalho, a geometria fractal poderá ser vista na formação das bacias de atração dos métodos iterativos aplicados à vários problemas não lineares, sendo algumas imagens geradas dignas de apreciação. Mas não se limitando apenas à apreciação, alguns conceitos matemáticos da geometria fractal serão aplicados à estas bacias de atração com o objetivo de obter informações numéricas para um estudo mais aprofundado.

# 4.1 Problema de Cayley

Seja  $h(z)$  uma função com derivadas contínuas. O método de Newton para equações não lineares é dado pela fórmula  $f(z_k) := z_{k+1} = z_k - h(z_k)/h'(z_k)$ , onde as iteradas  $z_k$ convergem para uma solução de $h(z) = 0$ desde que  $h'(z) \neq 0$ na solução e que o valor inicial  $z_0$  seja escolhido apropriadamente. Em 1879, considerando-se as raízes complexas da função  $h(z)$ , Cayley sugeriu o estudo do seguinte problema: *como determinar quais* regiões do plano, tal que P (ponto inicial), sendo tomado livremente em qualquer localidade da região, irá convergir para um determinado ponto A (raiz de  $h(z)$ ) [24, 57, 26].

Tomando  $h: \mathbb{C} \to \mathbb{C}$ , se  $h(z) = a(z - z^{*,1}) \dots (z - z^{*,n})$ , então cada raiz  $z^{*,i}$  de  $h$  é um ponto fixo de atração do sistema dinâmico f. Localmente, próximo de  $z^{*,i}$ , a convergência do método de Newton é quadrática [57].

Seja

$$
\mathcal{B}(z^{*,i}) = \{ z \in \mathbb{C} : f_k(z) \to z^{*,i}, k \to \infty \}
$$

a i-ésima bacia de atração. Então Cayley levantou o seguinte questionamento: quais seriam os conjuntos que determinam estas bacias de atração  $(\mathcal{B}(z^{*,i}))$  e suas fronteiras  $(\partial \mathcal{B}(z^{*,i}))$  ? [57, 24]

Em duas notas publicadas em 1879 e 1890, Cayley assumiu o problema para  $h(z)$  $z^2-1=0$  em ℂ, cujas raízes são  $z^{*,1} = -1$  e  $z^{*,2} = +1$  [57]. Para este problema a fórmula de Newton é dado por

$$
f(z) = (z^2 + 1)/2z.
$$

Assim,

$$
f(z) \pm 1 = (z \pm 1)^2 / 2z
$$

então

$$
\frac{f(z)+1}{f(z)-1} = \left(\frac{z+1}{z-1}\right)^2.
$$

Segue imediatamente que se  $|z + 1|/|z - 1| < 1$ então  $|f_k(z) + 1|/|f_k(z) - 1| \rightarrow 0$ e também  $f_k(z)$  → −1 para  $k \to \infty$ , e similarmente  $|z + 1|/|z - 1| > 1$  então  $f_k(z) \to 1$ [24].

Assim, verifica-se que as bacias de atração e suas fronteiras são dadas pelos conjuntos:

- $\mathcal{B}(-1) = \{z \in \mathbb{C} : Re(z) < 0\};$
- $\mathcal{B}(+1) = \{z \in \mathbb{C} : Re(z) > 0\}$ ;
- $\partial \mathcal{B}(-1) = \partial \mathcal{B}(+1) = \mathcal{J}$ ;

onde  $\mathcal{J}$ , neste exemplo, é dado pelo eixo imaginário [57].

O exemplo quadrático pode levar a pensar que as bacias de atração das raízes de qualquer polinômio sob a iteração do método de Newton são razoavelmente regulares. Contudo, para polinômios de ordens superiores a situação é fundamentalmente diferente [24].

Cayley havia se mostrado esperançoso em aplicar este estudo para o caso de uma equação cúbica. Após vários anos de tentativas, Cayley não conseguiu concluir seu objetivo devido aos cálculos referentes a este problema serem muito complexos. Somente após 30 anos, aproximadamente, que Julia e Fatou, tendo desenvolvido sua teoria fascinante da iteração da função racional no plano complexo, pode explicar porque o problema de Cayley é tão complexo [57].

# 4.2 Conjuntos de Julia e Fatou

Os conjuntos de Julia fornecem uma ilustração muito interessante de como um processo aparentemente simples pode levar a conjuntos altamente complexos. Simples funções no plano complexo  $\mathbb C$  como  $h(z) = z^2 + c$ , sendo c uma constante, podem dar origem a fractais de visuais exóticos [24].

Os conjuntos de Julia surgem através da iteração de uma função h de uma variável complexa, por isso estão relacionados com os sistemas dinâmicos — em geral um conjunto de Julia é um repulsor dinâmico [24].

Por conveniência, considera-se  $h:\mathbb{C}\to\mathbb{C}$ uma função polinomial de grau $n\geq 2$ com coeficientes complexos,

$$
h(z) = a_n z^n + a_{n-1} z^{n-1} + \dots + a_0
$$

Como usual, define-se por  $h_k$  a composição k-vezes  $h \circ \cdots \circ h$  da função  $h$ , de modo que  $h_k(w)$  é a k-ésima iteração  $h(h(\cdots(h(w))\cdots))$  de w. Conjuntos de Julia são definidos em termos do comportamento das iteradas  $h_k(z)$  para um alto número k de iterações [24].

Primeiramente, o interior do conjunto de Julia para a função polinomial h é dado por

$$
K(h) = \{ z \in \mathbb{C} : h_k(z) \to \infty \}.
$$

O conjunto de Julia da função h é o contorno do conjunto  $K, \mathcal{J}(h) = \partial K(h)$ . (Escrevese K para  $K(h)$  e  $\mathcal J$  para  $\mathcal J(h)$  quando a função está clara.) Assim  $z\in\mathcal J(h)$  se em toda vizinhança de z há pontos  $w$  e  $v$  tais que  $h_k(w) \to \infty$  e  $h_k(v) \to \infty$  [24].

Segue-se uma definição usual de Conjunto de Julia:

**Definição 1** Seja h :  $\mathbb{C} \to \mathbb{C}$  uma função polinomial. O conjunto de Julia de h, denotado por  $\mathcal{J}(h)$ , é o fecho do conjunto dos pontos periódicos repulsores de h.

Tem-se que um ponto periódico  $z_0 = h_k(z_0)$  é repulsor se  $|(h_k)'(z_0)| > 1$  e atrator se  $|(h_k)'(z_0)| < 1.$ 

Chama-se fecho de um conjunto  $X$  ao conjunto formado por todos os pontos aderentes a X. Diz-se que um ponto  $\bar{x}$  é aderente ao conjunto X quando  $\bar{x}$  é o limite de alguma sequência de pontos  $x_k \in X$  [53].

O complemento do conjunto de Julia é chamado conjunto de Fatou ou conjunto estável  ${\cal F}(h)$  [24].

Seguem dois exemplos simples:

**Exemplo 4.2.1** Seja  $h(z) = z^2$ , logo  $h_k(z) = z^{2^k}$ . Quando  $k \to \infty$ , claramente  $h_k(z) \to z^{2^k}$ 0 se  $|z| < 1$ , e  $h_k(z) \to \infty$  se  $|z| > 1$ , mas tem-se que  $h_k(z)$  permanece no círculo  $|z| = 1$ para todo k se  $|z|=1$ . Assim, o interior do conjunto de Julia  $(K)$  é o círculo unitário  $|z| \leq 1$ , e o conjunto de Julia (J) é seu contorno (a circunferência unitária  $|z| = 1$ ). O conjunto de Julia  $\mathcal J$  é o limite entre os conjuntos de pontos que iterados convergem e divergem. Claro que neste caso especial  $\mathcal J$  não é um fractal [24].

Exemplo 4.2.2 Modificando levemente o exemplo anterior, tomando agora a função  $h(z) = z^2 + c$  onde c é número complexo pequeno, é fácil ver que ainda  $h_k(z) \rightarrow w$  se z é pequeno, onde w é o ponto fixo de h próximo de  $0, e$  que  $h_k(z) \rightarrow \infty$  se z é grande. A curva J agora é um fractal [24]. (veja a figura abaixo)

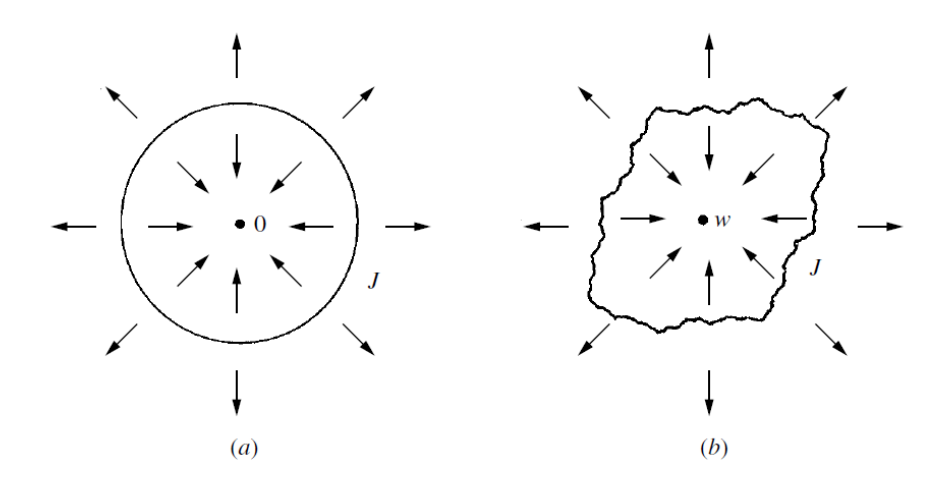

Figura 4.1: (a) O conjunto de Julia de  $h(z) = z^2$ . (b) O conjunto de Julia de  $h(z) = z^2 + c$ . Fonte: [24]

O conjunto de Julia  $\mathcal{J}(h)$  possui as seguintes características [24]:

- $\mathcal{J}(h)$  é o contorno dos conjuntos de pontos  $z \in \mathbb{C}$  tais que  $h_k(z) \to \infty$ ;
- $\mathcal{J}(h)$  é compacto;
- $\mathcal{J}(h)$  é não vazio;
- $\mathcal{J}(h) = h(\mathcal{J}(h)) = h^{-1}(\mathcal{J}(h))$  (invariante sob h);
- $\bullet$   $\mathcal{J}(h)$ tem interior vazio e é um conjunto perfeito (i.e. fechado e sem pontos isolados) sendo portanto incontável;
- $\mathcal{J}(h^n) = \mathcal{J}(h)$  para todo o inteiro positivo *n*;
- Se $z\in\mathcal{J}(h),$ então $\mathcal{J}(h)$ é o fecho de $\bigcup_{k=1}^{\infty}h_k^{-1}$  $k^{-1}(z);$
- $\bullet$   $\mathcal{J}(h)$  é o contorno da bacia de atração de cada ponto fixo atrator de h, incluindo  $\infty$ ;
- $\bullet$   $\, {\cal J}(h)$  é o fecho dos pontos periódicos repulsores de  $h.$

Posteriormente, Mandelbrot retomou os trabalhos de Fatou e Julia utilizando computadores para desenhar as regiões estudadas por eles de maneira a observar o comportamento caótico que produz a estrutura fractal.

# 4.3 Geometria Fractal

A geometria Fractal, também conhecida como geometria da natureza, descreve muitos dos padrões irregulares e fragmentados que existem à nossa volta (principalmente na natureza), padrões estes não concebidos pela geometria Euclidiana [55].

Pode-se dizer que a geometria Fractal nasceu durante a crise da matemática, quando duBois Reymond em 1875 relatou pela primeira vez uma função contínua não-diferenciável construída por Weierstrass. O gráfico desta função é um fractal [55].

A função de Weiestrass [58] é dada pela equação:

$$
W(x) = \sum_{k=1}^{kMax} a^k \cos(b^k \pi x)
$$

onde b é um inteiro ímpar,  $0 < a < 1$ ,  $ab > 1 + (3/2)\pi$  e  $kMax \geq 1$ .

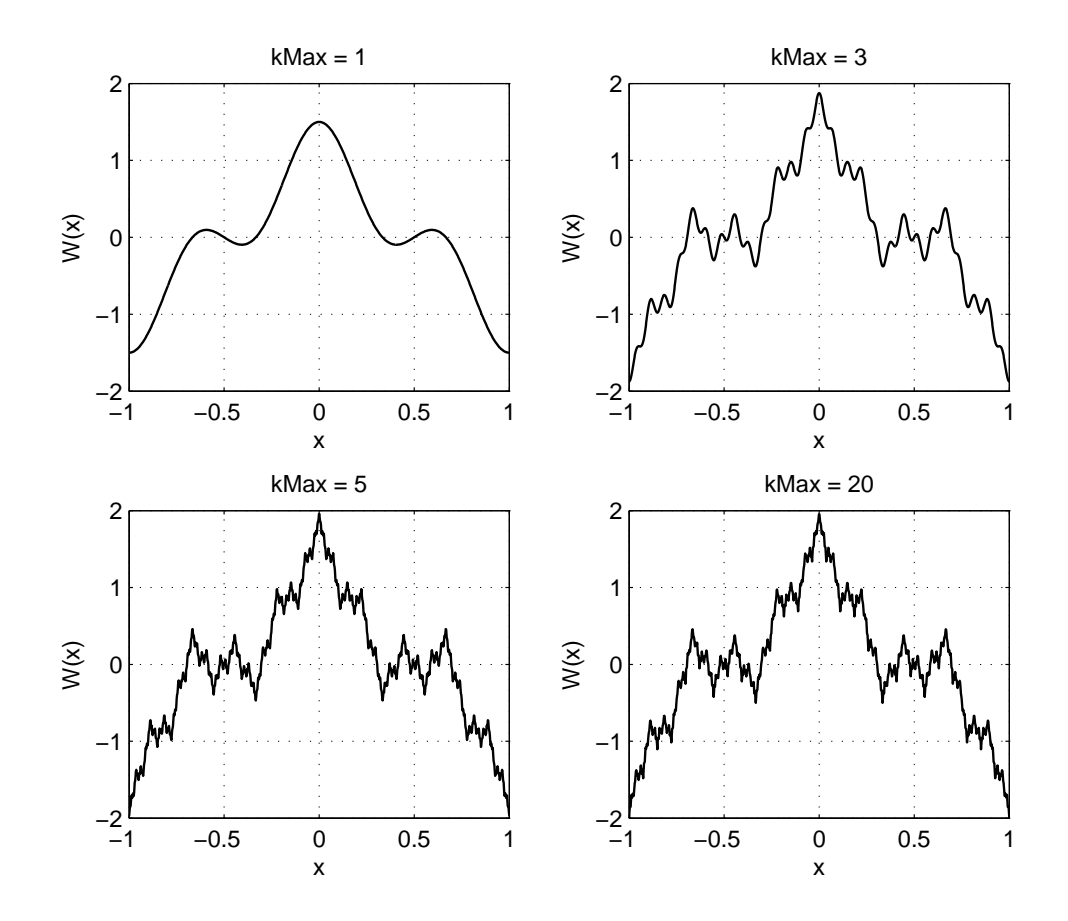

Figura 4.2: Exemplo de uma função de Weierstrass:  $y = W(x)$  com  $b = 3$  e  $a = 0.5$ .

O termo Fractal foi criado em 1975 pelo matemático francês Benoit B. Mandelbrot.

Fractal deriva-se do adjetivo latino fractus. O correspondente verbo latino frangere significa "quebrar" para criar fragmentos irregulares [55].

Mandelbrot [55] dá a seguinte definição de fractal:

Definição 2 Um fractal é por definição um conjunto para o qual a dimensão de Hausdorff Besicovitch excede estritamente a dimensão topológica.

A dimensão topológica de um conjunto é sempre um número inteiro, sendo 0 se o conjunto é totalmente desconexo, 1 se cada ponto tem vizinhanças arbitrariamente pequenas com fronteira de dimensão 0 e assim sucessivamente. Em geral, mostra-se que a dimensão topológica é, no máximo, igual à dimensão de Hausdorff [24].

Esta definição se mostrou insatisfatória na medida em que excluiu um número de conjuntos que claramente deveriam ser considerados como fractais. Várias outras definições têm sido propostas, mas todas elas parecem ter esse mesmo problema. Neste sentido, Falconer [24] afirma que

"My personal feeling is that the definition of a 'fractal' should be regarded in the same way as the biologist regards the definition of 'life'. There is no hard and fast definition, but just a list of properties characteristic of a living thing..." $1$ 

Assim, pode-se considerar um fractal como um conjunto que possui certas propriedades ao invés de procurar uma definição precisa, pois caso contrário poderá se excluir interessantes casos de fractais. Dessa forma, segue abaixo uma definição menos rigorosa em termos das características dos fractais proposta em [24].

Definição 3 Um conjunto S é referido como um fractal se possui todas, ou a maioria, das seguintes características:

<sup>&</sup>lt;sup>1</sup>Tradução literal: "Meu sentimento pessoal é que a definição de um 'fractal' deveria ser considerada tal como a biologia considera a definição de 'vida'. Não há uma definição única e precisa, mas apenas uma lista de propriedades que caracterizam um ser vivo..."

- Possui uma estrutura fina em qualquer escala, i.e., sucessivas ampliações de um fractal levam a mais e mais detalhes, indefinidamente;
- Não pode ser descrita de maneira simples por uma função analítica ou em linguagem geométrica tradicional (Isso se deve ao fato de que o fractal é construído através de processos iterativos);
- Possui alguma espécie de auto-similaridade ou auto-afinidade, mesmo que estocasticamente (A auto-similaridade consiste em se poder obter réplicas menores da figura através de sua divisão, ou no caso dos fractais, de sua ampliação. Já na autoafinidade, não há mais réplicas, e sim figuras obtidas através de transformações afins, isto é, figuras afins);
- Sua dimensão Fractal, definida de algum modo, é estritamente maior que a sua dimensão topológica (A dimensão Fractal diz respeito à dimensão espacial, ou seja, ao espaço que a figura ocupa);
- Em muitos casos pode ser obtida por um método recursivo (No caso do conjunto de Cantor, o método recursivo é: dividem-se cada segmento em 3 partes, e retira-se o terço médio).

Atualmente existe uma extensa bibliografia sobre o comportamento de vários métodos iterativos para o cálculo de zeros de funções complexas, sendo que muitos destes trabalhos se limitam apenas à construção da imagem gerada pelas bacias de atração e algumas considerações superficiais sobre estas imagens. Na próxima seção serão apresentadas as definições e o cálculo numérico da dimensão fractal, possibilitando assim a obtenção de dados numéricos destas imagens.

## 4.4 Dimensão Fractal

A recente mudança de paradigma que consiste em utilizar métodos fractais ao invés de apenas estudar objetos fractais é uma das razões para o seu sucesso no domínio das aplicações [56].

A dimensão fractal é uma medida fracionária que quantifica a densidade dos fractais no espaço métrico em que são definidas, podendo ser utilizada para quantificar o grau de irregularidade ou de fragmentação de um conjunto geométrico, de uma figura ou de um objeto natural [24, 54].

É possível definir a "dimensão" de um conjunto de muitas maneiras, algumas satisfatórias e outras nem tanto. É importante perceber que as diferentes definições podem dar diferentes valores de dimensão para o mesmo conjunto, e também podem ter propriedades muito diferentes. Isso pode parecer inconveniente para a análise matemática de conjuntos fractais, mas no entanto é uma vantagem, visto que cada dimensão enfatiza um diferente aspecto de um conjunto. Como regra geral, nenhum destes instrumentos superam o outro [24, 56].

É importante salientar que todo conjunto que possui uma dimensão fractal fracionada é um fractal, contudo, um fractal pode ter uma dimensão fractal inteira. Um exemplo é a trilha do movimento browniano que possui uma dimensão topológica igual a 1 e uma dimensão fractal igual a 2 [59, 55].

Um exemplo muito prático para exemplificar a dimensão fractal é o seguinte: se considerarmos um pedaço de papel novo de alumínio, qual é a sua dimensão? Tem comprimento e largura, assim é bidimensional. Se amassarmos este papel transformando-o numa bola, qual é a dimensão da bola? É uma esfera, logo é tridimensional. Desembrulhando a bola, que dimensão se obtém? A resposta é: está em algum lugar entre dois e três.

Neste trabalho serão vistas duas definições de dimensão fractal: dimensão de Hausdorff [24] e a dimensão Box-Counting [56].

#### 4.4.1 Medida e Dimensão de Hausdorff

Das várias "dimensões fractais" em uso, a definição de Hausdorff [24] é a mais antiga e provavelmente a mais importante. A dimensão de Hausdorff tem a vantagem de estar definida para qualquer conjunto. Sua maior desvantagem é que, em vários casos, é difícil de calcular ou estimar por métodos numéricos. Contudo, para uma compreensão da matemática dos fractais é essencial familiarizar-se com a medida e dimensão de Hausdorff.

#### 4.4.1.1 Medida de Hausdorff

Inicialmente, introduz-se o seguinte conceito de  $\delta$ -cobertura.

**Definição 4** Uma δ-cobertura de um conjunto  $\Omega \subset \mathbb{R}^n$ , é uma coleção contável (finita ou numerável) de subconjuntos  $U_i$  de  $\mathbb{R}^n$ , com diâmetro no máximo  $\delta$ , que cobrem  $\Omega$ , i.e.,  $\Omega \subset \bigcup_{n=1}^{\infty}$  $\bigcup_{i=1} U_i$  com  $0 < |U_i| \leq \delta$  para cada  $i \in [1, \infty)$ .
Seja $\Omega$ um subconjunto de  $\mathbb{R}^n$ e $s\geq 0.$  Para qualquer $\delta>0$  define-se:

$$
\mathcal{H}_{\delta}^{s}(\Omega) = \inf \left\{ \sum_{i=1}^{\infty} |U_{i}|^{s} : \{U_{i}\} \in \text{uma } \delta\text{-}cobertura \text{ de } \Omega \right\}
$$
(4.1)

Ou seja, toma-se todas as δ-coberturas de Ω e procura-se minimizar a soma das potências (de ordem s) dos diâmetros. Quando o δ diminui, a classe de coberturas de Ω admissíveis em  $(4.1)$  é reduzida. Consequentemente, o ínfimo  $\mathcal{H}_{\delta}^s(\Omega)$  aumenta e aproximase de um limite quando  $\delta \rightarrow 0$ . Assim, define-se:

$$
\mathcal{H}^s(\Omega) = \lim_{\delta \to 0} \mathcal{H}^s_{\delta}(\Omega) = \sup_{\delta \ge 0} \mathcal{H}^s_{\delta}(\Omega)
$$
\n(4.2)

Este limite existe para qualquer subconjunto  $\Omega$  de  $\mathbb{R}^n$ , embora o seu valor possa ser (e usualmente é)  $\infty$  ou 0.

 $\mathcal{H}^s(\Omega)$  chama-se medida de Hausdorff s-dimensional de  $\Omega$ 

#### 4.4.1.2 Dimensão de Hausdorff

Recorrendo à equação (4.1), torna-se claro que para qualquer conjunto  $\Omega$  e qualquer  $\delta$  < 1,  $\mathcal{H}_{\delta}^{s}(\Omega)$  não é crescente com *s*. Assim, por (4.2),  $\mathcal{H}^{s}(\Omega)$  também não cresce com *s*. Mas tem-se que, se  $t > s$  e  $\{U_i\}$  é uma  $\delta$ -cobertura de  $\Omega$ , então

$$
\sum_{i} |U_i|^t \le \sum_{i} |U_i|^{t-s} |U_i|^s \le \delta^{t-s} \sum_{i} |U_i|^s.
$$

Assim, se tomados os ínfimos (sobre as  $\delta$ -coberturas), obtém-se  $\mathcal{H}^t_\delta(\Omega) \leq \delta^{t-s} \mathcal{H}^s_\delta(\Omega)$ . Fazendo  $\delta \to 0$ , verifica-se que se  $\mathcal{H}^s(\Omega) < \infty$  então  $\mathcal{H}^t(\Omega) = 0$  para  $t > s$ . Por outro lado, daqui decorre também que se  $\mathcal{H}^t(\Omega) > 0$  não se pode ter  $\mathcal{H}^s(\Omega) < \infty$ , logo  $\mathcal{H}^s(\Omega) = \infty$ .

Assim, a representação gráfica de  $\mathcal{H}^s(\Omega)$ , como função de  $s$  (ver figura 4.3), mostra que existe um valor crítico de s no qual  $\mathcal{H}^s(\Omega)$  'salta' de  $\infty$  para 0.

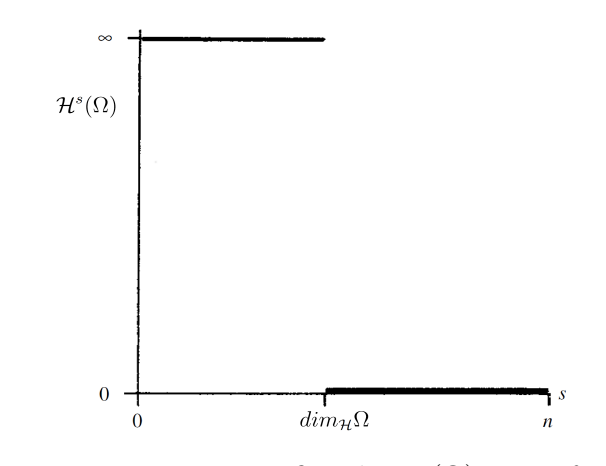

Figura 4.3: Representação gráfica de $\mathcal{H}^s(\Omega)$ como função de  $s.$ Fonte: [24]

Este valor crítico chama-se *dimensão de Hausdorff de*  $\Omega$  e escreve-se  $dim_{\mathcal{H}}\Omega$  (Note que alguns autores se referem à dimensão de Hausdorff como dimensão de Hausdorff-Besicovitch).

Formalmente,

$$
dim_{\mathcal{H}}\Omega = inf\{s \ge 0 : \mathcal{H}^s(\Omega) = 0\} = sup\{s \ge 0 : \mathcal{H}^s(\Omega) = \infty\}
$$

tendo-se

$$
\mathcal{H}^s(\Omega) = \begin{cases} \infty \text{ se } s < \dim_{\mathcal{H}} \Omega \\ 0 \text{ se } s > \dim_{\mathcal{H}} \Omega \end{cases}
$$

Se  $s = dim_{\mathcal{H}} \Omega$ , então  $\mathcal{H}^s(\Omega)$  pode ser zero ou infinito, ou verificar  $0 < \mathcal{H}^s(\Omega) < \infty$ .

#### 4.4.2 Dimensão Box-Counting

A dimensão Box-Counting [56], também denominada simplesmente dimensão Box, é uma das dimensões mais utilizadas. Sua grande popularidade deve-se a sua facilidade no uso em cálculos matemáticos e na implementação computacional para estimativas experimentais. Sua definição foi introduzida em torno de 1930 e tem tido várias denominações: dimensão de entropia, entropia de Kolmogorov, dimensão métrica, densidade logarítmica, dimensão de informação, dimensão de Minkowski dentre outras [24].

Conforme Falconer [24] e Abry et al [56], dado um conjunto  $\Omega$  de  $\mathbb{R}^n$  não vazio e

limitado, cobre-se  $\Omega$  com cubos de lado  $\delta$  (deve-se ressaltar que um "cubo" é um intervalo em  $\mathbb R$  e um quadrado em  $\mathbb R^2$ ) e interiores disjuntos. Seja  $N_\delta(\Omega)$  o número destes cubos. Quando Ω contém um número infinito de pontos (isto é, se ele é uma curva, uma superfície, etc),  $N_{\delta}(\Omega)$  tende para + $\infty$  a medida que  $\delta$  tende a 0. A dimensão box (dim<sub>box</sub>) caracteriza esta taxa de crescimento. A grosso modo,  $\dim_{box}$  é o número real tal que

$$
N_{\delta}(\Omega) \simeq \left(\frac{1}{\delta}\right)^{\dim_{box}},
$$

assumindo que este número existe.

De modo mais geral, define-se para todo conjunto  $\Omega$  limitado o número

$$
\overline{dim}_{box}\Omega = \limsup_{\delta \to 0} \frac{logN_{\delta}(\Omega)}{|log\delta|}.
$$

Um limite inferior também pode ser utilizado

$$
\underline{\dim}_{box}\Omega = \liminf_{\delta \to 0} \frac{\log N_{\delta}(\Omega)}{|\log \delta|}.
$$

Alguns autores, como Falconer [24], referem-se à dimensão box apenas quando ambos os limites coincidem, ou seja, quando o limite existe. Assim

$$
dim_{box}\Omega = \lim_{\delta \to 0} \frac{log N_{\delta}(\Omega)}{|log \delta|}.
$$

Já para Abry et al [56], ambos os valores  $\overline{dim}_{box}$  e  $\underline{dim}_{box}$  são dimensões no sentido previamente definido. No entanto,  $\overline{dim}_{box}$  é estável ao contrário de  $\underline{dim}_{box}$ , de modo que  $dim_{box}$  é mais comumente utilizado.

Na prática, para se calcular a dimensão fractal através do método Box-Counting de um conjunto em R 2 , por exemplo, deve-se cobrir este conjunto com uma malha (cobertura) de quadrados inicialmente de lados  $\delta_1$ , então, conta-se os números  $N_{\delta_1}$  de quadrados que cobre este conjunto. Esse passo deve ser repetido utilizando-se diferentes tamanhos de lado  $\delta$  cada vez menores. A dimensão será a taxa logarítmica em que  $N_\delta$  aumenta a medida que  $\delta \to 0$ , e pode ser estimada a partir do gráfico de  $log(N_{\delta}) \times log(1/\delta)$ . Ajustando a linha de regressão entre a variável independente  $log(1/\delta)$  e a variável dependente  $log(N<sub>\delta</sub>)$ , a dimensão será dada pelo valor absoluto da inclinação da reta obtida [24, 60].

O número de quadrados de lado  $\delta$  da malha que cobre o conjunto indica o quão

disperso ou irregular é o conjunto quando examinado sob a escala  $\delta$ . A dimensão reflete o quão rapidamente as irregularidades se desenvolvem quando  $\delta \rightarrow 0$  [24].

**Exemplo 4.4.1** Dada o conjunto representado pela seguinte figura com resolução  $1000 \times$ 1000 pixels,

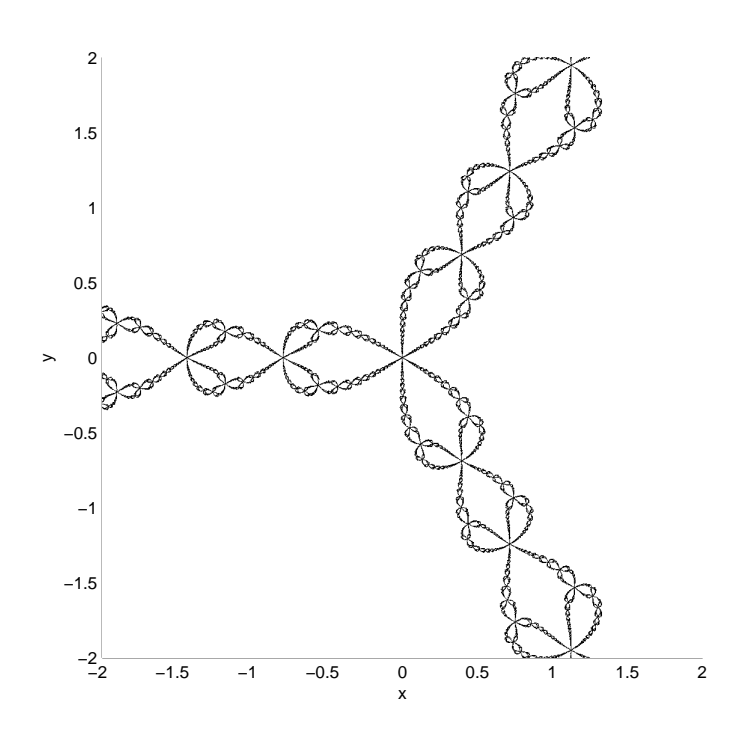

Figura 4.4: Conjunto com dimensão box a ser calculada.

para se calcular sua dimensão fractal pelo método Box-Counting, inicialmente particionase a figura em quadrados de lados  $\delta_1 = 500$  pixels, contando o número de quadrados  $N_{\delta_1}$ que cobre o conjunto, repetindo-se esse processo para valores de  $\delta$  cada vez menores, como representado na figura abaixo.

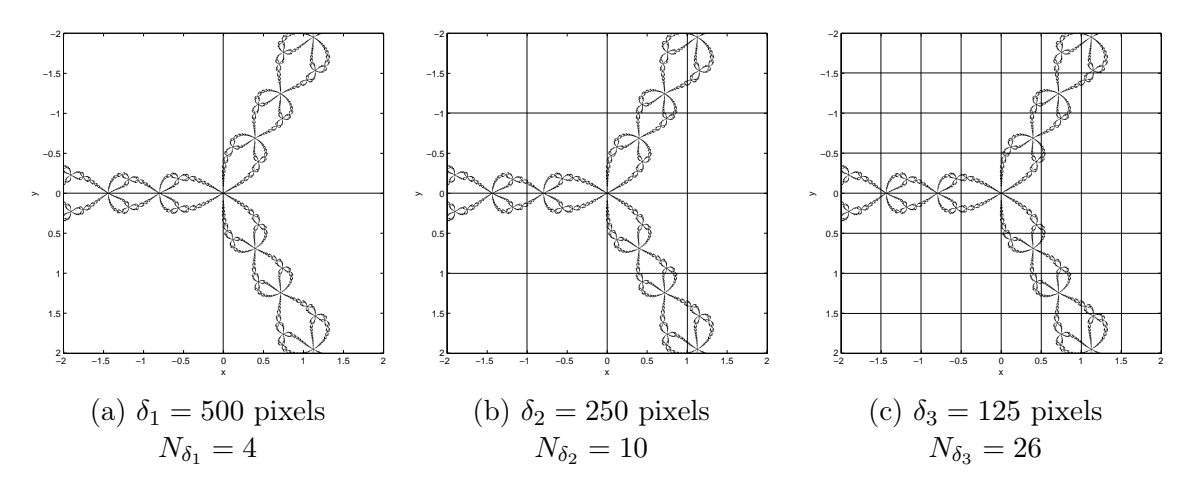

Figura 4.5: Figura particionada em quadrados com lado δ.

Dessa forma, obtém-se a seguinte tabela apresentando os valores de δ utilizados e o número de quadrados  $N_{\delta}$  que cobre o conjunto para cada  $\delta$ .

|  |  |  | $\delta$ 500 250 125 62 31 15 7 3         |  |
|--|--|--|-------------------------------------------|--|
|  |  |  | $N_{\delta}$ 4 10 26 79 216 597 1629 4820 |  |

Tabela 4.1: Relação dos valores de  $\delta$  e os repectivos  $N_{\delta}$ .

A dimensão fractal será a inclinação da reta que se aproxima dos valores logarítmos de  $N_{\delta}$  e 1/ $\delta$ , cujo valor é aproximadamente 1.406.

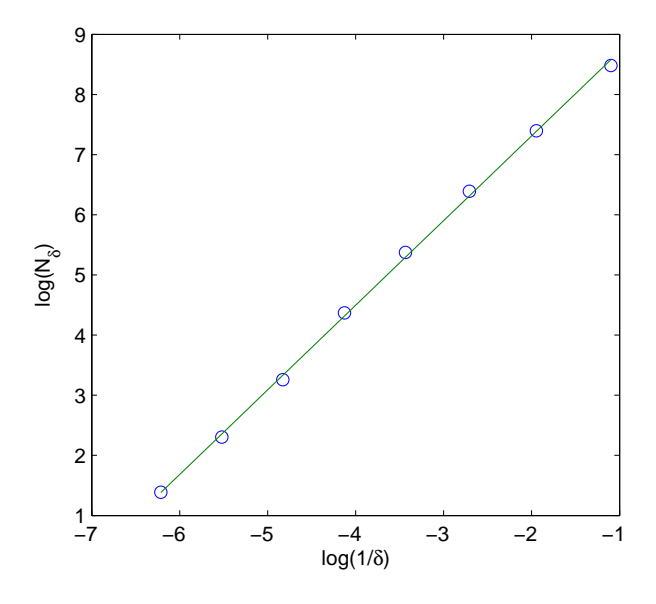

Figura 4.6: Método Box-Counting  $(dim_{box} \approx 1.406)$ 

# Capítulo 5

# Testes e Resultados

Neste capítulo, são apresentados os sistemas não lineares analisados e os seguintes resultados (obtidos mediante a aplicação dos métodos iterativos apresentados): bacia de atração, conjunto de Julia, dimensão fractal pelo método Box-Counting, raio de convergência local, ordem de convergência, ordem de convergência computacional aproximada, índice de eficiência computacional, quantidade de pontos divergentes, média de iterações/ponto, processamento de pontos/segundo e o processamento de iterações/segundo.

Para um domínio  $D \subset \mathbb{R}^2$ , inicia-se cada método iterativo fornecendo as estimativas iniciais  $x_0 \in D$ . Para a geração das estimativas iniciais  $x_0$ , utilizou-se o domínio quadrado  $D = [-2, 2] \times [-2, 2]$ , sendo este discretizado em uma malha de 1000 × 1000 pontos. As raízes de todos os sistemas utilizados se encontram dentro do domínio D. Em cada processo iterativo foi utilizada a tolerância $\varepsilon\,=\,10^{-12}$ e o máximo de 80 iterações. O critério de parada usado foi  $|f_i(\mathbf{x}_k)| < \varepsilon$  para  $\forall i = 1, 2, ..., n$ . Se um processo iterativo alcançar a tolerância de 80 iterações, este é considerado divergente a partir da atual estimativa inicial  $x_0$ 

Os métodos serão identificados pelas seguintes abreviações: Nw (Newton), Br (Broyden), MdDem (Máxima Descida pela eq. de Demidovich), MdBL (Máxima Descida por Busca Linear), St (Steffensen), Ha (Halley), Cbs (Chebyshev), sH (super-Halley), HaC (Halley-Cuyt), HC (Homotopia e Continuação), PP (Potra-Pták), PM (Ponto-Médio), Ch (Chun).

Para obtenção dos resultados foi utilizado um PC com processador $\mathrm{Intel}^{\textcircled{\textsc{R}}}$  Core $^{\text{TM}}$ 2 Quad CPU Q9550 @ 2.83GHz, memória de 4GB de RAM e sistema operacional Linux Fedora 14 64-bits. Todos os códigos computacionais foram implementados na linguagem  $\text{MATLAB}^{\textcircledR}$  versão R2012a (7.14.0.739) 64-bits.

## 5.1 Sistemas Não Lineares

Para obtenção dos resultados, foram utilizados sistemas cujas raízes reais já eram previamente conhecidas, para assim, validar as raízes fornecidas pelos métodos numéricos. As raízes aqui apresentadas foram obtidas utilizando-se o cálculo simbólico do software  $\text{MATLAB}(\mathbb{R})$ .

Posteriormente, nas tabelas e gráficos, cada sistema não linear será identificado por sua numeração que se encontra à direita de cada sistema abaixo.

Alguns dos sistemas não lineares analisados foram obtidos mediante suas equações complexas por meio da igualdade  $z = x + iy$ . Abaixo, seguem estas equações complexas e seus respectivos sistemas não lineares.

•  $1^{\circ}$  Sistema:

$$
h(z) = z3 - 1 = 0 \to F(\mathbf{x}) = \begin{cases} x3 - 3xy2 - 1 = 0 \\ 3x2y - y3 = 0 \end{cases}
$$
(5.1)

 ${\rm N^o}$  de raízes:  $3$ 

– Raízes:

Tabela 5.1: Raízes do sistema não linear (5.1)

|                    | $\mathcal{X}$ | Y            |
|--------------------|---------------|--------------|
| $\mathbf{x}^{*,1}$ |               | 0            |
| $\mathbf{x}^{*,2}$ | - $1/2$       | $\sqrt{3}/2$ |
| $\mathbf{x}^{*,3}$ | $-1/2$        | $\sqrt{3}/2$ |

•  $2^{\circ}$  Sistema:

$$
h(z) = z5 - 1 = 0 \to F(\mathbf{x}) = \begin{cases} x5 - 10x3y2 + 5xy4 - 1 = 0\\ 5x4y - 10x2y3 + y5 = 0 \end{cases}
$$
(5.2)

–  $N^{\circ}$  de raízes: 5

– Raízes:

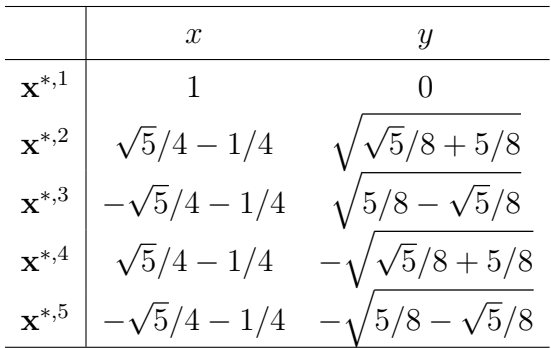

Tabela 5.2: Raízes do sistema não linear (5.2)

Os sistemas abaixo foram obtidos por meio de equações de curvas geométricas euclidianas. O 3<sup>°</sup> sistema é composto pelas equações de uma hipérbole e duas circunferências, e o 4<sup>°</sup> sistema é composto pelas equações de uma hipérbole e duas elipses.

•  $3^{\circ}$  Sistema:

$$
F(\mathbf{x}) = \begin{cases} x^2 - y^2 - 1 = 0\\ (x^2 + y^2 - 1)(x^2 + y^2 - 2) = 0 \end{cases}
$$
(5.3)

–  $N^{\circ}$  de raízes: 6

– Raízes:

Tabela 5.3: Raízes do sistema não linear (5.3)

|                    | $\boldsymbol{x}$ | Y                |
|--------------------|------------------|------------------|
| $\mathbf{x}^{*,1}$ | 1                | $\left( \right)$ |
| $\mathbf{x}^{*,2}$ | $-1$             | 0                |
| $\mathbf{x}^{*,3}$ | $\sqrt{6}/2$     | $\sqrt{2}/2$     |
| $\mathbf{x}^{*,4}$ | $-\sqrt{6/2}$    | $\sqrt{2}/2$     |
| $\mathbf{x}^{*,5}$ | $\sqrt{6}/2$     | $-\sqrt{2}/2$    |
| $\mathbf{x}^{*,6}$ | $-\sqrt{6/2}$    | $\sqrt{2}/2$     |

•  $4^{\circ}$  Sistema:

$$
F(\mathbf{x}) = \begin{cases} x^2 - y^2 - 1 = 0\\ (x^2 + xy + y^2 - 1)(x^2 + xy + y^2 - 2) = 0 \end{cases}
$$
(5.4)

– Raízes:

|                    | $\mathcal{X}$                                               | $\mathcal{Y}$               |
|--------------------|-------------------------------------------------------------|-----------------------------|
| $\mathbf{v}^{*,1}$ |                                                             | $\left( \right)$            |
| $\mathbf{x}^{*,2}$ | $-1$                                                        |                             |
| $\mathbf{x}^{*,3}$ | $(2\sqrt{3})/3$                                             | $-\sqrt{3}/3$               |
| $\mathbf{x}^{*,4}$ | $-(2\sqrt{3})/3$                                            | $\sqrt{3}/3$                |
| $\mathbf{x}^{*,5}$ | $3\sqrt{\sqrt{13}}/6 + 5/6 - 3\sqrt{(\sqrt{13}}/6 + 5/6)^3$ | $\sqrt{\sqrt{13}}/6 + 5/6$  |
| $\mathbf{x}^{*,6}$ | $3\sqrt{5/6} - \sqrt{13}/6 - 3\sqrt{(5/6 - \sqrt{13}/6)^3}$ | $\sqrt{5/6 - \sqrt{13}}/6$  |
| $\mathbf{x}^{*,7}$ | $3\sqrt{(\sqrt{13}/6+5/6)^3-3\sqrt{\sqrt{13}}/6+5/6}$       | $-\sqrt{\sqrt{13}}/6 + 5/6$ |
| $\mathbf{x}^{*,8}$ | $3\sqrt{(5/6-\sqrt{13}/6)^3-3\sqrt{5/6}-\sqrt{13}/6}$       | $/5/6 - \sqrt{13}/6$        |

Tabela 5.4: Raízes do sistema não linear (5.4)

# 5.2 Bacias de Atração

Por meio das bacias de atração, é possível analisar e visualizar o comportamento de convergência de um método considerado e calcular o raio de convergência local de cada raiz, sendo que a distinção de cada região de convergência de cada raiz de um dado sistema se faz através do uso de cores distintas.

Para formar a imagem das bacias de atração, de forma a distinguir com cores diferentes as bacias de cada raiz do sistema considerado, inicialmente, considera-se um domínio limitado, onde este deverá ser discretizado obtendo-se assim uma malha de pontos, pontos estes que representarão cada elemento de imagem (pixel). Cada pixel deverá corresponder a uma estimativa inicial do método em análise e ser colorido de acordo com a sua convergência. Especificamente, cada pixel recebe a cor da raiz para a qual o método correspondente converge, enquanto que, se esta estimativa inicial para o método considerado não convergir, após um determinado número de iterações, o pixel é colorido de branco.

Assim, escolhe-se as cores correspondentes a cada raiz, podendo a primeira raiz ser de cor vermelha, a segunda de cor verde, a terceira de cor azul e assim por diante. Além disso, a fim de exibir a velocidade com que o método converge para uma raiz a partir do ponto inicial específico, pode-se usar tonalidades diferentes para cada cor. Assim, as cores escuras indicam um número menor de iterações para convergir para uma raiz, enquanto as mais claras indicam um número maior de iterações. Para este fim, será utilizado o máximo de doze tons diferentes por cor. Assim, torna-se possível a visualização das regiões

de convergência rápida. Além disso, ao observar que as zonas coloridas são separadas, pode-se verificar se uma raiz atrai as estimativas iniciais próximas a ela ou não. Conforme Androulakis & Vrahatis [11], esta verificação é conhecida como confiabilidade do método.

Devido à malha utilizada, as imagens das bacias de atração e dos conjuntos de Julia possuem uma resolução de 1000 × 1000 pixels. Mas devido à limitação do tamanho do arquivo PDF deste trabalho para posterior upload, estas imagens tiveram suas qualidades reduzidas para inclusão neste impresso, podendo isso incorrer na omissão de detalhes das imagens aqui apresentadas.

Para as bacias de atração do sistema (5.1), os pontos convergentes para cada uma das três raízes foram mapeados obedecendo as seguintes cores: raiz  $x^{*,1}$  vermelho; raiz  $x^{*,2}$ verde; raiz  $\mathbf{x}^{*,3}$  azul. Os pontos de divergência, de acordo com os critérios estabelecidos, foram coloridos de branco.

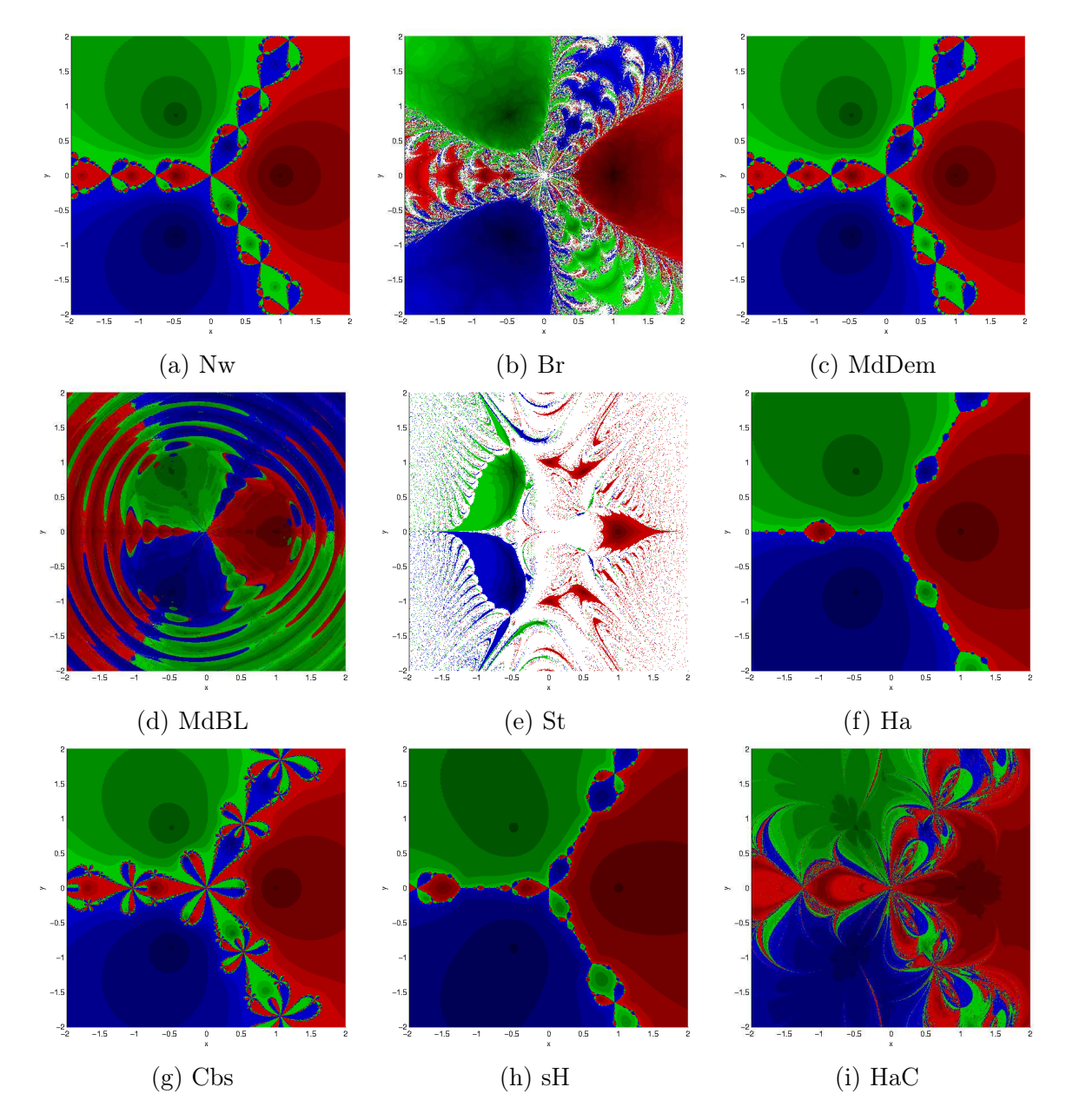

Figura 5.1: Bacias de atração do sistema (5.1) pelos métodos clássicos.

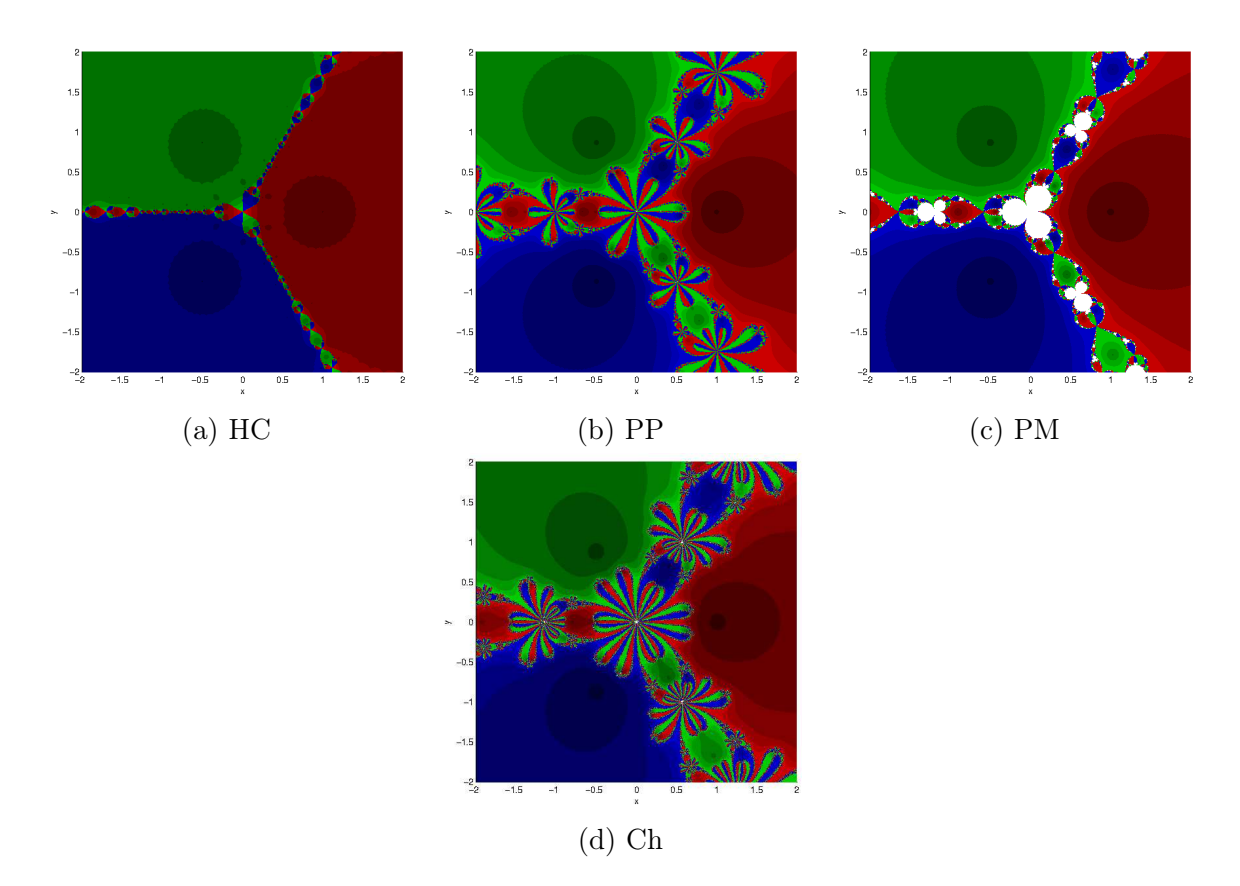

Figura 5.2: Bacias de atração do sistema (5.1) pelos métodos recentes.

Para as bacias de atração do sistema (5.2), os pontos convergentes para cada uma das cinco raízes foram mapeados obedecendo as seguintes cores: raiz  $x^{*,1}$  vermelho; raiz  $x^{*,2}$ verde; raiz  $\mathbf{x}^{*,3}$  azul; raiz  $\mathbf{x}^{*,4}$  prata; raiz  $\mathbf{x}^{*,5}$  laranja. Os pontos de divergência, de acordo com os critérios estabelecidos, foram coloridos de branco.

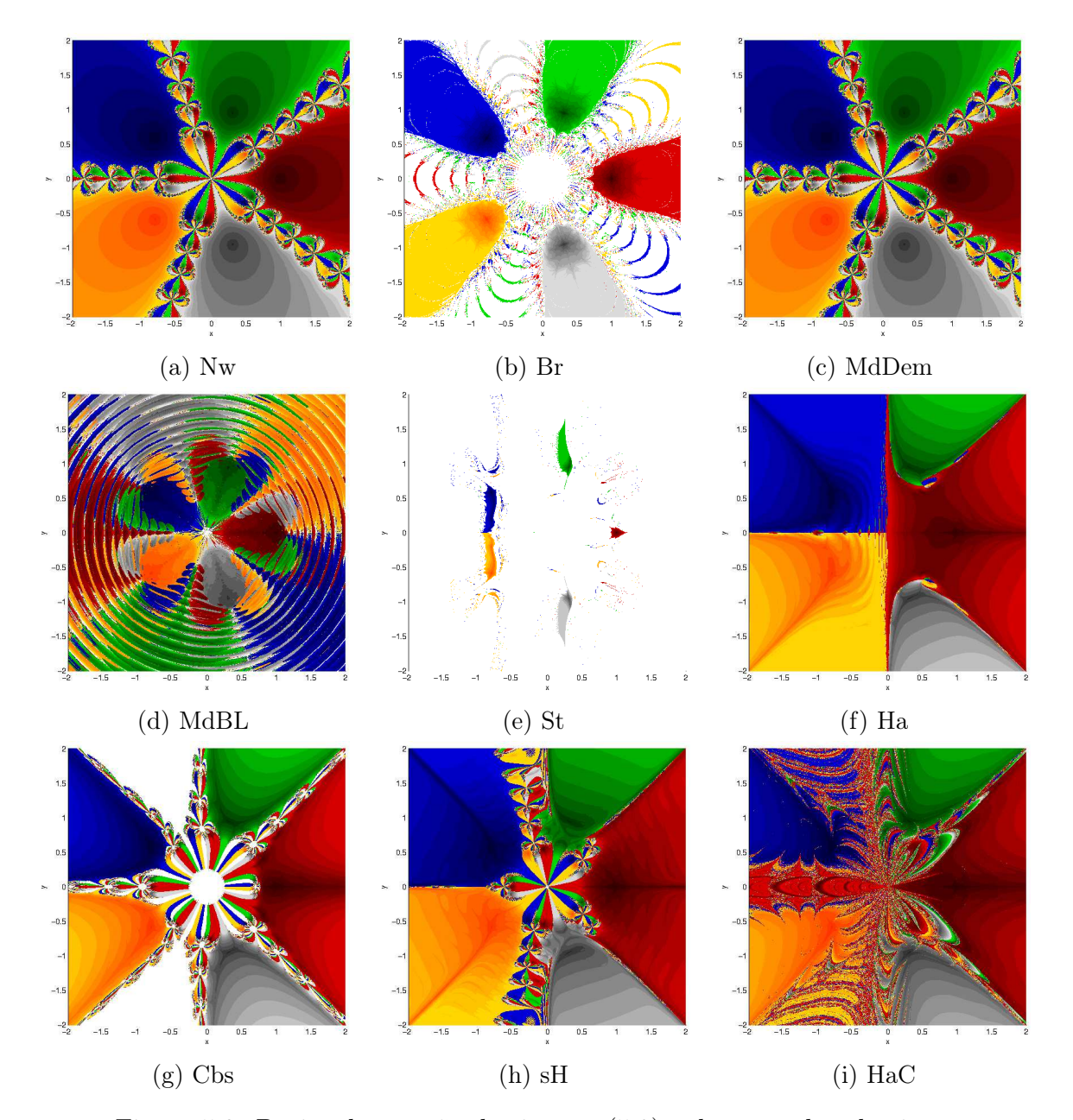

Figura 5.3: Bacias de atração do sistema (5.2) pelos métodos clássicos.

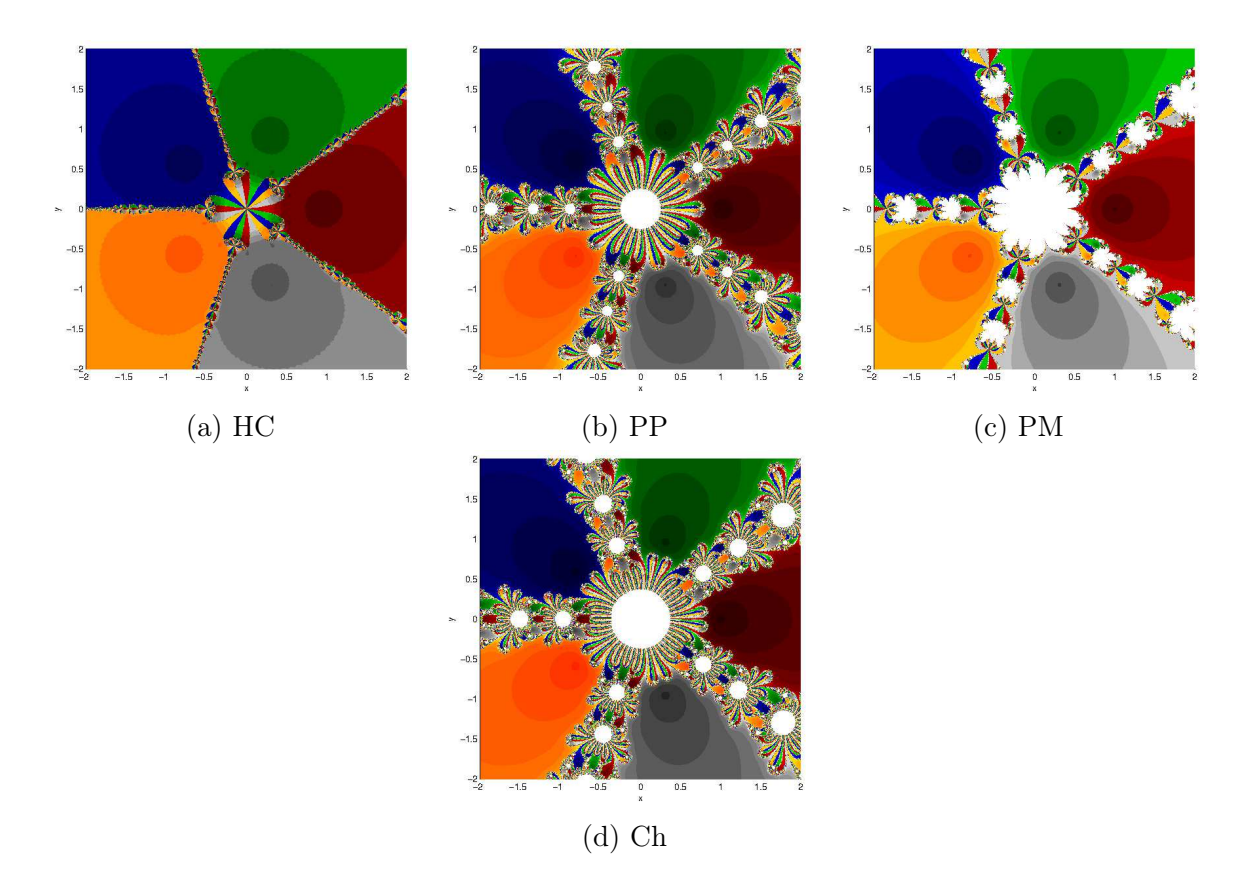

Figura 5.4: Bacias de atração do sistema (5.2) pelos métodos recentes.

Para as bacias de atração do sistema (5.3), os pontos convergentes para cada uma das seis raízes foram mapeados obedecendo as seguintes cores: raiz  $x^{*,1}$  vermelho; raiz  $x^{*,2}$ verde; raiz  $\mathbf{x}^{*,3}$  azul; raiz  $\mathbf{x}^{*,4}$  prata; raiz  $\mathbf{x}^{*,5}$  laranja; raiz  $\mathbf{x}^{*,6}$  magenta. Os pontos de divergência, de acordo com os critérios estabelecidos, foram coloridos de branco.

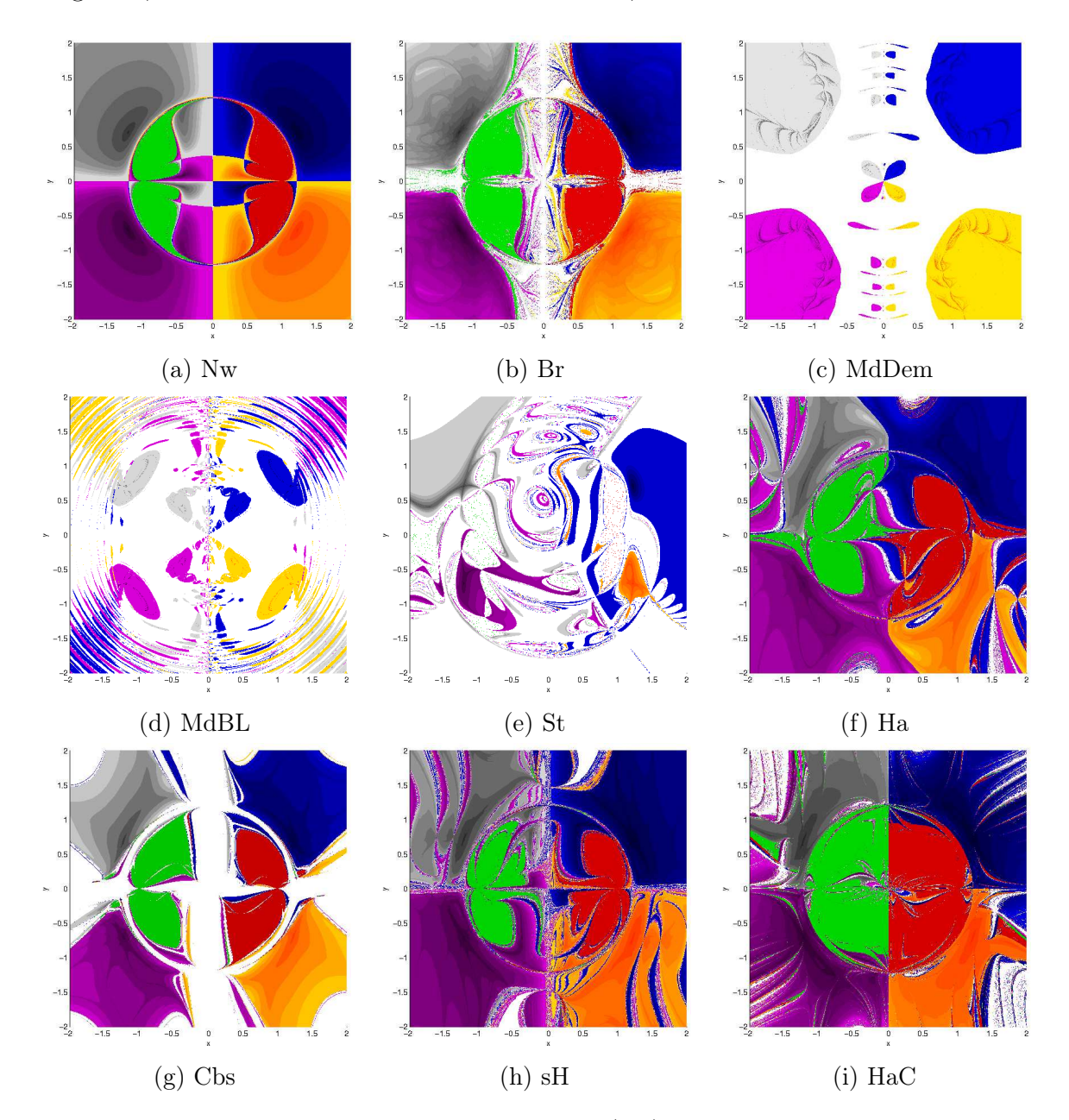

Figura 5.5: Bacias de atração do sistema (5.3) pelos métodos clássicos.

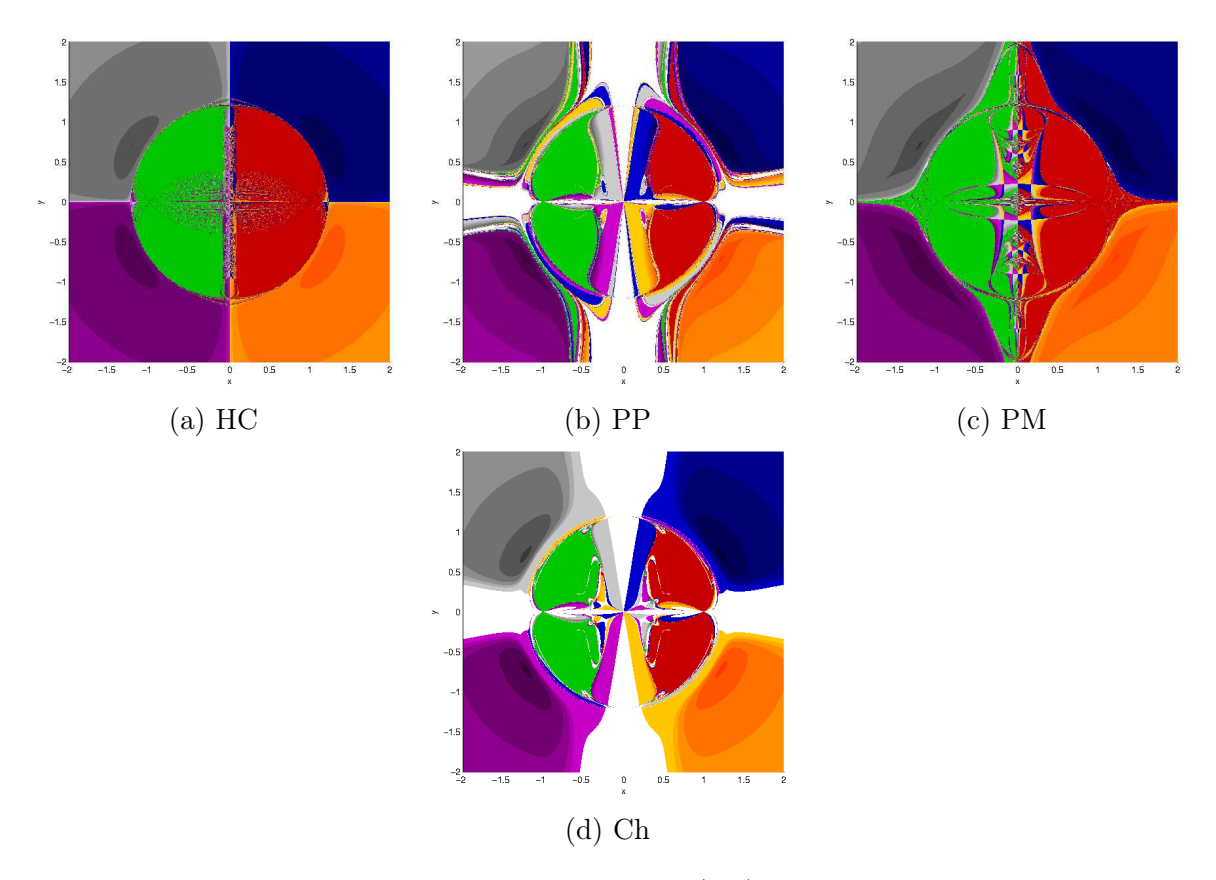

Figura 5.6: Bacias de atração do sistema (5.3) pelos métodos recentes.

Para as bacias de atração do sistema (5.4), os pontos convergentes para cada uma das oito raízes foram mapeados obedecendo as seguintes cores: raiz  $x^{*,1}$  vermelho; raiz  $x^{*,2}$ verde; raiz  $\mathbf{x}^{*,3}$  azul; raiz  $\mathbf{x}^{*,4}$  prata; raiz  $\mathbf{x}^{*,5}$  laranja; raiz  $\mathbf{x}^{*,6}$  magenta; raiz  $\mathbf{x}^{*,7}$  ciano; raiz  $x^{*,8}$  rosa. Os pontos de divergência, de acordo com os critérios estabelecidos, foram coloridos de branco.

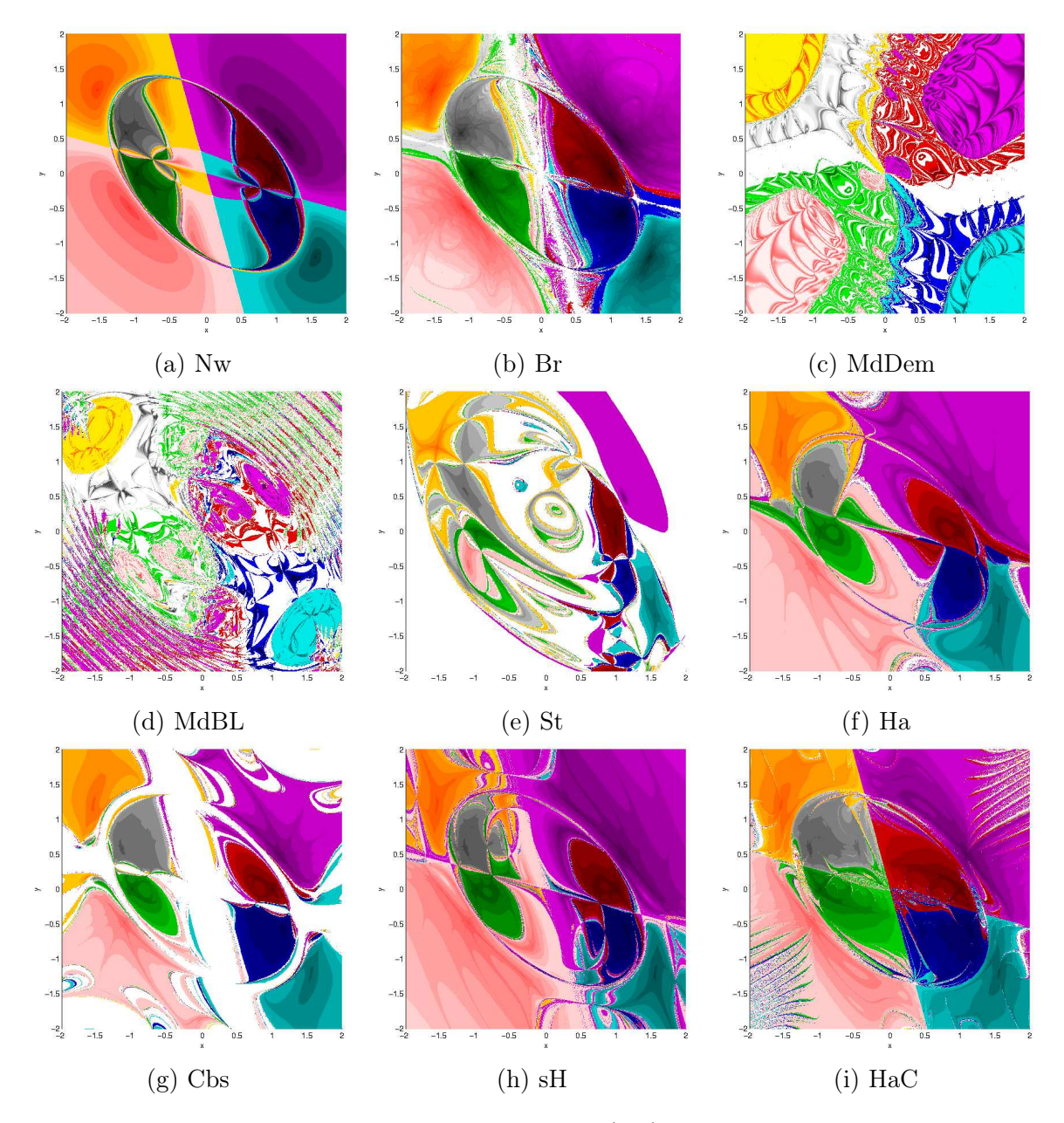

Figura 5.7: Bacias de atração do sistema (5.4) pelos métodos clássicos.

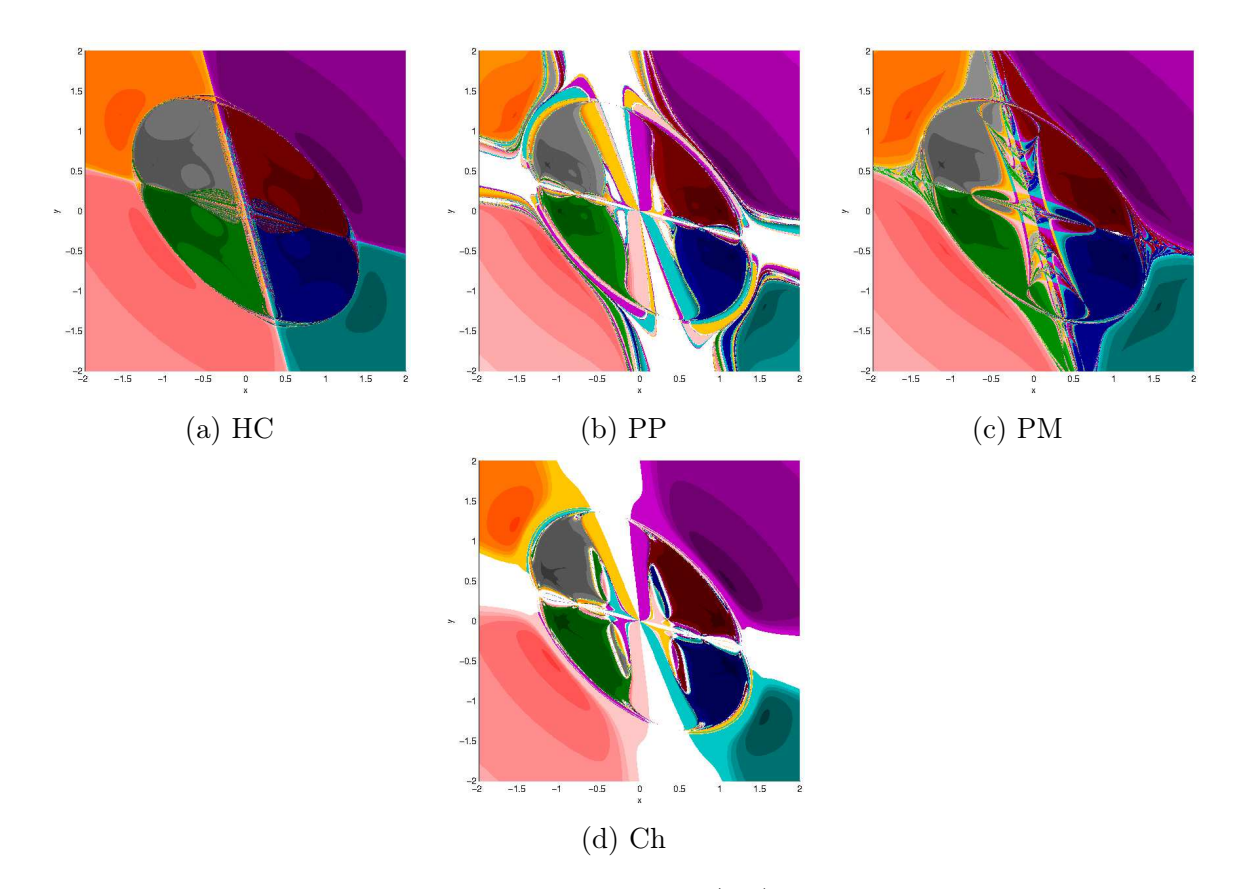

Figura 5.8: Bacias de atração do sistema (5.4) pelos métodos recentes.

Ao analisar as imagens obtidas, verifica-se que não é a proximidade dos pontos a uma dada raíz que irá definir sua convergência para esta. Assim, determinar a condição que leva um método, a partir de uma estimativa inicial, não convergir para a solução mais próxima desta pode ser de suma importância para que se busque condições de se obter métodos modificados que forneçam bacias de atração menos fragmentadas, melhorando assim a estabilidade do método.

Com relação ao Método de Newton (Nw) e ao método da Máxima Descida por Demidovich (MdDem), há uma grande semelhança nas imagens de suas bacias de atração (ver figuras 5.1 e 5.3 itens (a) e (c)) obtidas a partir dos sistemas  $(5.1)$  e  $(5.2)$ .

Ao estudar as imagens das bacias de atração dos métodos de Máxima Descida (Md-Dem e MdBL), obtidas a partir do sistema (5.3), verifica-se a ausência das cores verde e vermelha (ver figura 5.5 itens (c) e (d)). Isto indica que dentro dos critérios estabelecidos, não houve convergência para duas raízes do sistema, a saber, (−1, 0) e (1, 0).

# 5.3 Conjuntos de Julia

O conjunto de Julia é definido como o contorno entre as bacias de atração, sendo responsável pela formação das imagens fractais. Assim, é mediante este conjunto que se calcula a dimensão fractal pelo método Box-Counting. Segundo Androulakis e Vrahatis [11], se uma imagem, por exemplo, tiver uma estrutura do tipo fractal, então o respectivo método não é totalmente estável, uma vez que é sensível a pequenas perturbações nos pontos iniciais. É importante lembrar que todo conjunto que possui uma dimensão fractal fracionada é um fractal, contudo, um fractal pode ter uma dimensão fractal inteira [59].

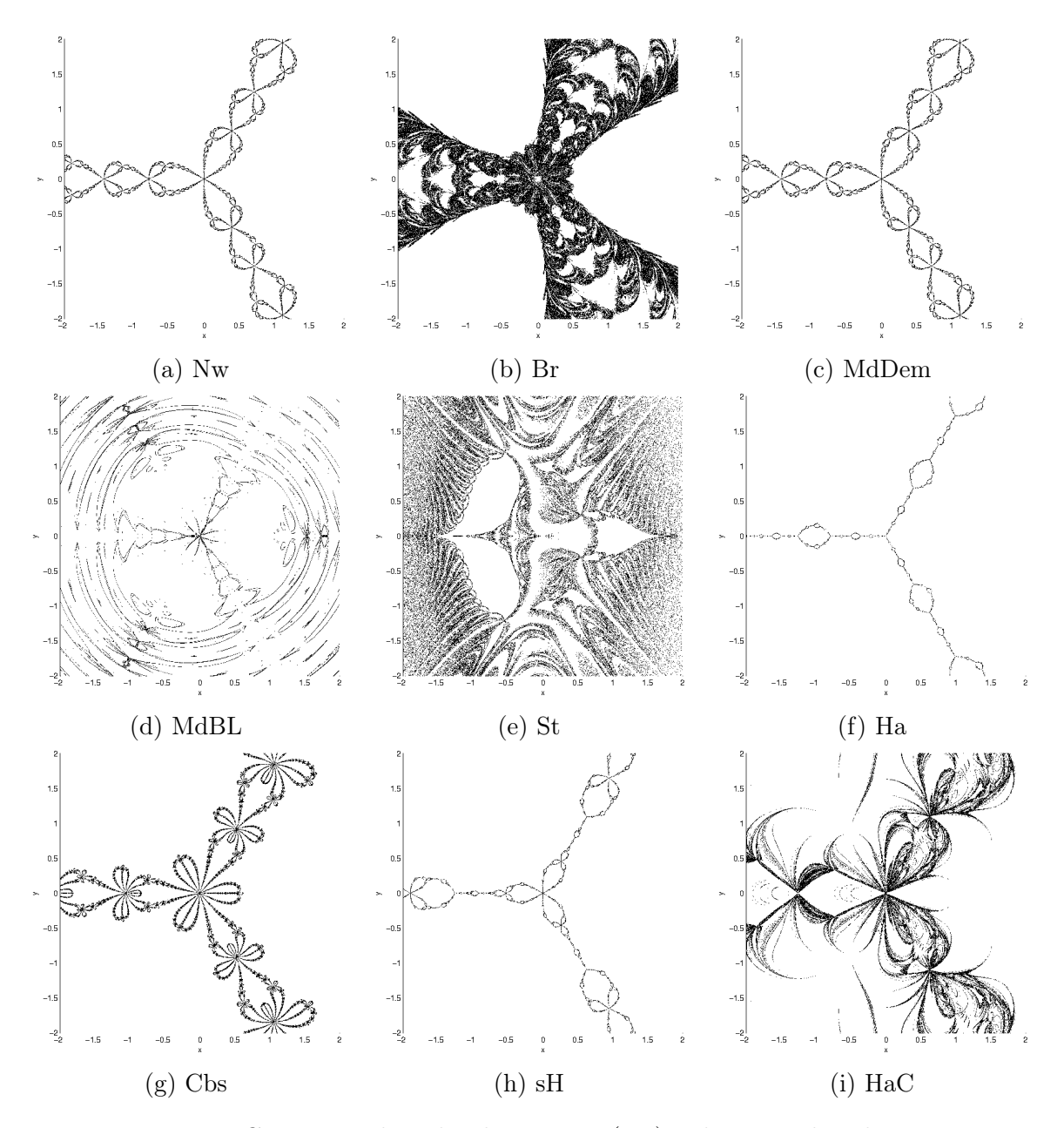

Figura 5.9: Conjuntos de Julia do sistema (5.1) pelos métodos clássicos.

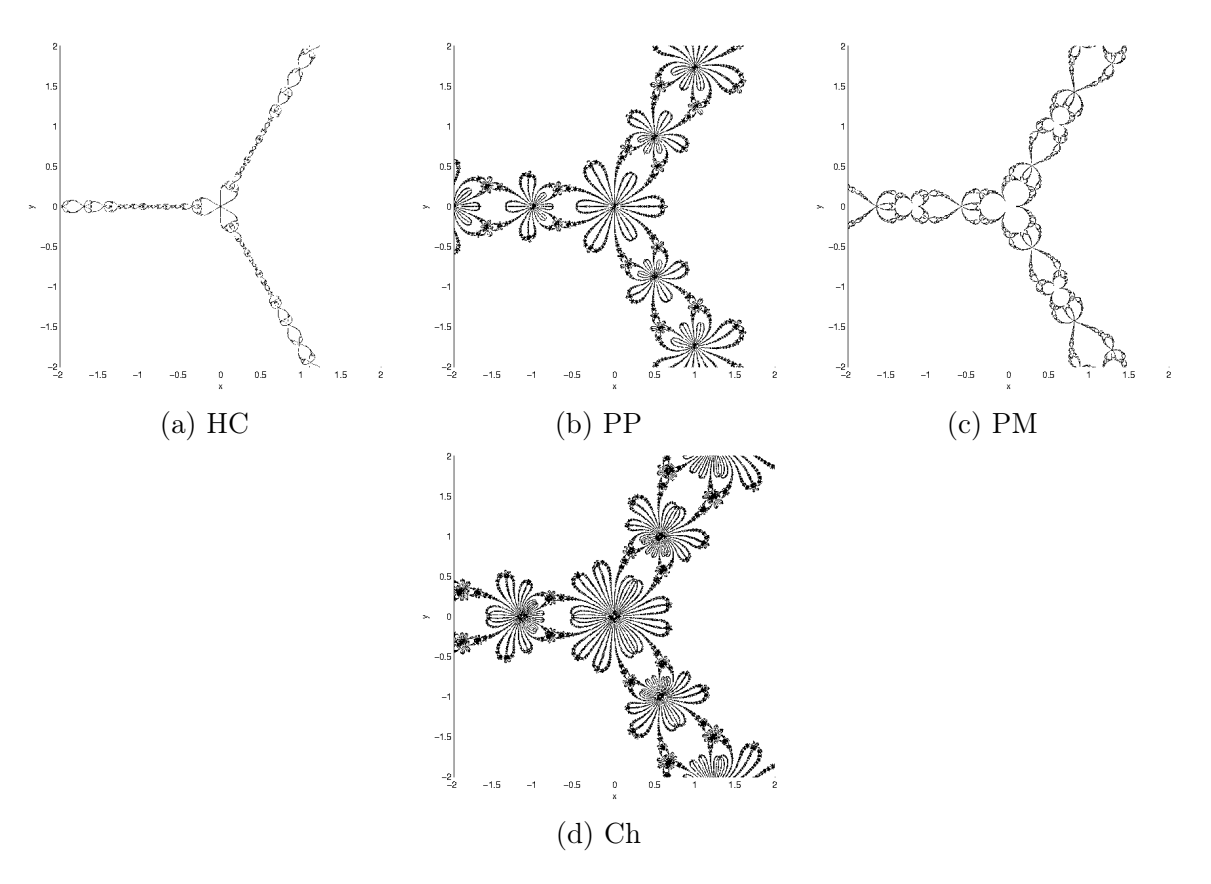

Figura 5.10: Conjuntos de Julia do sistema (5.1) pelos métodos recentes.

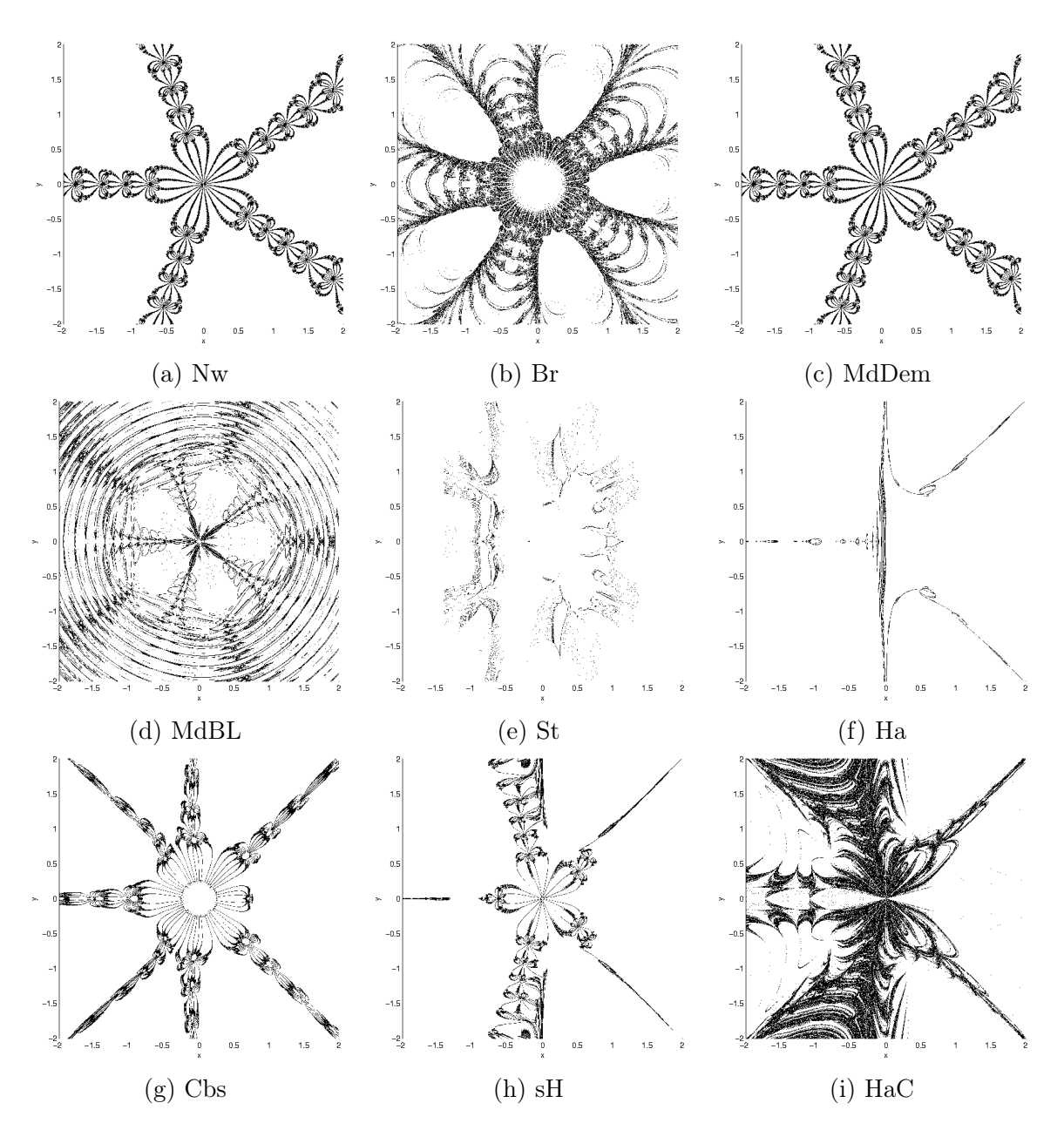

Figura 5.11: Conjuntos de Julia do sistema (5.2) pelos métodos clássicos.

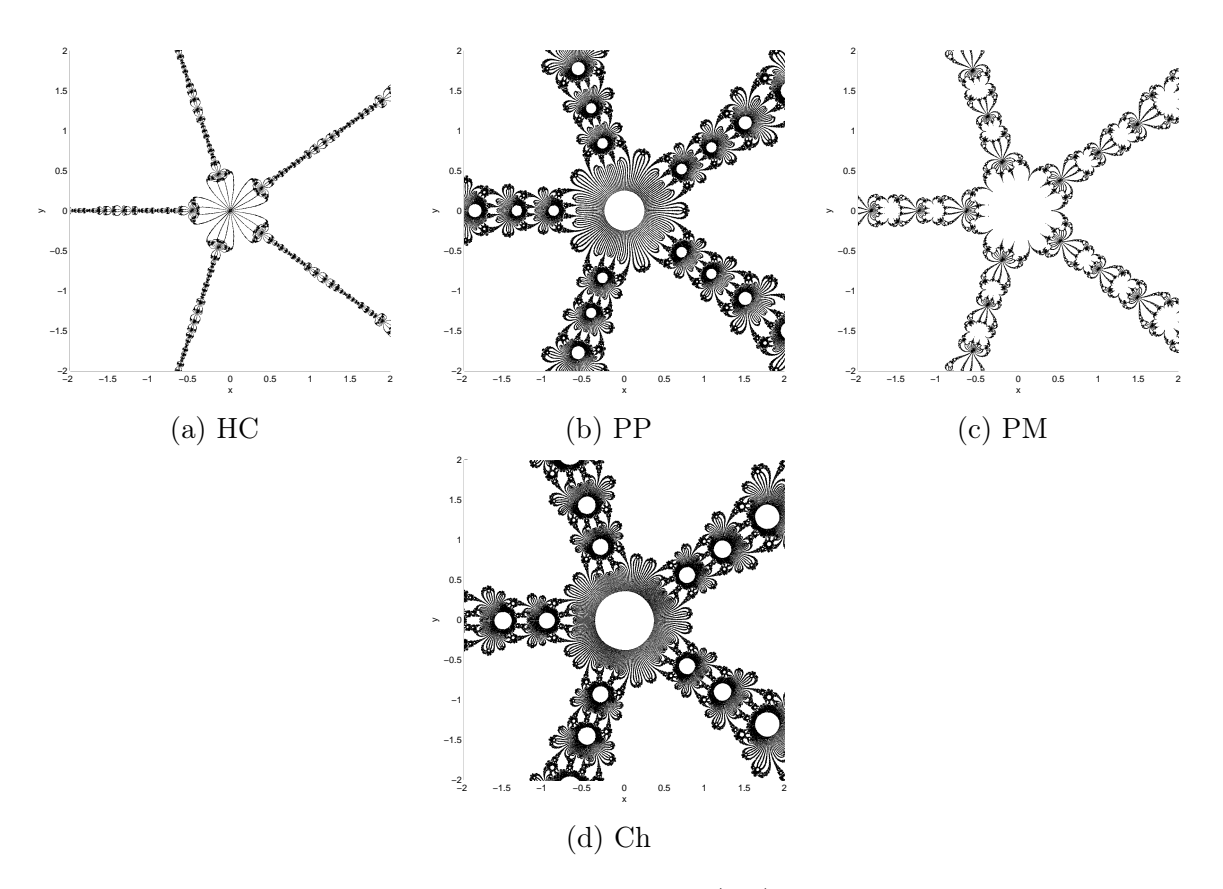

Figura 5.12: Conjuntos de Julia do sistema (5.2) pelos métodos recentes.

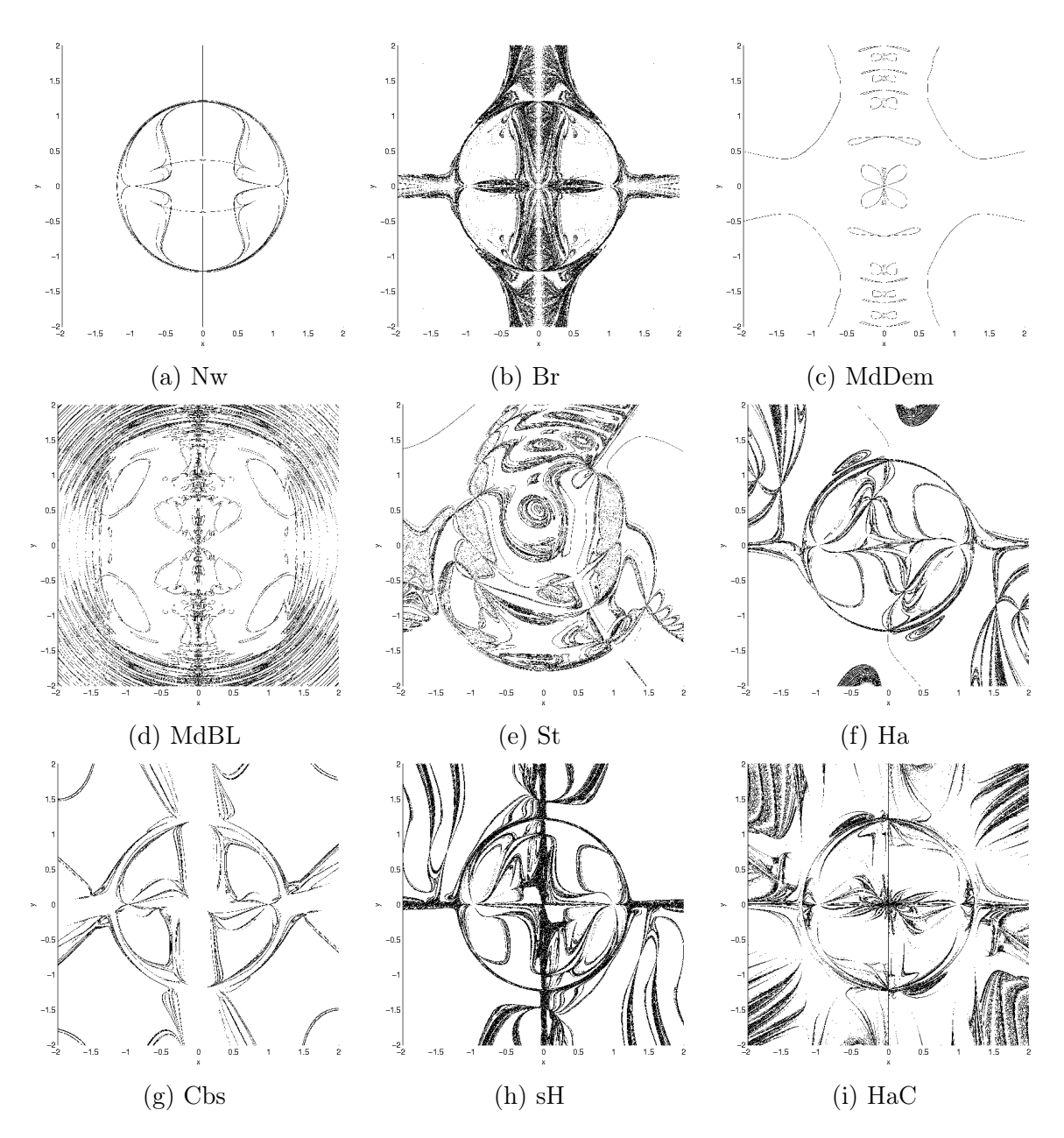

Figura 5.13: Conjuntos de Julia do sistema (5.3) pelos métodos clássicos.

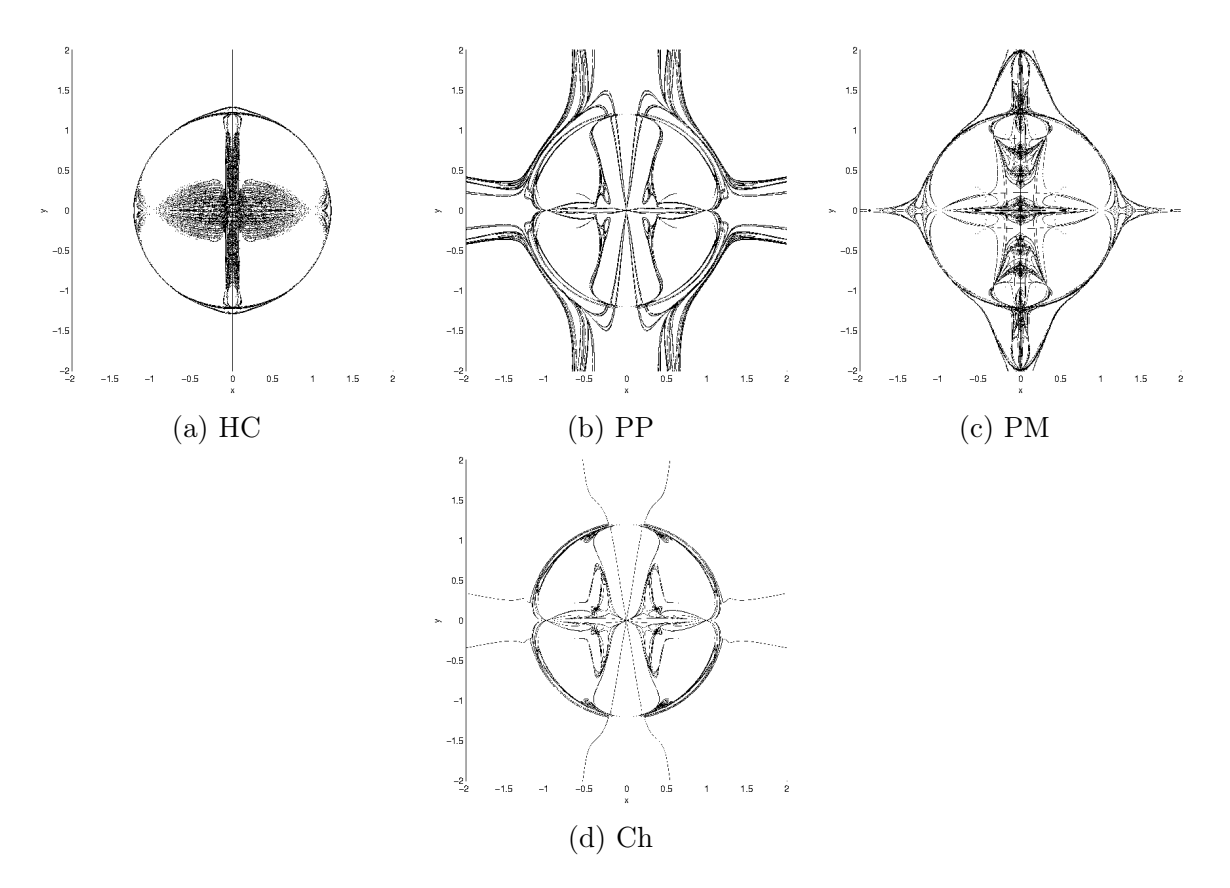

Figura 5.14: Conjuntos de Julia do sistema (5.3) pelos métodos recentes.

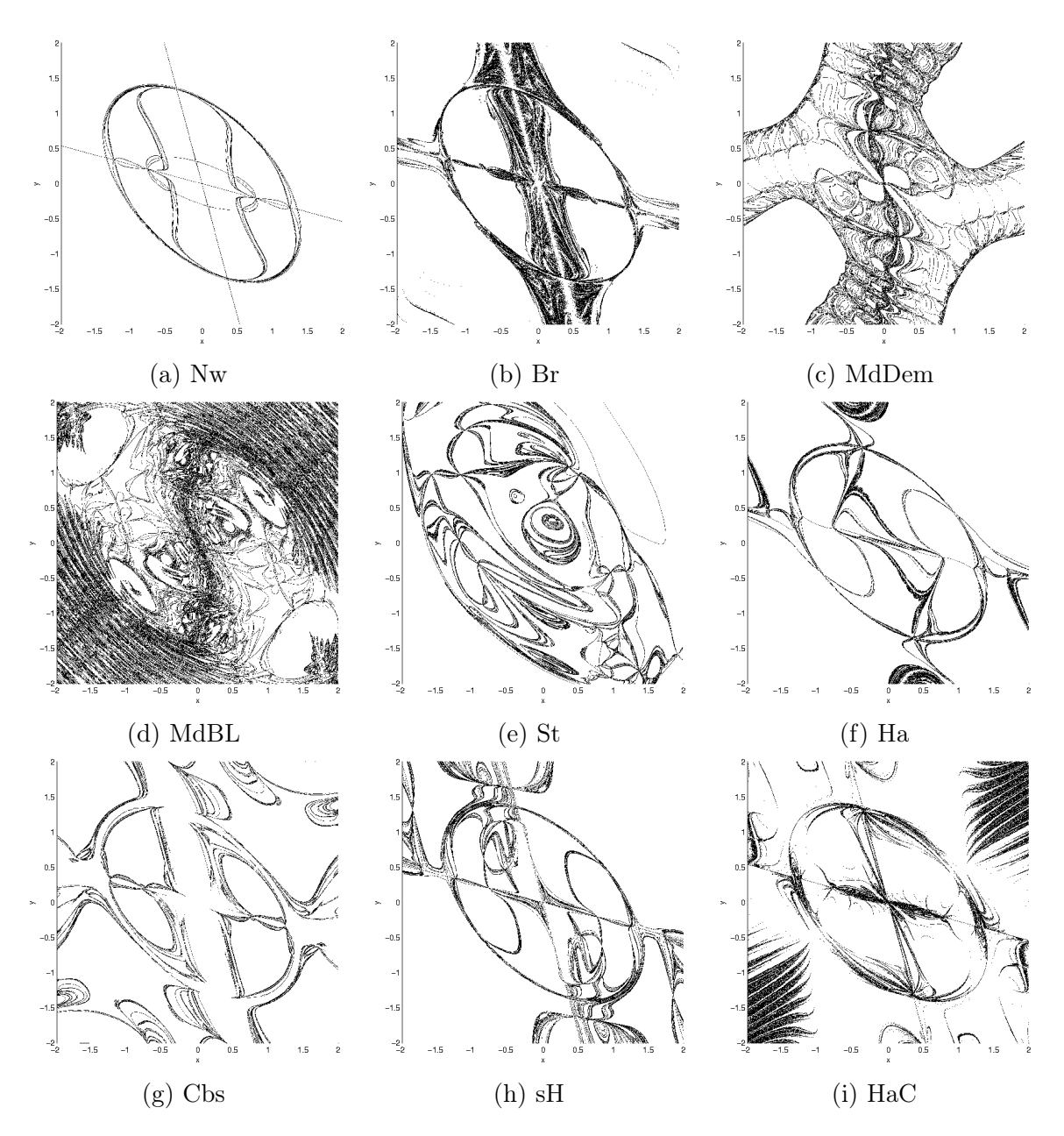

Figura 5.15: Conjuntos de Julia do sistema (5.4) pelos métodos clássicos.

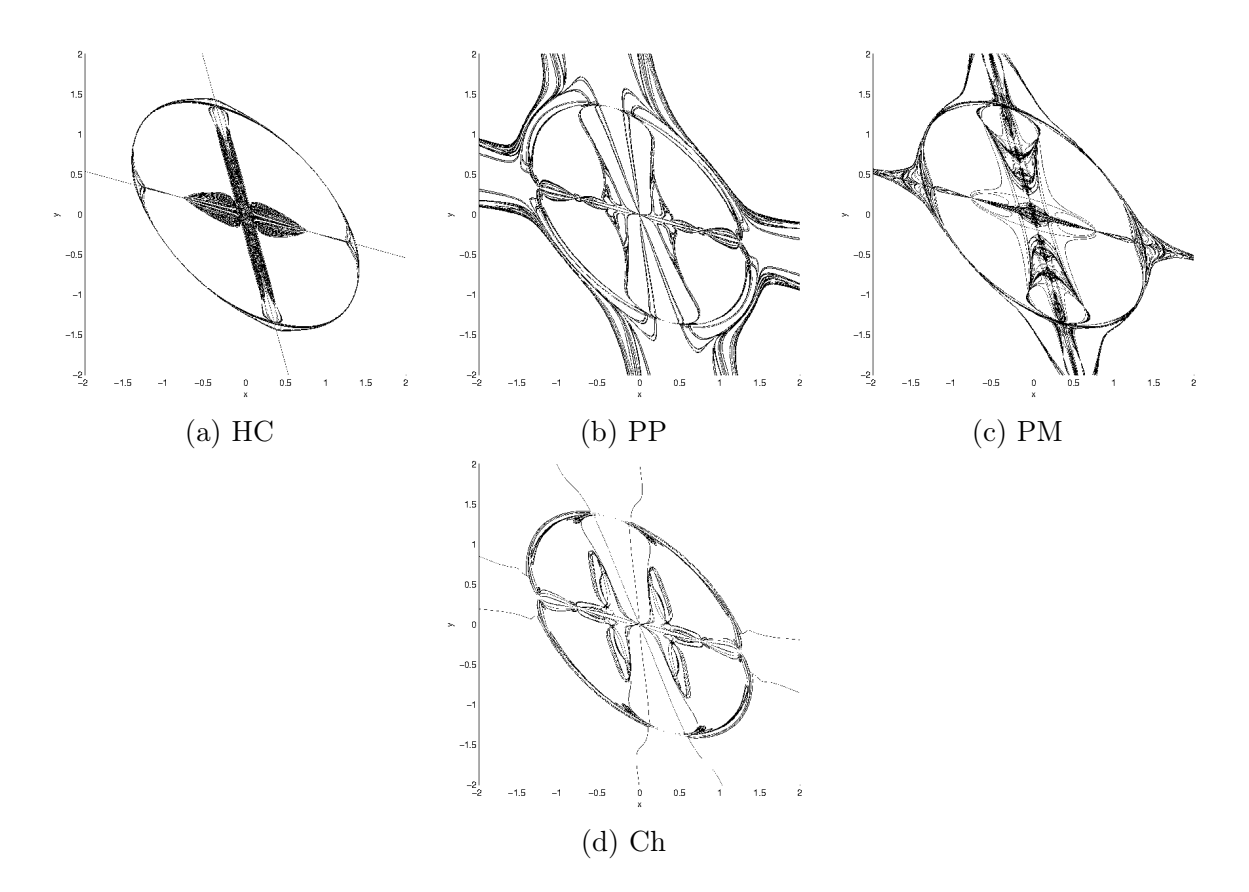

Figura 5.16: Conjuntos de Julia do sistema (5.4) pelos métodos recentes.

## 5.4 Resultados Numéricos

Para cada sistema não linear e método utilizado, por meio de tabelas serão apresentadas as seguintes informações que serão identificadas por suas abreviações:

- Ord: Ordem de convergência;
- IE: Índice de eficiência;
- IEC: Índice de eficiência computacional;
- DF: Dimensão fractal calculado pelo método Box-Counting;
- $r_i$ : Raio de convergência local da raíz  $\mathbf{x}^{*,i}$ ;
- $\bar{r}$ : Média aritmética dos raios de convergência  $r_i$ ;
- PD: Total de pontos divergentes;
- I/P: Taxa média de iterações por ponto;
- P/s: Taxa média de pontos por segundo;
- I/s: Taxa média de iterações por segundo.

Para cada sistema não linear serão apresentadas duas tabelas: a primeira conterá os valores dos raios de convergência locais e sua média aritmética; a segunda tabela conterá os demais dados juntamente com a média aritmética dos raios de convergência locais.

|       | $r_{1}$     | r <sub>2</sub> | $r_3$ | $\overline{r}$ |
|-------|-------------|----------------|-------|----------------|
| Nw    | 0.618       | 0.620          | 0.620 | 0.620          |
| Br    | 0.499       | 0.500          | 0.500 | 0.500          |
| MdDem | 0.618       | 0.620          | 0.620 | 0.620          |
| MdBL  | 0.076       | 0.078          | 0.078 | 0.077          |
| St    | 0.218       | 0.163          | 0.163 | 0.181          |
| Ha    | 0.812       | 0.812          | 0.812 | 0.812          |
| Cbs   | 0.370       | 0.370          | 0.370 | 0.370          |
| sН    | 0.738       | 0.739          | 0.739 | 0.739          |
| HaC   | $\;\:0.223$ | 0.116          | 0.116 | 0.152          |
| HС    | 0.793       | 0.794          | 0.794 | 0.794          |
| PP    | 0.334       | 0.333          | 0.333 | 0.333          |
| PМ    | 0.642       | 0.642          | 0.642 | 0.642          |
| Сh    | 0.308       | 0.308          | 0.308 | 0.308          |

Tabela 5.5: Raios de convergência locais para o sistema não linear (5.1).

|                 | $r_1\,$ | r <sub>2</sub> | $r_3$ | $r_{4}$ | $r_5$ | $\overline{r}$ |
|-----------------|---------|----------------|-------|---------|-------|----------------|
| N <sub>w</sub>  | 0.334   | 0.334          | 0.336 | 0.334   | 0.336 | 0.335          |
| Br              | 0.260   | 0.262          | 0.263 | 0.262   | 0.263 | 0.262          |
| MdDem           | 0.334   | 0.334          | 0.336 | 0.334   | 0.336 | 0.335          |
| MdBL            | 0.073   | 0.040          | 0.042 | 0.040   | 0.042 | 0.047          |
| St              | 0.065   | 0.046          | 0.055 | 0.046   | 0.055 | 0.053          |
| Ha              | 0.757   | 0.175          | 0.564 | 0.175   | 0.564 | 0.447          |
| C <sub>bs</sub> | 0.222   | 0.205          | 0.218 | 0.205   | 0.218 | 0.213          |
| sН              | 0.444   | 0.248          | 0.426 | 0.248   | 0.426 | 0.359          |
| HaC             | 0.279   | 0.067          | 0.054 | 0.067   | 0.054 | 0.104          |
| HC              | 0.543   | 0.544          | 0.546 | 0.544   | 0.546 | 0.544          |
| PP              | 0.186   | 0.184          | 0.184 | 0.184   | 0.184 | 0.184          |
| PM              | 0.368   | 0.369          | 0.370 | 0.369   | 0.370 | 0.369          |
| $\mathrm{Ch}$   | 0.162   | 0.164          | 0.166 | 0.164   | 0.166 | 0.165          |

Tabela 5.6: Raios de convergência locais para o sistema não linear (5.2).

Tabela 5.7: Raios de convergência locais para o sistema não linear (5.3).

|                 | $r_1$ | r <sub>2</sub> | $r_3$ | $r_4$ | $r_{5}$ | $r_6$ | $\overline{r}$ |
|-----------------|-------|----------------|-------|-------|---------|-------|----------------|
| N <sub>w</sub>  | 0.034 | 0.034          | 0.186 | 0.186 | 0.186   | 0.186 | 0.135          |
| Br              | 0.023 | 0.023          | 0.178 | 0.178 | 0.178   | 0.178 | 0.126          |
| MdDem           | 0.000 | 0.000          | 0.225 | 0.225 | 0.225   | 0.225 | 0.150          |
| MdBL            | 0.000 | 0.000          | 0.058 | 0.058 | 0.058   | 0.058 | 0.039          |
| St              | 0.000 | 0.000          | 0.077 | 0.122 | 0.168   | 0.114 | 0.080          |
| Ha              | 0.020 | 0.020          | 0.176 | 0.186 | 0.186   | 0.176 | 0.127          |
| C <sub>bs</sub> | 0.010 | 0.010          | 0.132 | 0.117 | 0.117   | 0.132 | 0.086          |
| sH              | 0.018 | 0.019          | 0.184 | 0.149 | 0.149   | 0.184 | 0.117          |
| HaC             | 0.022 | 0.022          | 0.075 | 0.156 | 0.156   | 0.075 | 0.084          |
| HС              | 0.019 | 0.019          | 0.186 | 0.186 | 0.186   | 0.186 | 0.130          |
| PP              | 0.010 | 0.010          | 0.092 | 0.092 | 0.092   | 0.092 | 0.064          |
| PМ              | 0.032 | 0.032          | 0.186 | 0.186 | 0.186   | 0.186 | 0.134          |
| $\rm Ch$        | 0.006 | 0.006          | 0.185 | 0.185 | 0.185   | 0.185 | 0.125          |

|                 | $r_1\,$ | $r_2$ | $r_3$ | $r_{4}$ | $r_5$ | $r_6$ | r <sub>7</sub> | $r_{8}$ | $\overline{r}$ |
|-----------------|---------|-------|-------|---------|-------|-------|----------------|---------|----------------|
| N <sub>w</sub>  | 0.136   | 0.134 | 0.146 | 0.146   | 0.257 | 0.157 | 0.257          | 0.157   | 0.174          |
| Br              | 0.157   | 0.155 | 0.175 | 0.175   | 0.250 | 0.149 | 0.250          | 0.149   | 0.182          |
| MdDem           | 0.002   | 0.002 | 0.000 | 0.000   | 0.301 | 0.182 | 0.301          | 0.182   | 0.121          |
| MdBL            | 0.003   | 0.002 | 0.000 | 0.000   | 0.071 | 0.043 | 0.071          | 0.043   | 0.029          |
| St              | 0.138   | 0.094 | 0.068 | 0.052   | 0.171 | 0.065 | 0.216          | 0.085   | 0.111          |
| Ha              | 0.166   | 0.164 | 0.127 | 0.127   | 0.257 | 0.142 | 0.257          | 0.142   | 0.173          |
| C <sub>bs</sub> | 0.135   | 0.133 | 0.130 | 0.130   | 0.168 | 0.102 | 0.168          | 0.102   | 0.134          |
| sH              | 0.150   | 0.148 | 0.103 | 0.103   | 0.223 | 0.157 | 0.223          | 0.157   | 0.158          |
| HaC             | 0.070   | 0.071 | 0.111 | 0.111   | 0.147 | 0.075 | 0.147          | 0.075   | 0.101          |
| HC              | 0.189   | 0.187 | 0.200 | 0.200   | 0.257 | 0.157 | 0.257          | 0.157   | 0.200          |
| PP              | 0.135   | 0.133 | 0.146 | 0.146   | 0.128 | 0.077 | 0.128          | 0.077   | 0.122          |
| <b>PM</b>       | 0.161   | 0.160 | 0.159 | 0.159   | 0.258 | 0.157 | 0.258          | 0.157   | 0.184          |
| $\rm Ch$        | 0.142   | 0.139 | 0.148 | 0.148   | 0.255 | 0.156 | 0.255          | 0.156   | 0.175          |

Tabela 5.8: Raios de convergência locais para o sistema não linear (5.4).

Tabela 5.9: Resultados numéricos para o sistema não linear (5.1).

|                 | Ord            | IE     | <b>IEC</b> | DF    | $\overline{r}$ | <b>PD</b>      | I/P  | P/s    | I/s     |
|-----------------|----------------|--------|------------|-------|----------------|----------------|------|--------|---------|
| N <sub>w</sub>  | $\overline{2}$ | 1.414  | 1.0473     | 1.406 | 0.620          | $\overline{0}$ | 7.9  | 1165.1 | 9194.8  |
| Br              | 1.618          | 1.618  | 1.0203     | 1.789 | 0.500          | 120095         | 27.4 | 452.0  | 12364.0 |
| MdDem           | $p^*$          | $IE^*$ | $IEC^*$    | 1.406 | 0.620          | $\overline{0}$ | 7.9  | 1085.5 | 8566.5  |
| MdBL            | $p^*$          | $IE^*$ | $IEC^*$    | 1.596 | 0.077          | 56             | 6.2  | 395.3  | 2439.3  |
| St              | $\overline{2}$ | 1.414  | 1.0336     | 1.877 | 0.181          | 760906         | 64.6 | 98.5   | 6363.0  |
| Ha              | 3              | 1.442  | 1.0218     | 1.131 | 0.812          | $\theta$       | 4.6  | 1266.9 | 5791.3  |
| C <sub>bs</sub> | 3              | 1.442  | 1.0242     | 1.547 | 0.370          | $\overline{0}$ | 6.6  | 889.1  | 5883.0  |
| sH              | 3              | 1.442  | 1.0202     | 1.250 | 0.739          | $\overline{0}$ | 4.1  | 1359.4 | 5570.1  |
| HaC             | 3              | 1.442  | 1.0232     | 1.683 | 0.152          | $\overline{0}$ | 6.2  | 940.6  | 5839.5  |
| HC              | $p^*$          | $IE^*$ | $IEC^*$    | 1.222 | 0.794          | $\overline{0}$ | 4.0  | 326.7  | 1293.6  |
| PP              | 3              | 1.442  | 1.0449     | 1.611 | 0.333          | 66             | 7.6  | 942.3  | 7192.7  |
| <b>PM</b>       | 3              | 1.442  | 1.0373     | 1.409 | 0.642          | 40930          | 8.0  | 882.9  | 7070.3  |
| $\mathrm{Ch}$   | 4              | 1.414  | 1.0362     | 1.661 | 0.308          | 712            | 8.0  | 684.2  | 5454.1  |

|                 | Ord            | IE     | IEC     | DF    | $\overline{r}$ | <b>PD</b>      | I/P  | P/s   | I/s     |
|-----------------|----------------|--------|---------|-------|----------------|----------------|------|-------|---------|
| N <sub>w</sub>  | $\overline{2}$ | 1.414  | 1.0473  | 1.627 | 0.335          | 388            | 11.4 | 825.2 | 9387.1  |
| Br              | 1.618          | 1.618  | 1.0203  | 1.758 | 0.262          | 474480         | 49.2 | 245.3 | 12072.5 |
| MdDem           | $p^*$          | $IE^*$ | $IEC^*$ | 1.627 | 0.335          | 388            | 11.4 | 708.8 | 8062.7  |
| MdBL            | $p^*$          | $IE^*$ | $IEC^*$ | 1.795 | 0.047          | 32942          | 11.4 | 218.4 | 2479.6  |
| St              | $\overline{2}$ | 1.414  | 1.0336  | 1.419 | 0.053          | 966632         | 77.8 | 77.2  | 6009.2  |
| Ha              | 3              | 1.442  | 1.0218  | 1.251 | 0.447          | $\overline{0}$ | 9.1  | 582.9 | 5311.5  |
| C <sub>bs</sub> | 3              | 1.442  | 1.0242  | 1.575 | 0.213          | 208356         | 26.7 | 202.2 | 5404.0  |
| sH              | 3              | 1.442  | 1.0202  | 1.502 | 0.359          | 294            | 10.4 | 495.0 | 5165.2  |
| HaC             | 3              | 1.442  | 1.0232  | 1.777 | 0.104          | 3190           | 12.2 | 436.0 | 5333.9  |
| HC              | $p^*$          | $IE^*$ | $IEC^*$ | 1.406 | 0.544          | $\theta$       | 4.5  | 255.2 | 1156.2  |
| PP              | 3              | 1.442  | 1.0449  | 1.735 | 0.184          | 54079          | 17.0 | 398.1 | 6752.7  |
| <b>PM</b>       | 3              | 1.442  | 1.0373  | 1.561 | 0.369          | 130702         | 15.7 | 414.2 | 6513.7  |
| $\rm Ch$        | 4              | 1.414  | 1.0362  | 1.758 | 0.165          | 102119         | 20.0 | 253.5 | 5064.9  |

Tabela 5.10: Resultados numéricos para o sistema não linear (5.2).

Tabela 5.11: Resultados numéricos para o sistema não linear (5.3).

|                 | Ord            | IE     | <b>IEC</b> | DF    | $\overline{r}$ | <b>PD</b> | I/P  | P/s   | I/s     |
|-----------------|----------------|--------|------------|-------|----------------|-----------|------|-------|---------|
| N <sub>w</sub>  | $\overline{2}$ | 1.414  | 1.0473     | 1.361 | 0.135          | 264       | 10.5 | 946.1 | 9953.0  |
| Br              | 1.618          | 1.618  | 1.0203     | 1.693 | 0.126          | 164567    | 28.8 | 430.4 | 12392.4 |
| MdDem           | $p^*$          | $IE^*$ | $IEC^*$    | 1.255 | 0.150          | 480360    | 54.9 | 157.8 | 8662.6  |
| MdBL            | $p^*$          | $IE^*$ | $IEC^*$    | 1.766 | 0.039          | 666752    | 63.4 | 43.5  | 2757.2  |
| St              | $\overline{2}$ | 1.414  | 1.0336     | 1.721 | 0.080          | 636304    | 58.5 | 107.3 | 6279.3  |
| Ha              | 3              | 1.442  | 1.0218     | 1.648 | 0.127          | 45843     | 12.5 | 484.3 | 6050.6  |
| C <sub>bs</sub> | 3              | 1.442  | 1.0242     | 1.528 | 0.086          | 335304    | 32.5 | 154.2 | 5007.3  |
| sH              | 3              | 1.442  | 1.0202     | 1.718 | 0.117          | 35786     | 12.5 | 468.7 | 5867.6  |
| HaC             | 3              | 1.442  | 1.0232     | 1.738 | 0.084          | 87527     | 17.1 | 358.1 | 6122.4  |
| HC              | $p^*$          | $IE^*$ | $IEC^*$    | 1.520 | 0.130          | $\theta$  | 5.3  | 232.8 | 1231.7  |
| PP              | 3              | 1.442  | 1.0449     | 1.619 | 0.064          | 154420    | 20.0 | 296.4 | 5917.2  |
| <b>PM</b>       | 3              | 1.442  | 1.0373     | 1.565 | 0.134          | 684       | 7.3  | 927.9 | 6805.4  |
| $\rm Ch$        | 4              | 1.414  | 1.0362     | 1.451 | 0.125          | 196736    | 22.3 | 221.2 | 4928.5  |

|                 | Ord            | IE     | IEC     | DF    | $\overline{r}$ | <b>PD</b> | I/P  | P/s    | I/s     |
|-----------------|----------------|--------|---------|-------|----------------|-----------|------|--------|---------|
| N <sub>w</sub>  | $\overline{2}$ | 1.414  | 1.0473  | 1.401 | 0.174          | 550       | 8.9  | 1070.3 | 9521.0  |
| Br              | 1.618          | 1.618  | 1.0203  | 1.675 | 0.182          | 97834     | 21.6 | 559.1  | 12071.3 |
| MdDem           | $p^*$          | $IE^*$ | $IEC^*$ | 1.747 | 0.121          | 258416    | 51.2 | 163.6  | 8384.1  |
| MdBL            | $p^*$          | $IE^*$ | $IEC^*$ | 1.910 | 0.029          | 442525    | 57.2 | 44.9   | 2568.8  |
| St              | $\overline{2}$ | 1.414  | 1.0336  | 1.679 | 0.111          | 528608    | 48.2 | 129.7  | 6256.2  |
| Ha              | 3              | 1.442  | 1.0218  | 1.563 | 0.173          | 23659     | 8.7  | 648.4  | 5609.2  |
| C <sub>bs</sub> | 3              | 1.442  | 1.0242  | 1.605 | 0.134          | 398866    | 35.7 | 130.7  | 4664.0  |
| $\mathrm{sH}$   | 3              | 1.442  | 1.0202  | 1.635 | 0.158          | 19        | 8.1  | 675.5  | 5438.6  |
| HaC             | 3              | 1.442  | 1.0232  | 1.710 | 0.101          | 35610     | 10.3 | 543.0  | 5597.5  |
| HC              | $p^*$          | $IE^*$ | $IEC^*$ | 1.435 | 0.200          | $\theta$  | 4.0  | 287.4  | 1162.2  |
| PP              | 3              | 1.442  | 1.0449  | 1.626 | 0.122          | 144532    | 17.5 | 325.2  | 5685.4  |
| <b>PM</b>       | 3              | 1.442  | 1.0373  | 1.576 | 0.184          | 1806      | 4.9  | 1232.5 | 6064.3  |
| $\rm Ch$        | $\overline{4}$ | 1.414  | 1.0362  | 1.480 | 0.175          | 179508    | 19.9 | 238.6  | 4752.3  |

Tabela 5.12: Resultados numéricos para o sistema não linear (5.4).

### 5.5 Gráficos

Nesta seção, são apresentados os gráficos dos dados vistos nas tabelas 5.9 a 5.12 e os gráficos da evolução da OCCA. Os resultados numéricos, com exceção da dimensão fractal e da OCCA, serão apresentados em dois gráficos. O primeiro apresentará os resultados para todos os métodos e o segundo apresentará os três melhores resultados. Para a dimensão fractal e a OCCA, seus gráficos serão explicados posteriormente.

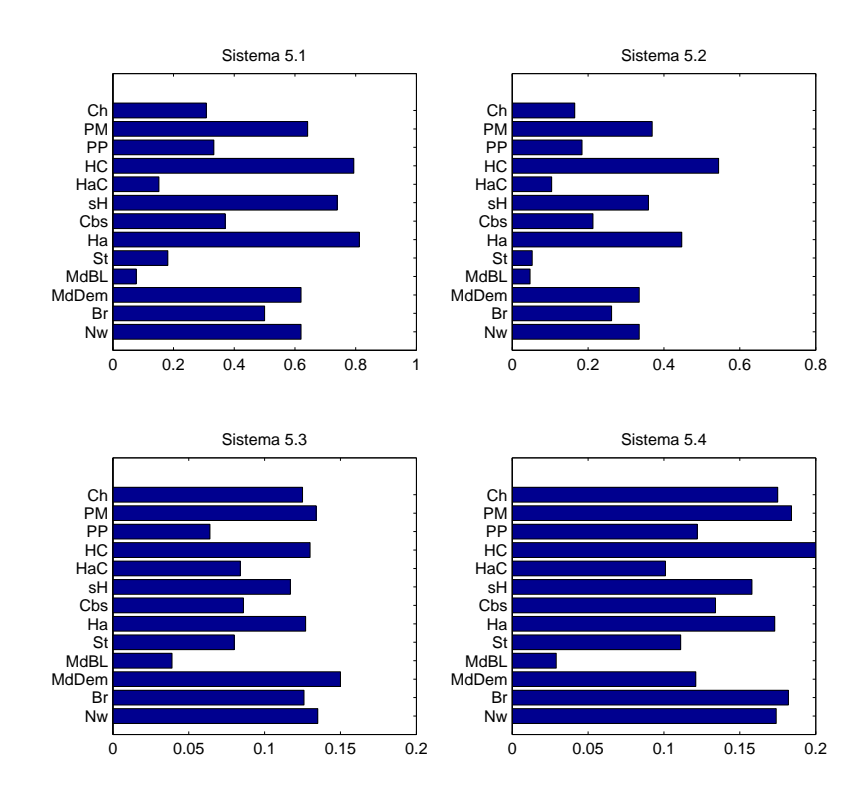

#### 5.5.1 Raio de Convergência Local

Figura 5.17: Comparativo entre o valor médio dos raios de convergência locais - Todos os métodos.

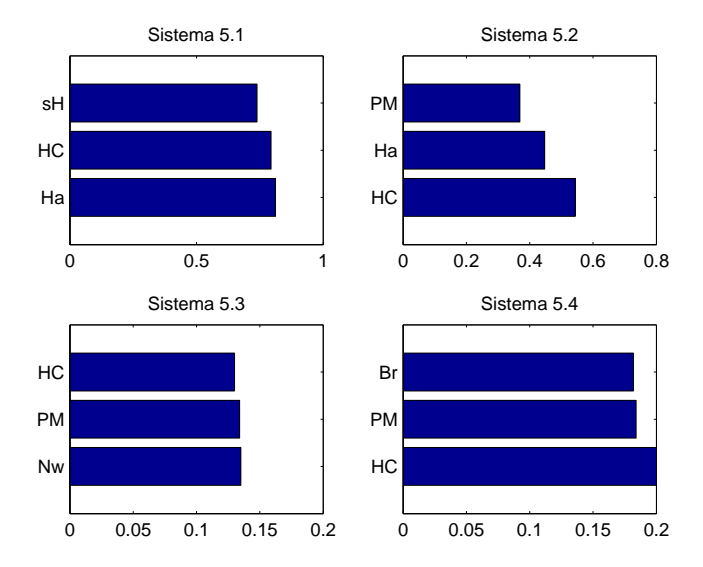

Figura 5.18: Comparativo entre o valor médio dos raios de convergência locais - Três melhores resultados.

Na figura 5.18, deve-se notar a presença do método da Homotopia e Continuação (HC) nos quatro gráficos, sendo em dois problemas (sistemas (5.2) e (5.4)) o melhor resultado entre todos os métodos.

O método da Máxima Descida por Demidovich (MdDem) não apresentou convergência para duas raízes do sistema (5.3), portanto ele não foi computado no gráfico da figura 5.18 como um dos três melhores resultados.

#### 0 2 4 6 8  $x 10^5$ Nw Br MdDem MdBL St Ha C<sub>bs</sub> sH HaC Ch<br>PM<br>PP<br>HC Sistema 5.1 0 2 4 6 8 10  $x 10^5$ Nw Br MdDem MdBL St Ha Cbs sH HaC Ch<br>PM<br>PP<br>HC Sistema 5.2 0 2 4 6 8  $x 10^5$ Nw **Br** MdBL<br>MdDem St Ha Cbs sH **HaC** PM<br>PP<br>HC **C<sub>h</sub>** Sistema 5.3 0 2 4 6  $x 10^5$ Nw Br MdDem MdBL St Ha C<sub>hs</sub> sH **HaC** PM<br>PP<br>HC **Ch** Sistema 5.4

#### 5.5.2 Pontos de Divergência

Figura 5.19: Comparativo entre a quantidade de pontos divergentes - Todos os métodos.

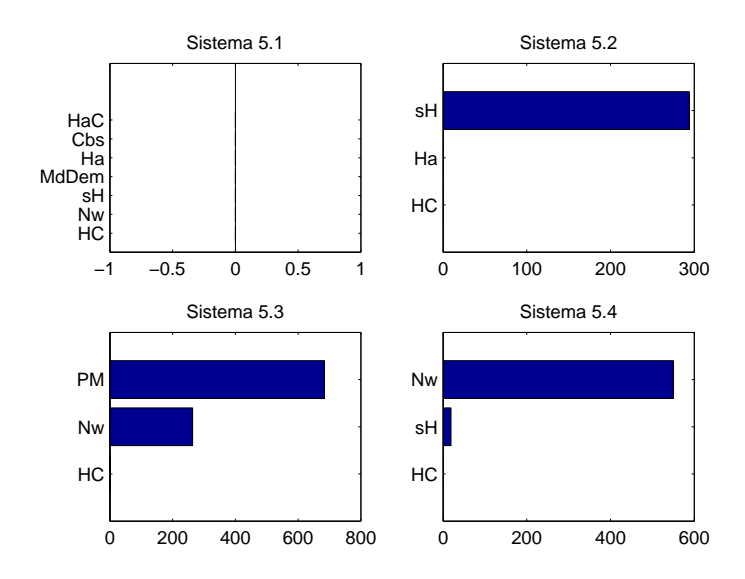

Figura 5.20: Comparativo entre a quantidade de pontos divergentes - Três melhores resultados.

Na figura 5.20, verifica-se a presença do método da Homotopia e Continuação (HC) nos quatro gráficos, sendo que este não apresentou pontos de divergência em todos os quatro testes.

#### 5.5.3 Iterações por Ponto

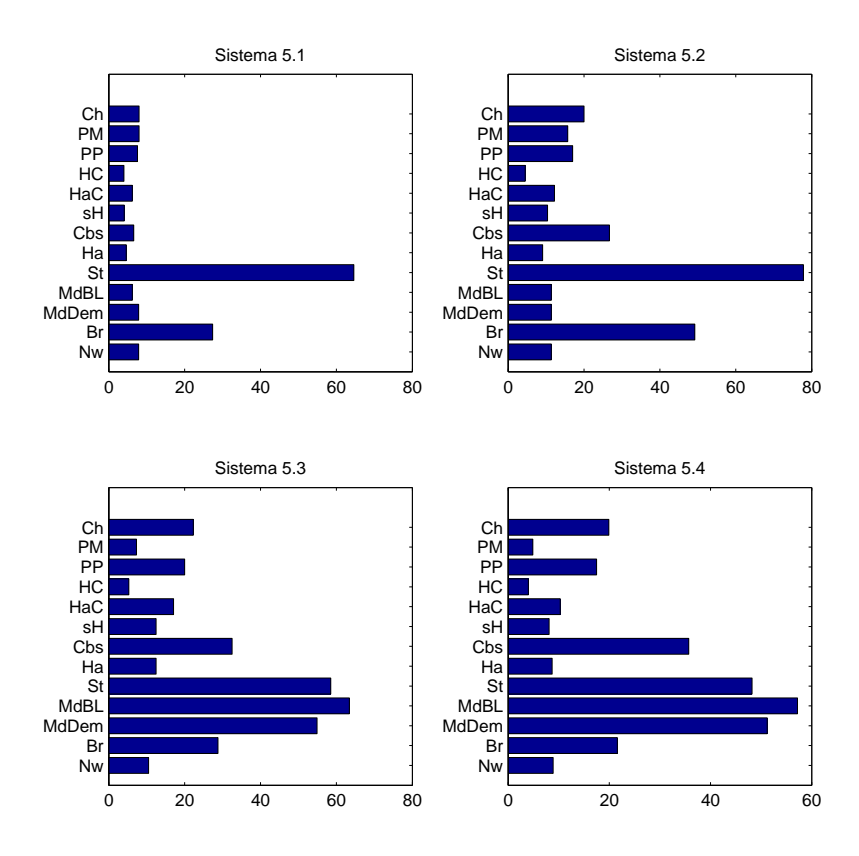

Figura 5.21: Comparativo entre a quantidade de iterações por ponto - Todos os métodos.

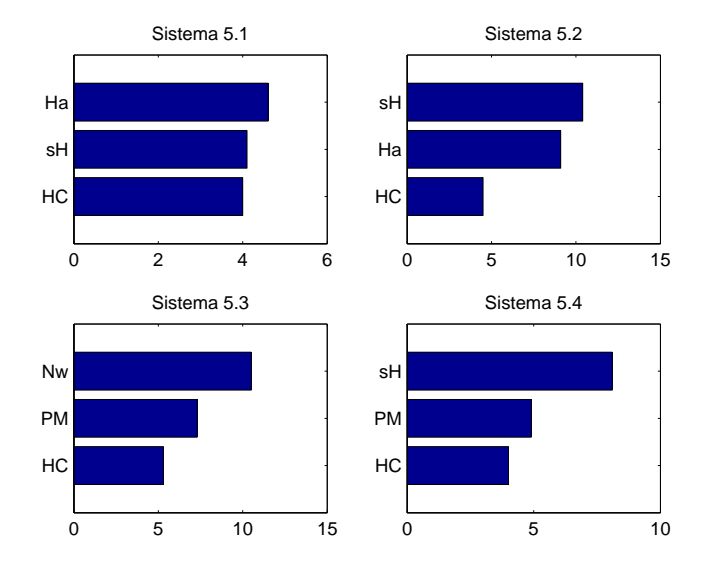

Figura 5.22: Comparativo entre a quantidade de iterações por ponto - Três melhores resultados.

Analisando a figura 5.22, nota-se que o método da Homotopia e Continuação (HC) apresentou o melhor resultado em todos os quatros testes. Essa característica é também visível no predomínio de cores escuras nas imagens de suas bacias de atração.

#### 5.5.4 Pontos por Segundo

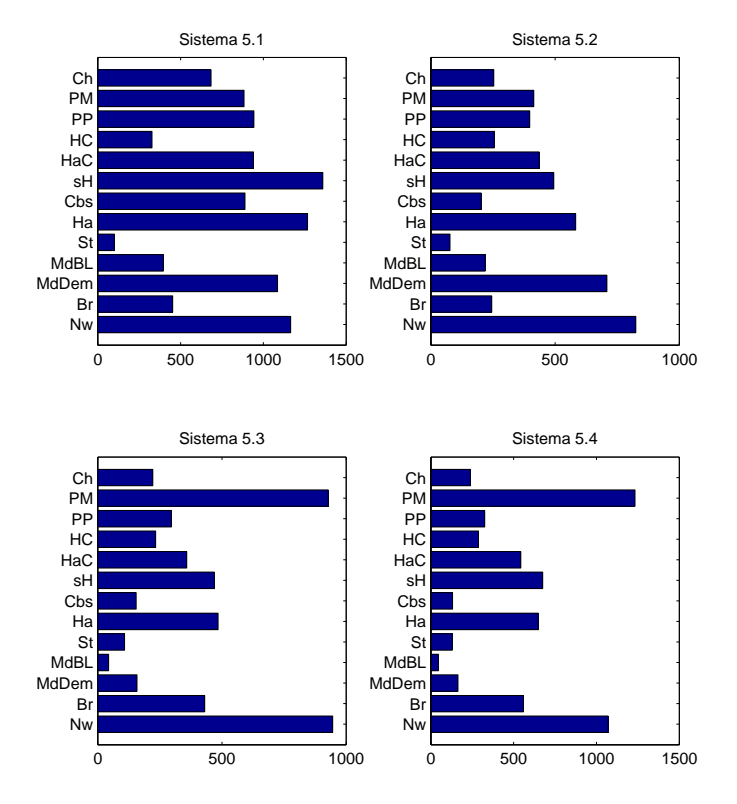

Figura 5.23: Comparativo entre o processamento de pontos por segundo - Todos os métodos.
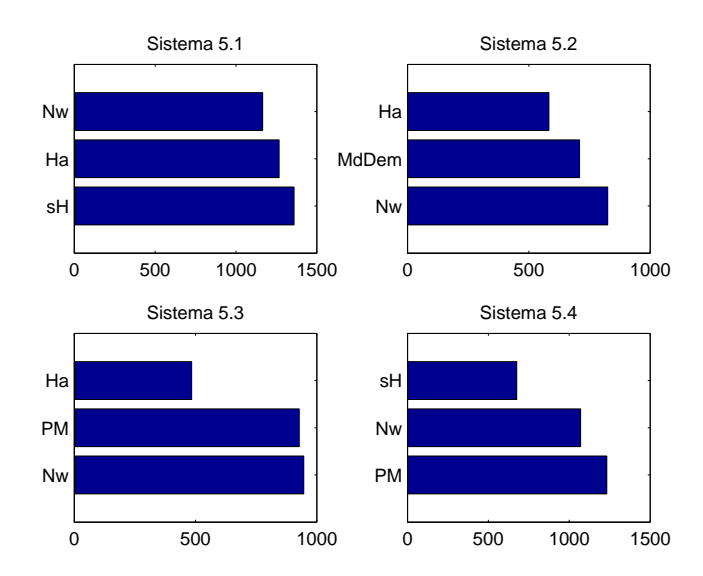

Figura 5.24: Comparativo entre o processamento de pontos por segundo - Três melhores resultados.

Na figura 5.24, o método em destaque é o de Newton (Nw), estando este presente em todos os quatro gráficos e sendo o melhor resultado em dois testes (sistemas (5.2) e (5.3)).

### 5.5.5 Iterações por Segundo

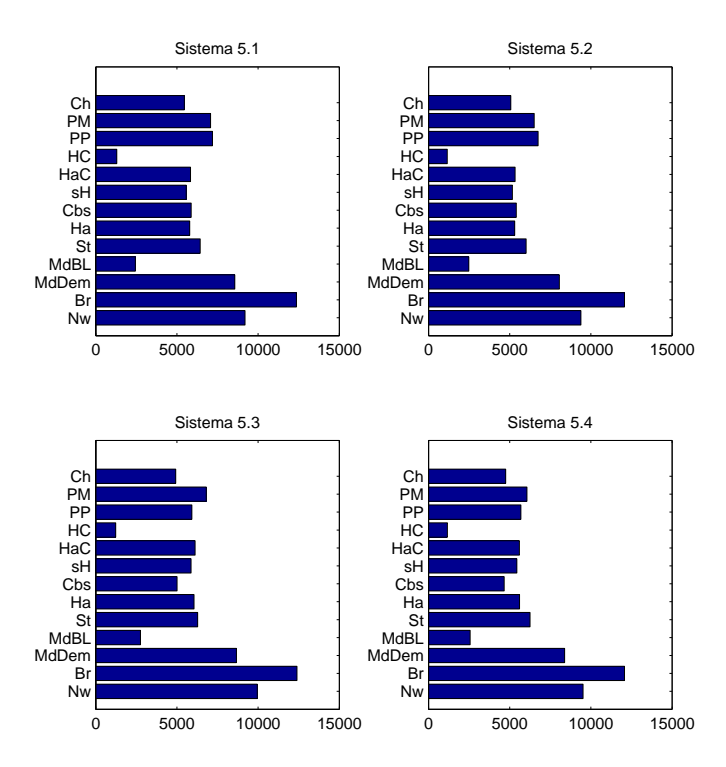

Figura 5.25: Comparativo entre a quantidade de iterações por segundo - Todos os métodos.

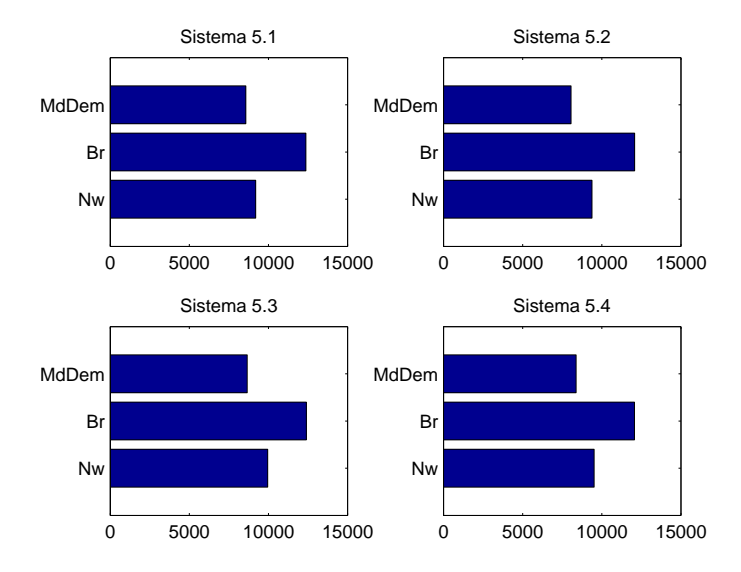

Figura 5.26: Comparativo entre a quantidade de iterações por segundo - Três melhores resultados.

Na figura 5.26, o método de Broyden (Br) apresentou a maior taxa de I/s nos quatro testes, seguido do método de Newton (Nw). Mesmo o método de Broyden (Br) apresentado maior taxa de I/s, ainda assim, em relação ao tempo de execução, este é mais lento do que outros métodos (ver figura 5.23). Isso se explica devido ao método de Broyden (Br) possuir convergência superlinear, necessitando assim de mais iterações para convergir. Mas, pode-se prever que para sistemas de maiores dimensões, sua maior taxa de I/s pode-lhe auxiliar a superar o método de Newton (Nw) em relação ao tempo de execução, visto o alto custo computacional existente no método de Newton (Nw) ao ter que calcular a matriz inversa da Jacobiana.

#### 5.5.6 Dimensão Fractal

Diferentemente dos demais resultados, nas referências bibliográficas e em outras bibliografias consultadas (não citadas) não se encontrou uma informação quantitativa explícita que relacione a dimensão fractal com a estabilidade ou a convergência do método, não tendo assim como avaliar quais valores seriam ideais. Dessa forma, a fim de verificar algum padrão de regularidade que indique alguma relação da dimensão fractal com os demais dados, serão apresentados gráficos que terão como abscissa os valores da dimensão fractal e na ordenada os demais dados obtidos, .

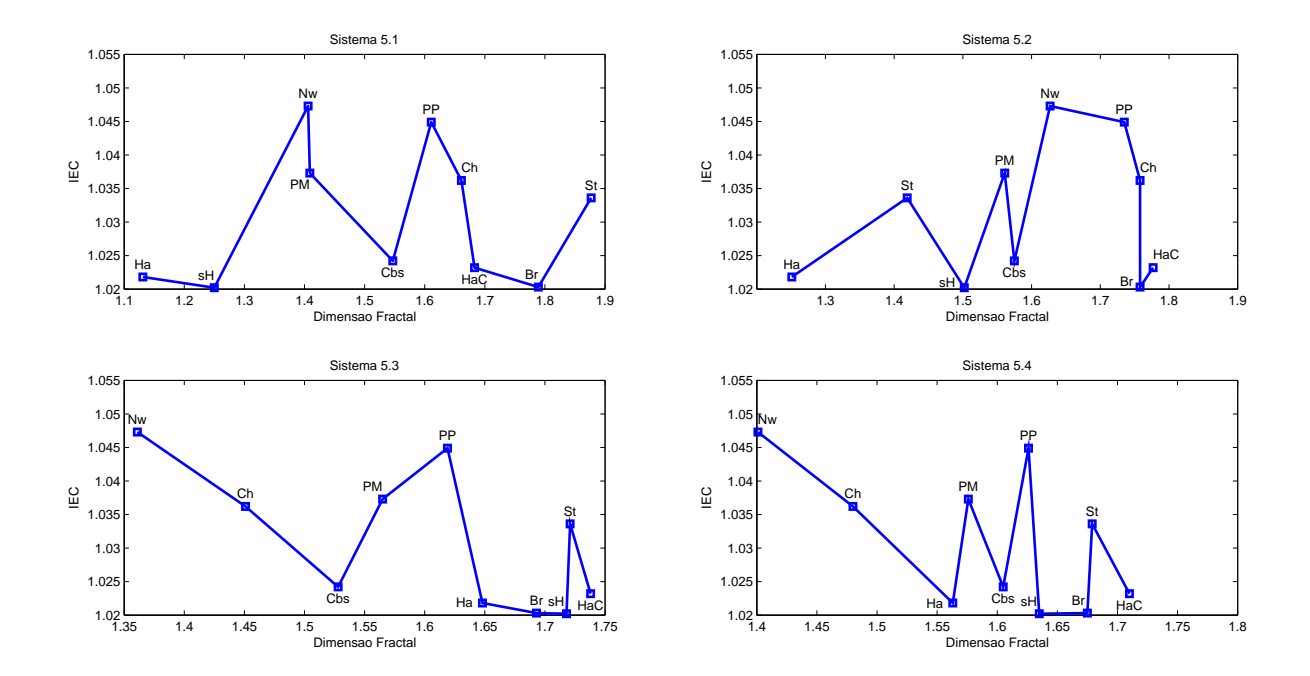

Figura 5.27: Gráfico da Dimensão Fractal versus Índice de Eficiência Computacional (IEC).

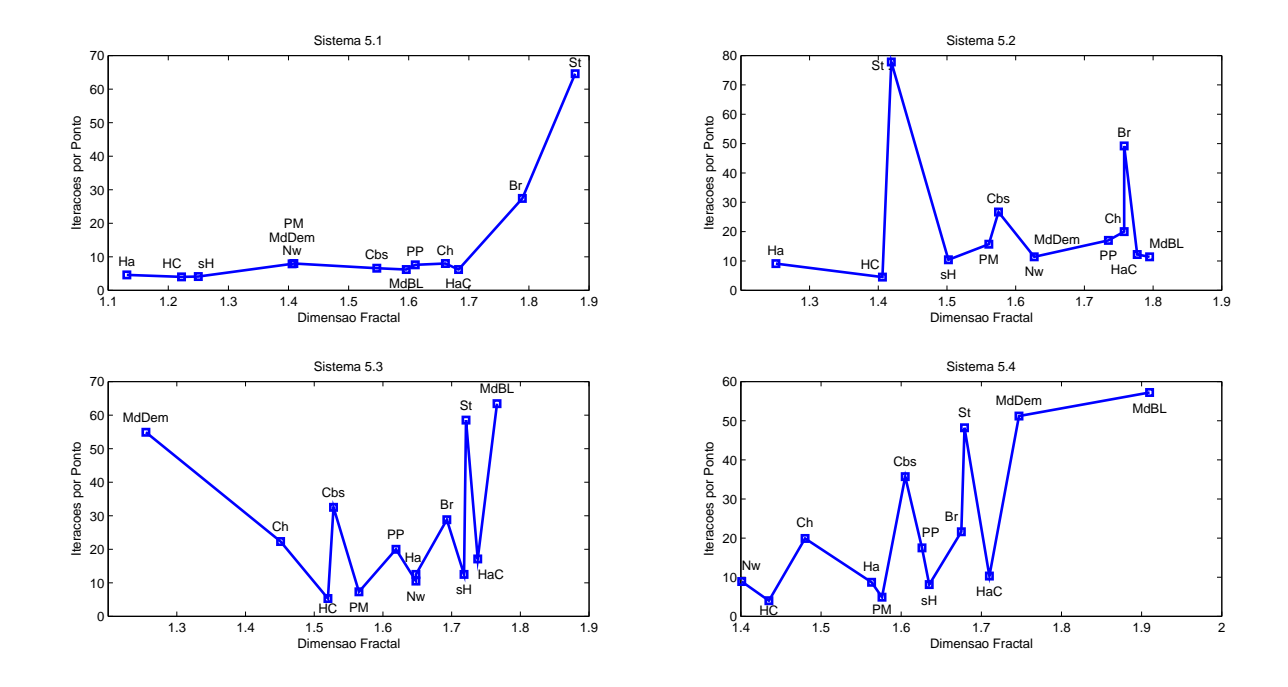

Figura 5.28: Gráfico da Dimensão Fractal versus Iterações por Ponto (I/P).

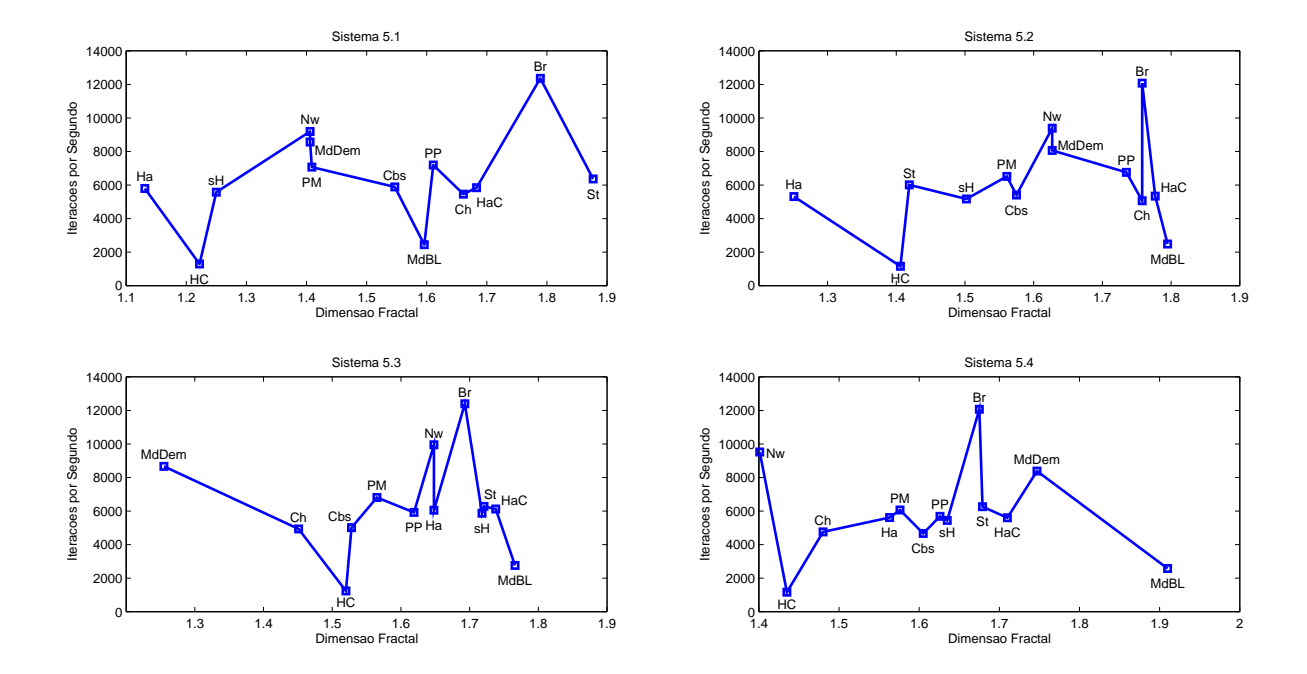

Figura 5.29: Gráfico da Dimensão Fractal versus Iterações por Segundo (I/s).

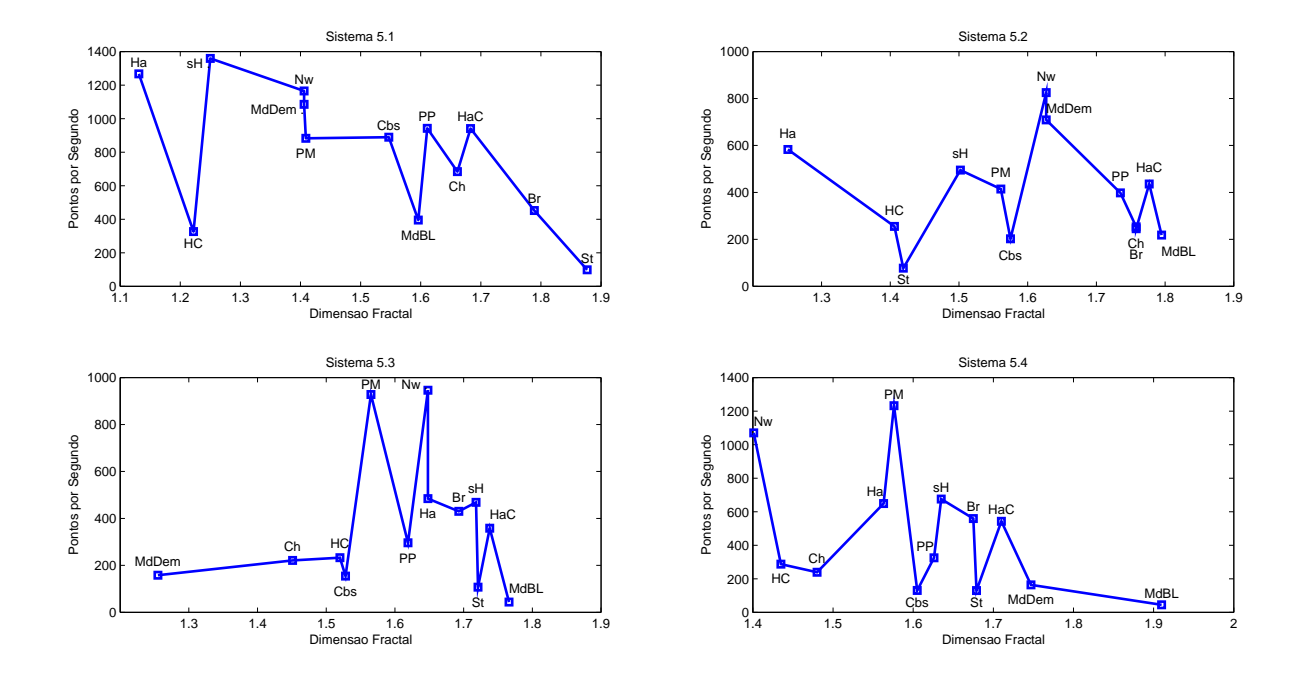

Figura 5.30: Gráfico da Dimensão Fractal versus Pontos por Segundo (P/s).

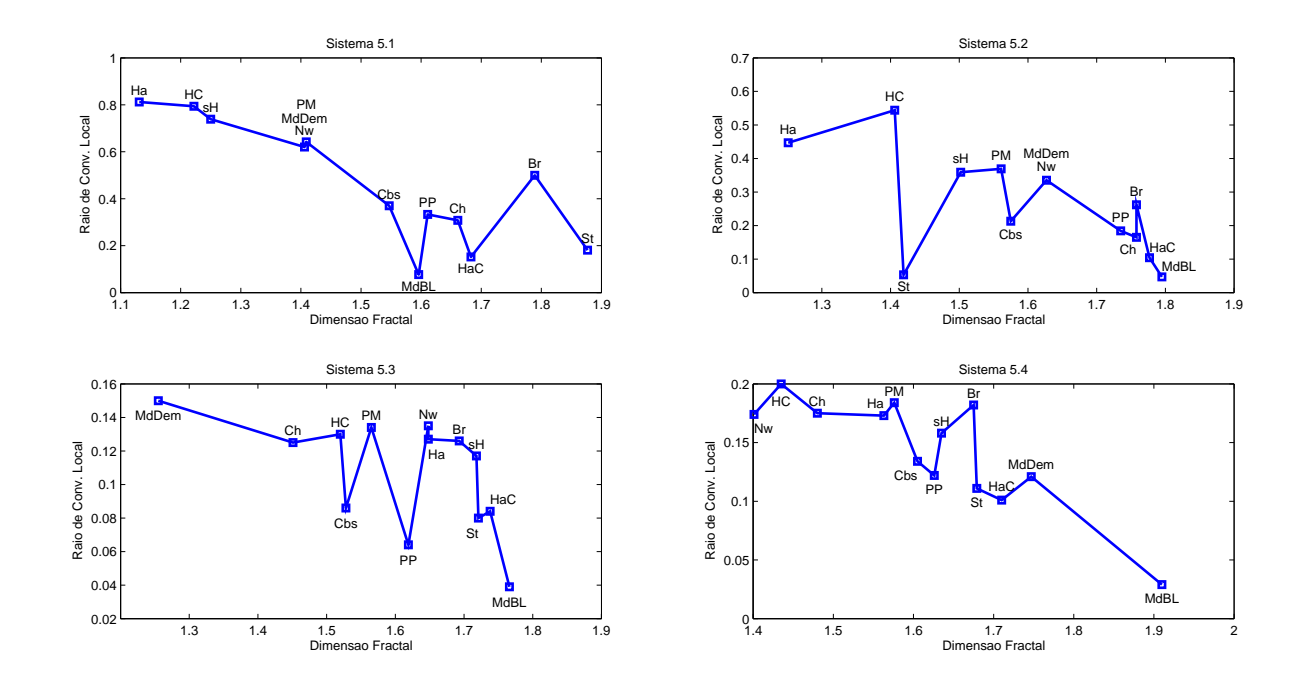

Figura 5.31: Gráfico da Dimensão Fractal versus Média dos Raios de Convergência Locais  $(\overline{r}).$ 

#### 5.5.7 Ordem de Convergência Computacional Aproximada

Nesta seção, poderá ser visualizado os gráficos de evolução da Ordem de Convergência Computacional Aproximada (OCCA). Para cada sistema será tomada uma estimativa inicial  $x_0$  de modo que todos os métodos convirjam para uma das raízes. A partir desta estimativa será elaborado o gráfico de Evolução da OCCA através da fórmula dada no Capítulo 1, a saber

$$
\rho_k = \frac{\ln(\|\mathbf{e}_{k+1}\|_2 / \|\mathbf{e}_k\|_2)}{\ln(\|\mathbf{e}_k\|_2 / \|\mathbf{e}_{k-1}\|_2)}
$$

onde  $\mathbf{e}_k = \mathbf{x}_k - \mathbf{x}_{k-1}$ . O eixo horizontal será o número de iterações k e o eixo vertical o valor de  $\rho_k$ .

Os dados serão apresentados em quatro gráficos: o primeiro será a apresentação da evolução da OCCA para os métodos clássicos que apresentaram uma convergência mais rápida e um gráfico com oscilações menos acentuadas, visando assim uma fácil visualização dos dados apresentados; já os métodos clássicos restantes serão apresentados em um segundo gráfico; o terceiro gráfico apresentará os resultados para os métodos mais recentes; e o quarto gráfico conterá os resultados de dois métodos que apresentaram maior ordem de convergência na última iteração, sendo um entre os métodos clássicos e outro entre os métodos recentes.

Para o sistema (5.1), tomando a estimativa inicial

$$
\mathbf{x}_0 = (-2, 1.987987987987988)^T
$$

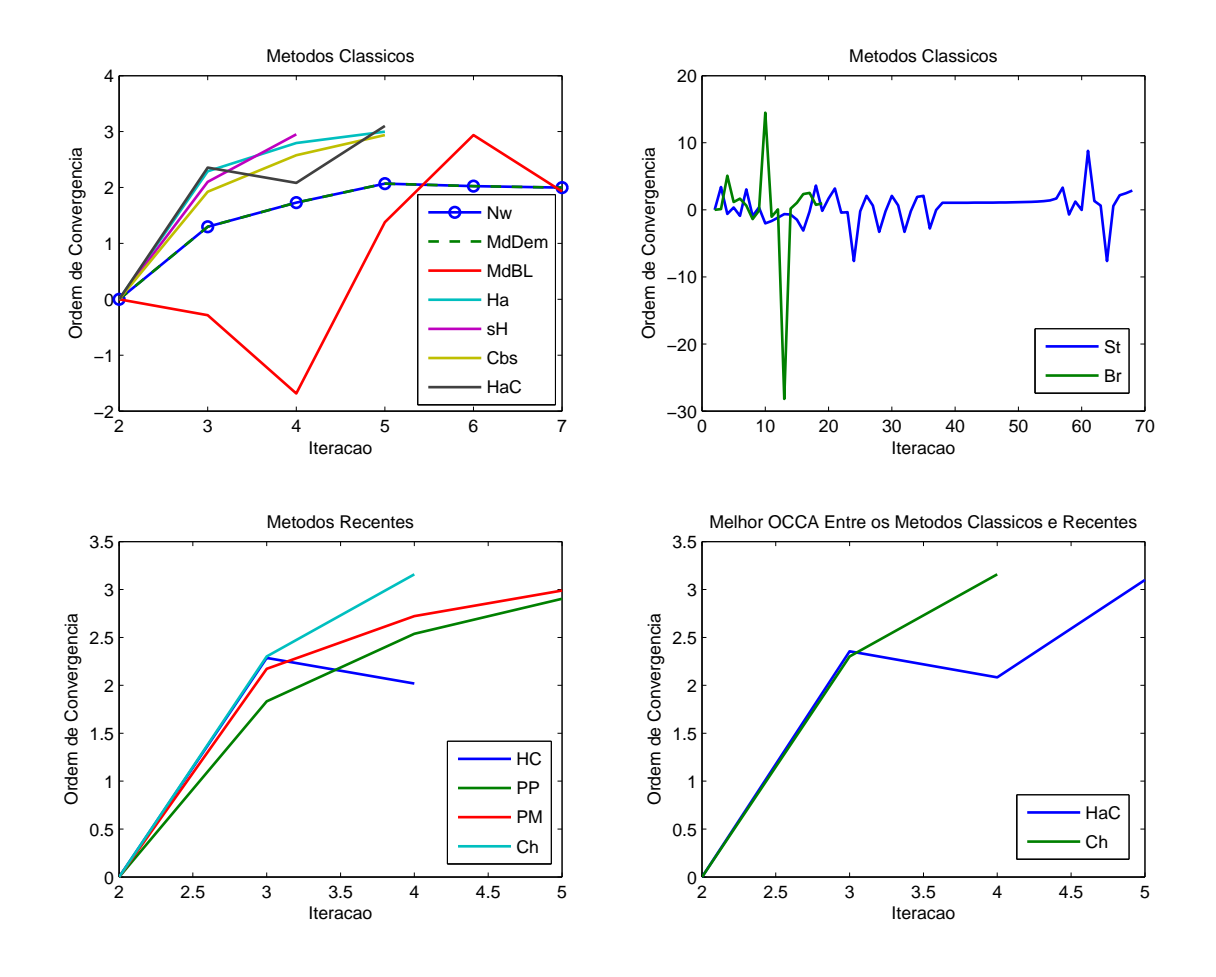

Figura 5.32: Evolução da OCCA dos métodos iterativos na resolução do sistema (5.1) para a estimativa inicial  $\mathbf{x}_0 = (-2, 1.987987987988)^T$ .

Para o sistema (5.2), tomando a estimativa inicial

 $\mathbf{x}_0 = (-1.395395395395395, -1.191191191191191)^T$ 

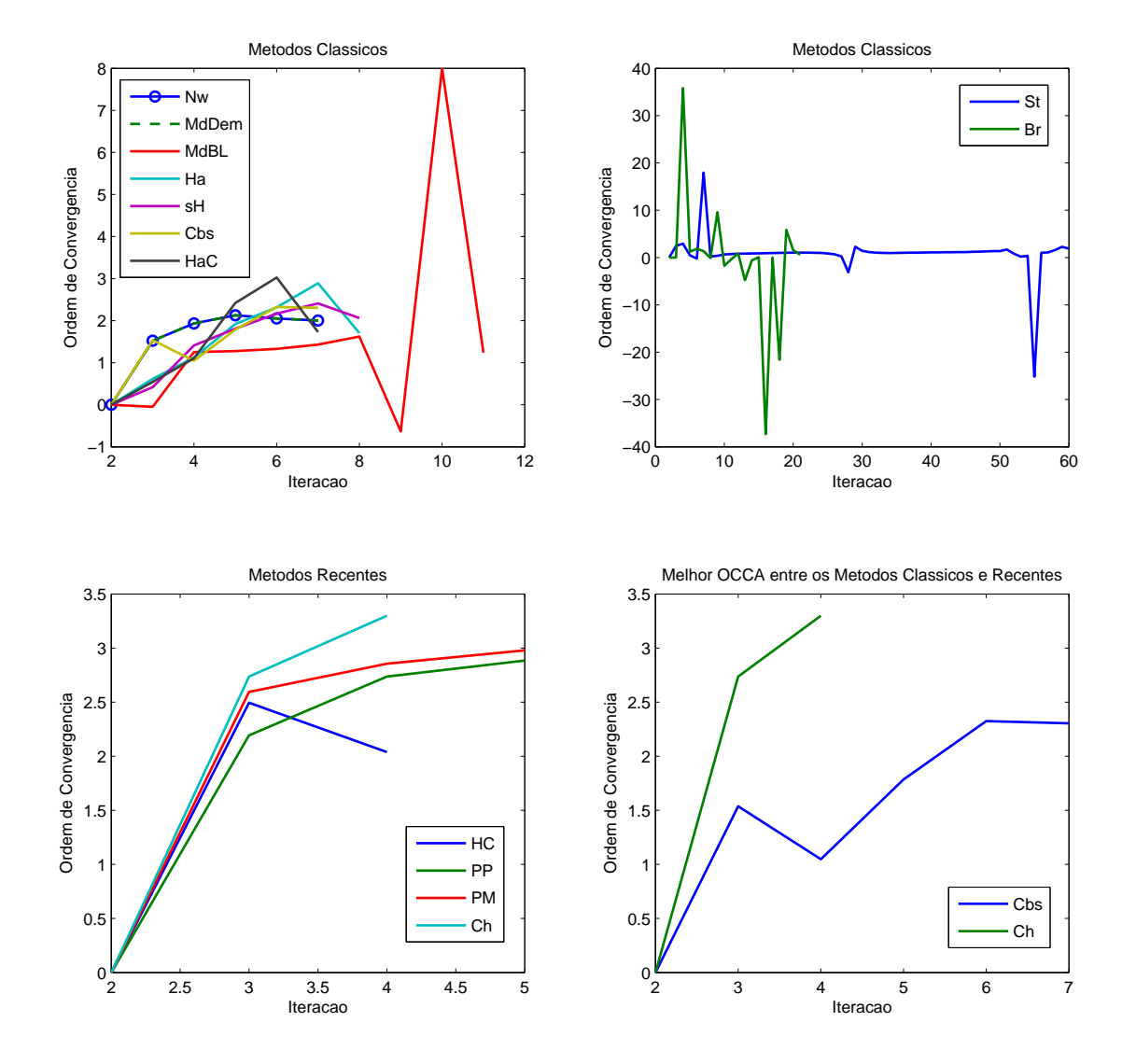

Figura 5.33: Evolução da OCCA dos métodos iterativos na resolução do sistema (5.2) para a estimativa inicial  $\mathbf{x}_0 = (-1.395395395395395, -1.191191191191191)^T$ .

Para o sistema (5.3), tomando a estimativa inicial

$$
\mathbf{x}_0 = (-2, 1.087087087087087)^T
$$

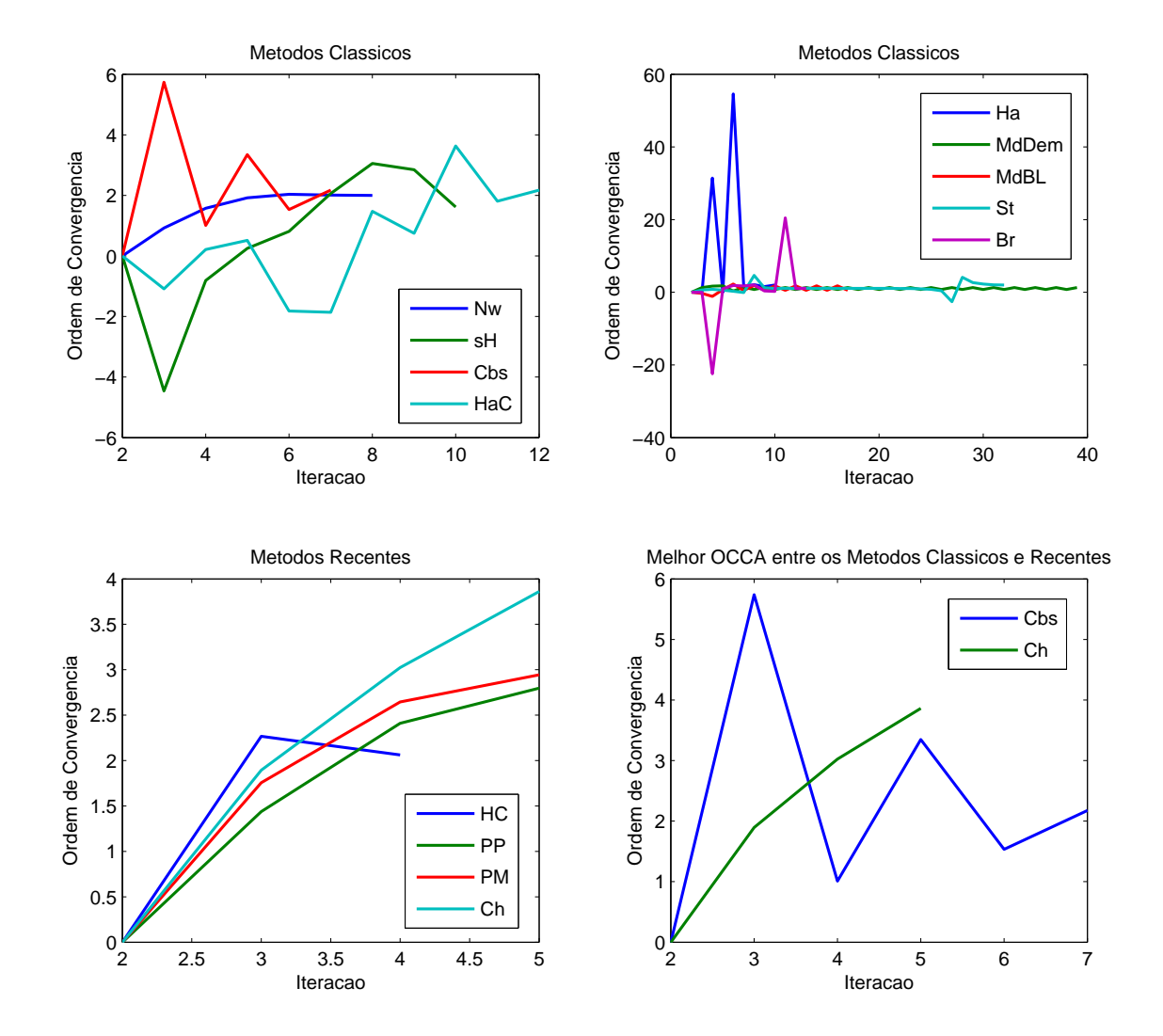

Figura 5.34: Evolução da OCCA dos métodos iterativos na resolução do sistema (5.3) para a estimativa inicial  $\mathbf{x}_0 = (-2, 1.087087087087087)^T$ .

Para o sistema (5.4), tomando a estimativa inicial

$$
\mathbf{x}_0 = (-2, 1.843843843843844)^T
$$

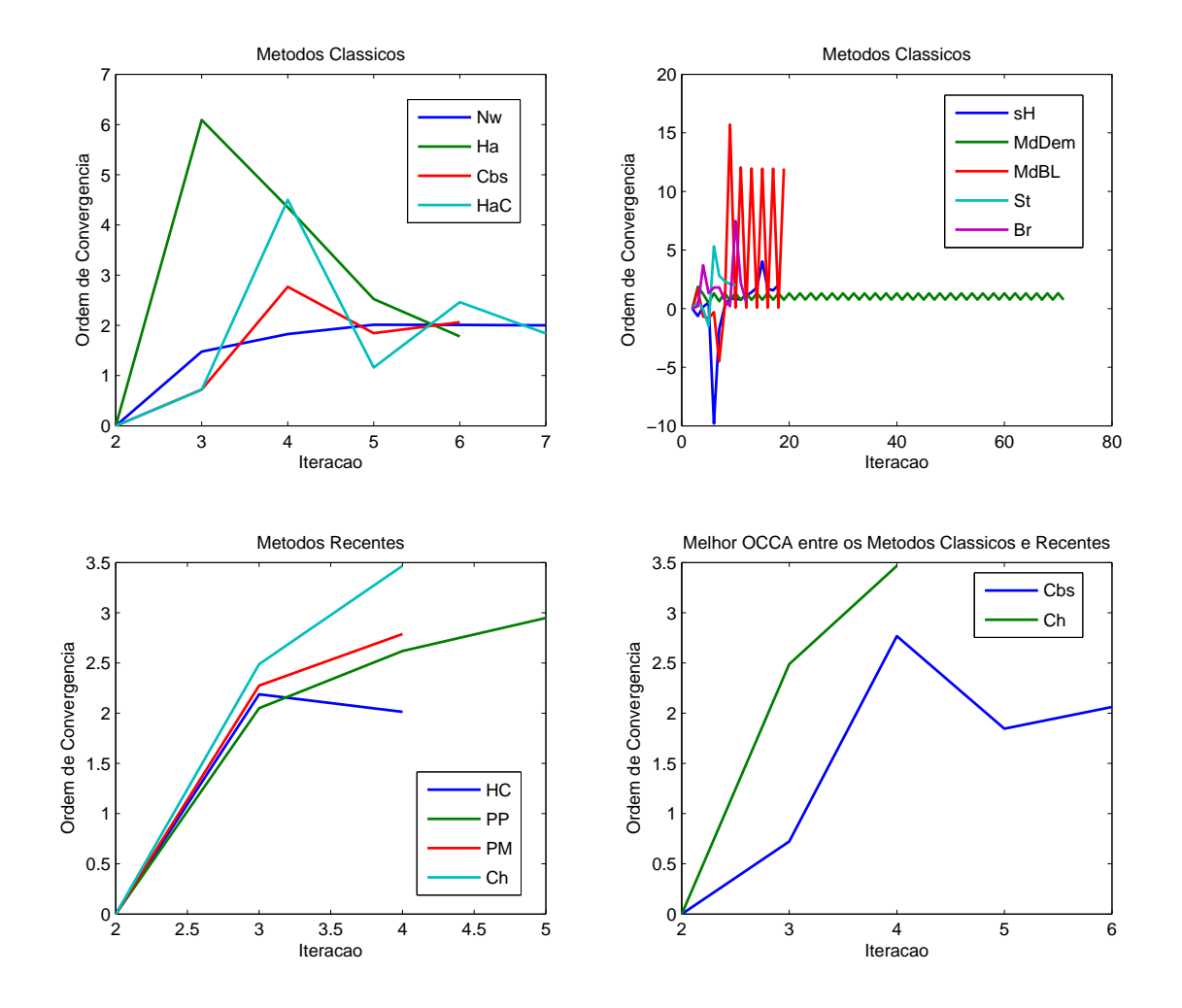

Figura 5.35: Evolução da OCCA dos métodos iterativos na resolução do sistema (5.4) para a estimativa inicial  $\mathbf{x}_0 = (-2, 1.843843843843844)^T$ .

# Capítulo 6

## Conclusões e Trabalhos Futuros

### 6.1 Conclusões

Neste trabalho, são apresentados alguns métodos iterativos clássicos e outros mais recentes para a resolução de sistemas de equações não lineares. São apresentadas definições básicas como bacias de atração, raio de convergência local, entre outras, e uma introdução à teoria Fractal, reunindo assim informações e ferramentas para a análise dos métodos iterativos apresentados.

Os métodos iterativos estão implementados na linguagem MATLAB $^{\circledR}$ , sendo aplicados na resolução de quatro diferentes sistemas não lineares cujas soluções são previamente conhecidas. Utilizando como aproximação inicial uma malha 1000 × 1000 no intervalo  $[-2,2] \times [-2,2]$  em  $\mathbb{R}^2,$ são obtidos dados sobre o desempenho e as bacias de atração de cada método e sistema não linear. Além dos métodos iterativos, implementou-se algoritmos para gerar as imagens das bacias de atração e de seus respectivos conjuntos de Julia, para assim calcular o raio de convergência local para cada raiz e a dimensão fractal de cada conjunto de Julia pelo método Box-Counting. Desta forma, obteve-se dados que foram organizados em imagens, tabelas e gráficos para auxiliar na análise comparativa, a fim de avaliar a convergência e a eficiência temporal de cada método.

Analisando os resultados obtidos para os sistemas (5.1) e (5.2), que são sistemas derivados de equações complexas do tipo  $h(z) = z^n - 1$ , verifica-se que os métodos de Newton (Nw) e da Máxima Descida por Demidovich (MdDem) apresentaram semelhanças nas imagens das bacias de atração (ver figuras 5.1 e 5.3 itens (a) e (c)). Isso refletiu na igualdade dos seguintes resultados: conjunto de Julia, dimensão fractal, raio de convergência local, quantidade de pontos divergentes e iterações por ponto (ver tabelas 5.9 e 5.10). Entretanto, esta semelhança não ocorreu para os demais sistemas. Assim, pode-se esperar resultados semelhantes para os casos em que se envolve outros sistemas derivados de equações complexas do tipo  $h(z) = z^n - 1$  para estes métodos.

Verifica-se que os métodos de Máxima Descida (MdDem e MdBL) utilizados neste trabalho apresentaram resultados distintos para os mesmos problemas, indicando que a mudança do cálculo do parâmetro  $\lambda$  destes métodos influenciam em seus resultados. Uma verificação crítica nestes métodos é a não ocorrência de pontos de convergência para as raízes (1, 0) e (−1, 0) do sistema (5.3) dentro dos critérios estabelecidos de convergência para os testes, situação que não se verificou nos demais métodos (ver figura 5.5 itens (c) e (d)). Neste sentido, testes utilizando uma malha mais refinada e/ou um maior número máximo de iterações precisam ser realizados para que se possa verificar se ainda assim estes métodos não convergirão para as raízes citadas.

Analisando as imagens das bacias de atração (figuras 5.1 a 5.8), verifica-se que a proximidade de um ponto à uma raíz não determina sua convergência para esta.

Analisando os gráficos comparativos dos três melhores resultados da média dos raios de convergência local (figura 5.18), pontos divergentes (figura 5.20), iterações por ponto (figura 5.22), pontos por segundo (figura 5.24) e iterações por segundo (figura 5.26), e tendo por melhor resultado o método que mais se apresentou entre os três melhores resultados dentre os quatro sistemas testados, verifica-se que:

- o método da Homotopia e Continuação (HC) apresentou o melhor resultado no cálculo da média dos raios de convergência local, apresentando o maior valor em dois dos quatro testes;
- o método da Homotopia e Continuação (HC) não apresentou pontos de divergência em todos os quatro testes;
- em relação à quantidade de iterações por ponto, o método da Homotopia e Continuação (HC) apresentou o menor índice nos quatro testes, apontando assim para uma convergência global mais eficiente;
- na quantidade de pontos processados por segundo, o método de Newton (Nw) apresentou o melhor resultado, sendo o maior índice em dois dos quatro testes;
- em relação ao número de iterações processados por segundo, o método de Broyden (Br) apresentou o melhor resultado, sendo o maior índice nos quatro testes realizados, ficando em segundo lugar o Método de Newton (Nw). Apesar do método de Broyden (Br) apresentar um alto número de iterações por segundo, sua convergência

lenta faz com que o tempo gasto seja maior pois este necessita de um número maior de iterações para convergir. Contudo, é possível que dado um sistema de grandes dimensões, esta característica do método de Broyden (Br) o favoreça em relação ao tempo total se comparado com o método de Newton (Nw), uma vez que o custo computacional deste aumentará drasticamente.

Analisando as dimensões fractais obtidas, ainda é difícil formar conclusões visto que na bibliografia pesquisada não se tem uma correlação destes valores com a estabilidade, eficiência temporal ou convergência do método. Nos gráficos das figuras 5.27 a 5.31, nos quais foram feitas uma tentativa de estabelecer alguma relação entre a dimensão fractal e os demais dados obtidos, ainda não se percebe algum padrão de regularidade que possibilite tal relação.

Com relação aos gráficos de evolução da OCCA (figuras 5.32 a 5.35), verifica-se que dentre os métodos clássicos, apenas o método de Newton (Nw) não apresentou fortes oscilações em todos os testes. Dentre os métodos recentes, nenhum apresentou fortes oscilações, e apresentaram convergência com um número menor de iterações do que os métodos clássicos. O método da Homotopia e Continuação (HC) foi o que apresentou o menor número de iterações em todos os testes, seguido do método de Chun (Ch) que obteve o menor número de iterações em três testes, observados nos gráficos das figuras 5.32, 5.33 e 5.35. Analisando a última iteração em cada gráfico, verifica-se que o método de Chun (Ch), em todos os testes, apresentou a maior ordem de convergência, sendo este resultado esperado, visto este ter a ordem de convergência de quarta ordem. Importante observar que apesar do método de Chun (Ch) apresentar uma ordem de convergência de quarta ordem quando próximo à raíz, o método da Homotopia e Continuação (HC) apresentou um menor número de iterações para convergir à solução em todos os casos.

Desta forma, dentro dos testes realizados, destaca-se o método de Newton por sua maior eficiência temporal no processamento das iterações, visto que este processou mais pontos por segundo nos quatro testes. Já com relação à convergência, o método que mais se destacou foi o método da Homotopia e Continuação, enfatizando o fato deste ter apresentado 100% de pontos convergentes nos quatro testes realizados.

#### 6.2 Trabalhos Futuros

Apontar qual seria o melhor método é uma tarefa difícil de se avaliar, visto que cada problema traz por si diferentes implicações dentro de um determinado método. Analisar outros casos em outras dimensões, aplicados à sistemas físicos reais, é algo que pode ser explorado a fim de obter mais informações que possibilitem maiores conclusões.

Verificar a existência de alguma relação entre a dimensão fractal e a estabilidade, convergência ou a eficiência temporal.

Explorar as variações do método de Homotopia e Continuação, visto que este apresentou bons resultados com relação à convergência.

Verificar a condição que determina um método, a partir de uma estimativa inicial, não convergir para a solução mais próxima desta. Através deste estudo, buscar condições de se modificar os métodos a fim de obter bacias de atração menos fragmentadas, melhorando sua estabilidade.

Analisar a convergência do método através das características geométricas das sequências geradas pelos algoritmos.

Explorar as técnicas de aceleração de convergência para a criação de um novo método que possua alguma característica melhor que os demais métodos.

# Referências

- [1] M. B. Allen and E. L. Isaacson. Numerical Analysis for Applied Science. A Wiley-Interscience publication. Wiley, 1998.
- [2] J. R. Taylor. Classical Mechanics. University Science Books, 2005.
- [3] R. L. Burden and J. D. Faires. Numerical Analysis. Cengage Learning, Canada, 2011.
- [4] E. L. Allgower and K. Georg. Computational Solution of Nonlinear Systems of Equations. American Mathematical Society, 1990.
- [5] I. K. Argyros. Computational Theory of Iterative Methods, Volume 15. Elsevier Science, San Diego, USA, 2007.
- [6] M. G. Epitropakis and M. N. Vrahatis. Studying the basin of convergence of methods for computing periodic orbits. International Journal of Bifurcation and Chaos, 21(08):2079–2106, 2011.
- [7] W. C. Rheinboldt. Nonlinear Systems and Bifurcations. John Wiley & Sons, Ltd, 2004.
- [8] B. I. Epureanu and H. S. Greenside. Fractal basins of attraction associated with a damped newton's method. SIAM Review, 40(1):102–109, 1998.
- [9] A. Cordero, J. L. Hueso, E. Martínez, and J. R. Torregrosa. A family of iterative methods with sixth and seventh order convergence for nonlinear equations. Mathematical and Computer Modelling,  $52(9-10)$ :1490 – 1496, 2010.
- [10] F. Chicharro, A. Cordero, J. M. Gutiérrez, and J. R. Torregrosa. Complex dynamics of derivative-free methods for nonlinear equations. Applied Mathematics and  $Computation, 219(12):7023 - 7035, 2013.$
- [11] G. S. Androulakis and M. N. Vrahatis. Optac: a portable software package for analyzing and comparing optimization methods by visualization. Journal of Computational and Applied Mathematics,  $72(1):41 - 62$ , 1996.
- [12] I. K. Argyros and S. Hilout. Estimating upper bounds on the limit points of majorizing sequences for newton's method. Numerical Algorithms, 62(1):115–132, 2013.
- [13] I. K. Argyros and S. Hilout. On an improved convergence analysis of newton's method. Applied Mathematics and Computation, 225(0):372 – 386, 2013.
- [14] A. M. Ostrowski. Solutions of Equations and Systems of Equations. Academic Press, New York - London, 1966.
- [15] A. Cordero, J. L. Hueso, E. Martínez, and J. R. Torregrosa. A modified newtonjarratt's composition. Numerical Algorithms, 55(1):87–99, 2010.
- [16] A. Cordero, J. L. Hueso, E. Martínez, and J. R. Torregrosa. Increasing the convergence order of an iterative method for nonlinear systems. Applied Mathematics Letters,  $25(12):2369 - 2374$ ,  $2012$ .
- [17] J. F. Traub. Iterative Methods for the Solution of Equations. Chelsea Publishing Company, New York, New York, 1977.
- [18] J. L. Hueso, E. Martínez, and J. R. Torregrosa. Third and fourth order iterative methods free from second derivative for nonlinear systems. Appl. Math. Comput., 211(1):190–197, 2009.
- [19] H. Zhu. Software Design Methodology: From Principles to Architectural Styles. Butterworth-Heinemann, 2005.
- [20] D. A. Anderson, J. C. Tannehill, and R. H. Pletcher. Computational fluid mechanics and heat transfer. Series in computational methods in mechanics and thermal sciences. Hemisphere, New York, London, 1984.
- [21] T. Park, J. Ji, and K. Hee-Ko. A second order geometric method for ray/parametric surface intersection. Computer Aided Geometric Design, 30(8):795–804, 2013.
- [22] T. Steihaug and S. Suleiman. Rate of convergence of higher order methods. Applied Numerical Mathematics, 67(1):230–242, 2013.
- [23] A. Mang. Methoden zur numerischen Simulation der Progression von Gliomen. Aktuelle Forschung Medizintechnik. Springer Fachmedien Wiesbaden, 2014.
- [24] K. Falconer. Fractal Geometry, Mathematical Foundations and Applications. John Wiley & Sons Ltd, Chichester, 2 edition, 2003.
- [25] S. D. Conte and C. De-Boor. Elementary Numerical Analysis, an Algorithmic Approach. McGraw-Hill Book Company, São Paulo, 1980.
- [26] B. T. Polyak. Newton's method and its use in optimization. European Journal of Operation Research, 181(3):1086–1096, 2007.
- [27] E. Allgower and K. Georg. Numerical continuation methods: an introduction. Springer-Verlag, New York, 1990.
- [28] B. P. Demidovich. Computational Mathematics, Translated from the Russian by George Yankovsky. MIR Publishers, Moscow, 1981.
- [29] C. G. Broyden. On the discovery of the "good broyden" method. Mathematical Programing, 87(2):209–213, 2000.
- [30] J. A. Ezquerro, M. A. Hernández, N. Romero, and A. I. Velasco. On steffensen's method on banach spaces. Journal of Computational and Applied Mathematics,  $249(0):9 - 23, 2013.$
- [31] J. A. Ezquerro and M. A. Hernández-Verón. Increasing the applicability of steffensen's method. Journal of Mathematical Analysis and Applications, 418(2):1062 – 1073, 2014.
- [32] I. K. Argyros. A new convergence theorem for steffensen's method on banach spaces and applications. Southwest Journal of Pure and Applied Mathematics [electronic only], 1:23–29, 1997.
- [33] E. Halley. Methodus nova, accurata and facilis inveniendi radices aequationum quarumcumque generaliter, sine praevia reductione. Philos. Trans. Roy. Soc., 18:136–148, 1694.
- [34] M. Frontini and E. Sormani. Third-order methods from quadrature formulae for solving systems of nonlinear equations. Appl. Math. Comput., 149(1):771–782, 2004.
- [35] J. A. Ezquerro and M. A. Hernández. On the r-order of the halley method. J. Math. Anal. Appl., 303(1):591–601, 2004.
- [36] M. A. Hernandez. Chebyshev's approximation algorithms and applications. Computers and Mathematics with Applications, 41(1):433–445, 2001.
- [37] C. Plate, P. Papadopoulos, and R. Müller. Use of halley's method in the nonlinear finite element analysis. *PAMM*,  $10(1):569-570$ , 2010.
- [38] A. A. M. Cuyt and L. B. Rall. Computational implementation of the multivariate halley method for solving nonlinear systems of equation. ACM Transaction on Mathematical Software, 11(1):20–36, 1985.
- [39] S. Amat, S. Busquier, and J. M. Gutiérrez. Geometric constructions of iterative functions to solve nonlinear equations. Journal of Computational and Applied Mathematics,  $157(1):197 - 205$ , 2003.
- [40] H. H. H. Homeier. On newton-type methods with cubic convergence. Journal of Computational and Applied Mathematics,  $176(2):425 - 432$ , 2005.
- [41] F. A. Potra and V. Ptak. Nondiscrete Induction and Iterative Processes. Research Notes in Mathematics, 103, 1984.
- [42] F. Soleymani, R. Sharma, X. Li, and E. Tohidi. An optimized derivative-free form of the potra–pták method. Mathematical and Computer Modelling, 56(5–6):97–104, 2012.
- [43] C. Chun. A new iterative method for solving nonlinear equations. Applied Mathematics and Computation,  $178(2):415 - 422$ , 2006.
- [44] C. Chun. A family of composite fourth-order iterative methods for solving nonlinear equations. Applied Mathematics and Computation,  $187(2):951 - 956$ , 2007.
- [45] M. Frontini and E. Sormani. Modified newton's method with third-order convergence and multiple roots. J. Comput. Appl., 156(1):345–354, 2003.
- [46] M. Frontini and E. Sormani. Some variant of newton's method with third-order convergence. J. Comput. Appl. Math., 140(1):419–426, 2003.
- [47] S. Abbasbandy. Improving newton–raphson method for nonlinear equations by modified adomian decomposition method. Appl. Math. Comput., 145(1):887–893, 2003.
- [48] P. Henrici. Elements of Numerical Analysis. John Wiley & Sons Ltd, New York, 1964.
- [49] T. Noda. The steffensen iteration method for systems of nonlinear equations. Proc. Japan Acad. Ser. A Math. Sci., 60(1):18–21, 1984.
- [50] R. Behl, V. Kanwar, and K. K. Sharma. Another simple way of deriving several iterative functions to solve nonlinear equations. Journal of Applied Mathematics, 2012:22 pages, 2012.
- [51] J. A. Ezquerro and M. A. Hernández. A new class of third-order methods in Banach spaces. Bulletin of the Institute of Mathematics Academia Sinica, 31(1):33–58, 2003.
- [52] L. Fang, Z. Hu, X. Ma, and W. Zhang. A fourth-order newton-type method free from second derivative for solving non-linear equations. 105:333–337, 2011.
- [53] E. L. Lima. Análise Real Funções de n Variáveis Vol. 2. IMPA, Rio de Janeiro, 2010.
- [54] B. B. Mandelbrot. Objetos fractais: forma, acaso e dimensão seguido de panorama da linguagem fractal. 2 ed. Gradiva, Lisboa, 1998. Tradução de: Les objects fractals.
- [55] B. B. Mandelbrot. The Fractal Geometry of Nature. W.H. Freeman and Company, New York, 1982.
- [56] P. Abry, P. Gonçalves, and J. L. Véhel. Scaling, Fractals and Wavelets. John Wiley & Sons Ltd, London, 2009.
- [57] H. O. Peitgen, D. Saupe, and F. V. Haeseler. Cayley's problem and julia sets. The Mathematical Intelligencer, 6(2):11–20, 1984.
- [58] M. Hata. Patterns and Waves Qualitative Analysis of Nonlinear Differential Equations, volume 18, chapter Fractals in Mathematics, pages 259–278. Kinokuniya Company Ltd. Published by Elsevier B.V, 1986.
- [59] B. Cox and J. Wang. Fractal surfaces: Measurement and applications in the earth sciences. Fractals, 1992.
- [60] G. Gonzato. A practical implementation of the box counting algorithm. Computers  $\&$  Geosciences, 24(1):95–100, 1998.